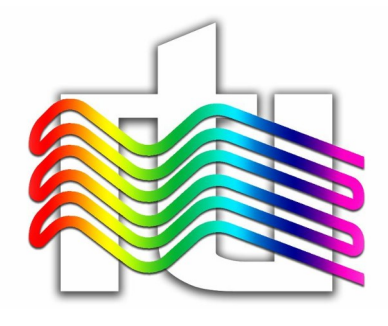

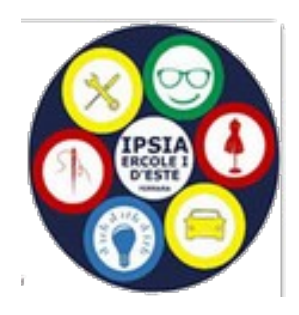

# *ISTITUTO ISTRUZIONE SUPERIORE "N. COPERNICO - A. CARPEGGIANI"*

 *"N. Copernico – A. Carpeggiani" "Ercole I° d'Este"*

*Istituto Tecnico Tecnologico Statale Istituto Prof.le Statale Industria e Artigianato*

# Documento del Consiglio di Classe

**Classe 5^ Sezione Q ITI Indirizzo** Elettrotecnica ed elettronica **Articolazione** Elettronica

**a.s.** 2023-2024

# **Indice**

- 1. Presentazione della classe e degli obiettivi raggiunti
- 2. Profilo e competenze del diplomato in "Specifico Indirizzo / Articolazione"
- 3. Composizione del Consiglio di Classe e continuità didattica nel triennio
- 4. Metodologie didattiche, mezzi e strumenti utilizzati
- 5. Modalità con le quali l'insegnamento di una disciplina non linguistica (DNL) in lingua straniera è stato attivato con metodologia CLIL
- 6. Percorsi per Competenze Trasversali e per l'Orientamento
- 7. Attività di orientamento
- 8. Attività di approfondimento, complementari ed integrative
- 9. Eventuali altri elementi utili e significativi ai fini dello svolgimento dell'esame
- 10. Simulazioni prove d'esame

# **Allegati**

- I. Criteri per l'attribuzione del credito scolastico
- II. Schede individuali per materia; UdA (per l'istituto professionale)
- III. Scheda per Educazione Civica-Contrasto Violenza Genere
- IV. Atti e certificazioni relativi alle prove effettuate e alle iniziative realizzate durante l'anno in preparazione dell'esame di Stato
- V. Testi simulazioni prove d'esame.

# **Allegati riservati**

- a. Eventuali PDP / PEI/ PSP; PFI (per l'Istituto professionale)
- b. Pagellini di valutazione dei Percorsi per le Competenze Trasversali e per l'Orientamento

# **1. Presentazione della classe e degli obiettivi raggiunti**

*(inserire informazione sulla composizione nel triennio, le caratteristiche relazionali tra studenti e con i docenti, il livello medio di acquisizione/sviluppo di conoscenze, abilità e competenze)* Il gruppo era costituito, in terza, da 20 alunni; si sono manifestati alcuni attriti tra pochi ragazzi ma si sono evidenziate sin da subito anche alcune eccellenze sia per il profitto che per la maturità. Sono arrivati in quarta 15 alunni e il clima è nettamente migliorato sul piano del comportamento; sul piano didattico i ragazzi più capaci sono stati in grado di trascinare una buona parte dei compagni.

La classe quinta è composta da 14 alunni; tutti si rapportano con compagni e docenti in modo molto maturo e collaborativo. Il traino dei più bravi ed il clima collaborativo hanno consentito anche ai più fragili di raggiungere livelli accettabili.

Mediamente il livello acquisito è discreto, con qualche eccellenza.

# **2. Profilo e competenze del diplomato in "Specifico Indirizzo / Articolazione"**

Nell'indirizzo sono previste le articolazioni "Elettronica", "Elettrotecnica" e "Automazione", nelle quali il profilo viene orientato e declinato.

Nel nostro Istituto sono attivate le articolazioni "Elettronica" ed "Elettrotecnica".

Con riferimento a specifici settori di impiego e nel rispetto delle relative normative tecniche, viene approfondita nell'articolazione "Elettronica" la progettazione, realizzazione e gestione di sistemi e circuiti elettronici; nell'articolazione "Elettrotecnica" la progettazione, realizzazione e gestione di impianti elettrici civili e industriali.

Il Diplomato in "Elettronica ed Elettrotecnica":

- ha competenze specifiche nel campo dei materiali e delle tecnologie costruttive dei sistemi elettrici, elettronici e delle macchine elettriche, della generazione, elaborazione e trasmissione dei segnali elettrici ed elettronici, dei sistemi per la generazione, conversione e trasporto dell'energia elettrica e dei relativi impianti di distribuzione;
- nei contesti produttivi d'interesse, collabora nella progettazione, costruzione e collaudo di sistemi elettrici ed elettronici, di impianti elettrici e sistemi di automazione.

E' in grado di:

 operare nell'organizzazione dei servizi e nell'esercizio di sistemi elettrici ed elettronici complessi;

- sviluppare e utilizzare sistemi di acquisizione dati, dispositivi, circuiti, apparecchi e apparati elettronici;
- utilizzare le tecniche di controllo e interfaccia mediante software dedicato;
- integrare conoscenze di elettrotecnica, di elettronica e di informatica per intervenire nell'automazione industriale e nel controllo dei processi produttivi, rispetto ai quali è in grado di contribuire all'innovazione e all'adeguamento tecnologico delle imprese relativamente alle tipologie di produzione;
- intervenire nei processi di conversione dell'energia elettrica, anche di fonti alternative, e del loro controllo, per ottimizzare il consumo energetico e adeguare gli impianti e i dispositivi alle normative sulla sicurezza;
- nell'ambito delle normative vigenti, collaborare al mantenimento della sicurezza sul lavoro e nella tutela ambientale, contribuendo al miglioramento della qualità dei prodotti e dell'organizzazione produttiva delle aziende.

A conclusione del percorso quinquennale, il Diplomato nell'indirizzo "Elettronica ed Elettrotecnica" consegue i risultati di apprendimento descritti nel "Profilo culturale e risultati di apprendimento dei percorsi del settore tecnologico" di seguito specificati in termini di competenze.

- 1. Applicare nello studio e nella progettazione di impianti e di apparecchiature elettriche ed elettroniche i procedimenti dell'elettrotecnica e dell'elettronica.
- 2. Utilizzare la strumentazione di laboratorio e di settore e applicare i metodi di misura per effettuare verifiche, controlli e collaudi.
- 3. Analizzare tipologie e caratteristiche tecniche delle macchine elettriche e delle apparecchiature elettroniche, con riferimento ai criteri di scelta per la loro utilizzazione e interfacciamento.
- 4. Gestire progetti.
- 5. Gestire processi produttivi correlati a funzioni aziendali.
- 6. Utilizzare linguaggi di programmazione, di diversi livelli, riferiti ad ambiti specifici di applicazione.
- 7. Analizzare il funzionamento, progettare e implementare sistemi automatici.

4

In relazione alle articolazioni "Elettronica" o "Elettrotecnica" le competenze di cui sopra sono differentemente sviluppate e opportunamente integrate in coerenza con la peculiarità del percorso di riferimento

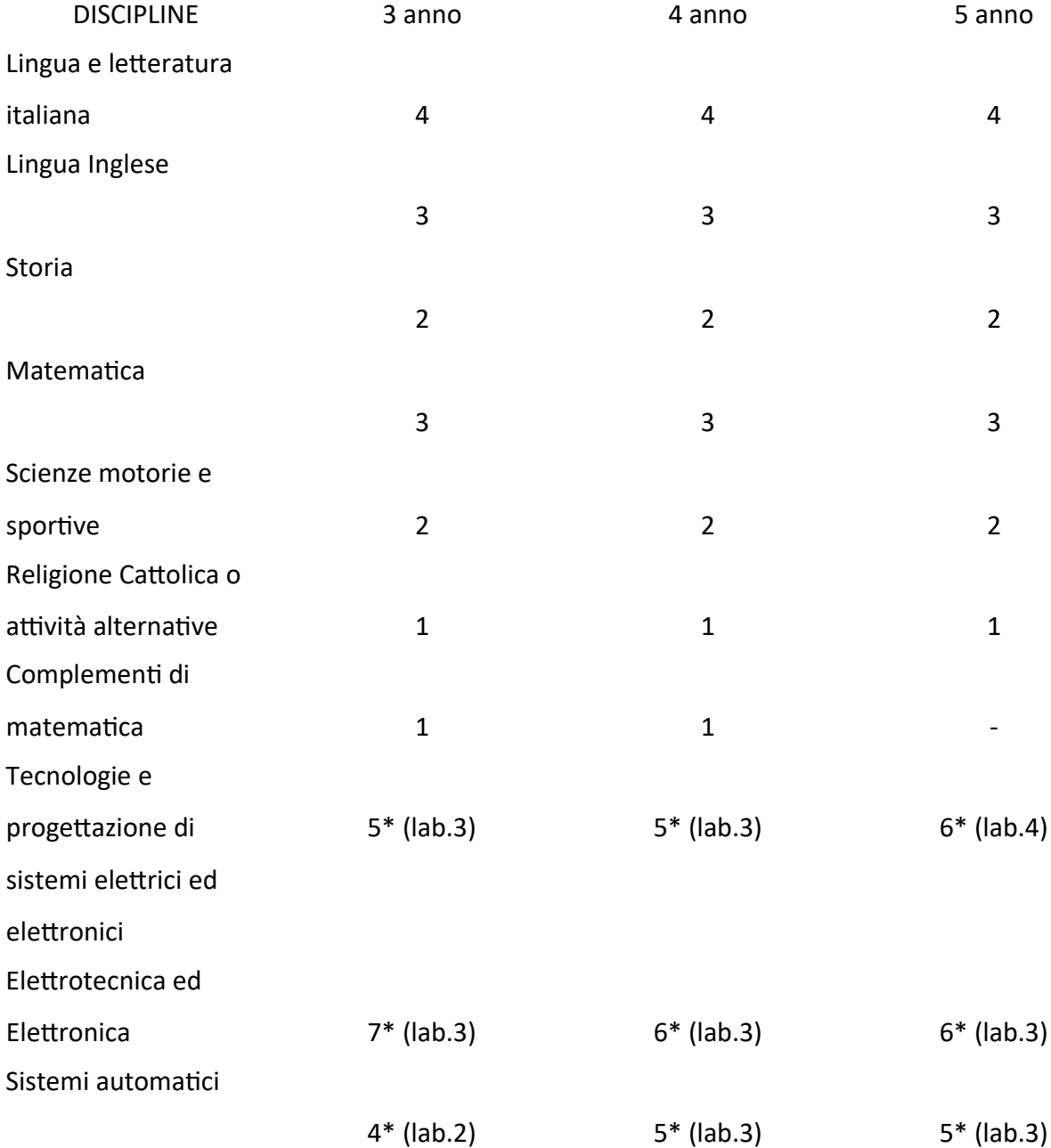

\*L'attività didattica di laboratorio caratterizza gli insegnamenti dell'area di indirizzo dei percorsi degli istituti tecnici. Le ore di Laboratorio sono mediamente 9 alla settimana per ogni anno di corso e prevedono la compresenza degli insegnanti tecnico-pratici.

# **3. Composizione del Consiglio di Classe e continuità didattica nel triennio**

Nel corso del triennio, come si evince dalla tabella sottostante, una parte del Consiglio di classe, ha mantenuto la continuità didattica. L'insegnate di Lettere e Storia è cambiato a metà della classe terza e di nuovo ogni anno successivo. L'insegnante di Inglese è cambiata in quinta, di Scienze motorie in quarta. Per motivi didattici in quinta i docenti di TPSEE ed Elettronica si sono scambiati la materia. L'insegnante di Sistemi è cambiato tra la terza e la quarta.

Rilevante anche la rotazione degli insegnanti di sostegno che sono cambiati ogni anno. Lo svolgimento dei programmi è stato regolare.

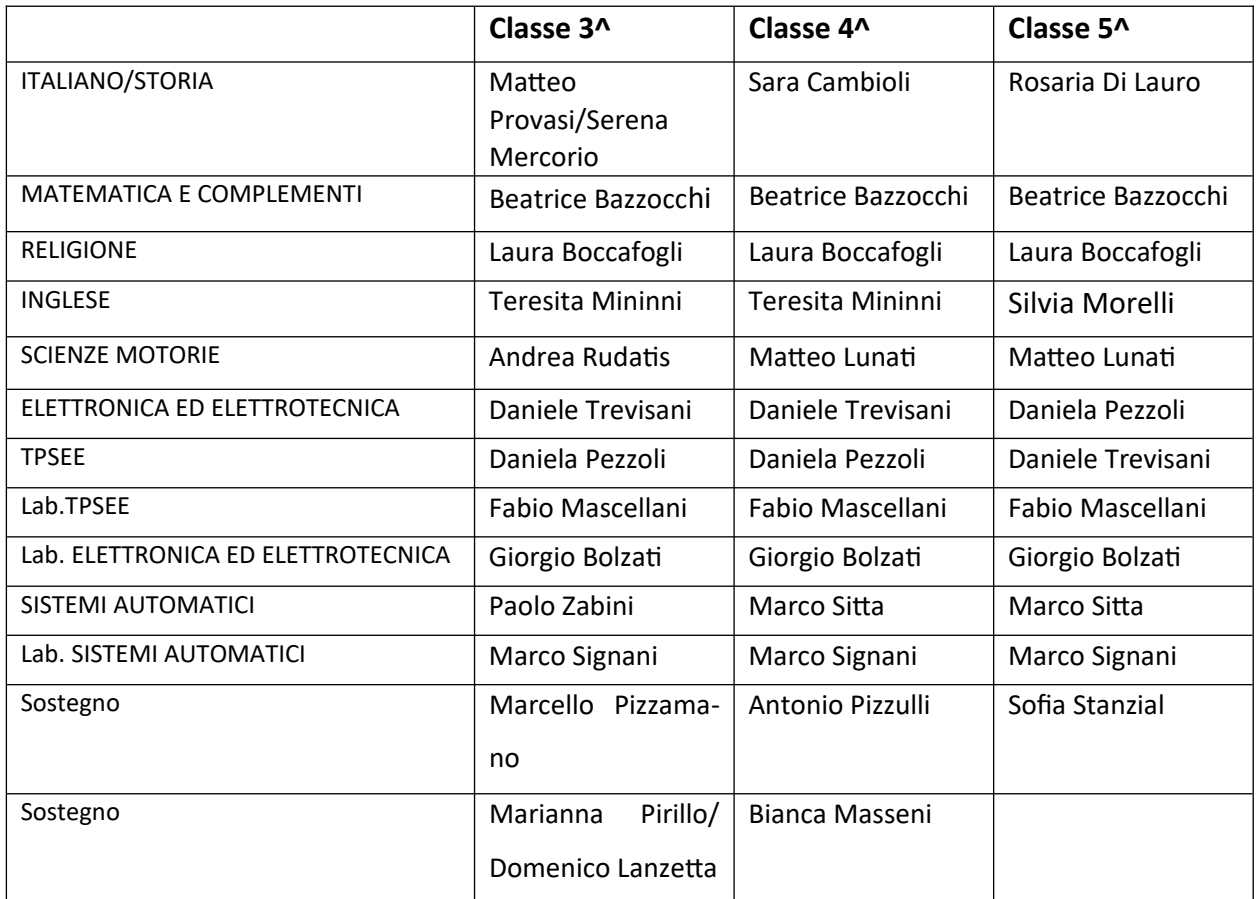

# **4. Metodologie didattiche, mezzi e strumenti utilizzati**

# *Metodologie didattiche*

- 1. Lezione frontale e partecipata;
- 2. Esercitazione guidata;
- 3. Discussione guidata;
- 4. Lavoro di gruppo a coppie;
- 5. Uso del libro di testo;
- 6. Schemi, mappe concettuali, tabelle, grafici;
- 7. Uso di appunti e fotocopie;
- 8. Lezione multimediale;
- 9. Laboratorio;
- 10. Brainstorming;
- 11. Riviste specialistiche, quotidiani, ecc.;
- 12. Flipped classroom ricerche in rete;
- 13. Problem solving
- 14. Approccio interdisciplinare

# *Mezzi e strumenti di lavoro / materiali didattici*

- 1. Libro di testo;
- 2. Lavagna luminosa;
- 3. Laboratorio;
- 4. LIM;
- 5. Attività integrative;
- 6. Fotocopie e dispense;
- 7. Articoli di giornale
- 8. E-mail istituzionali
- 9. Registro elettronico
- 10. Piattaforme digitali
	- **5. Modalità con le quali l'insegnamento di una disciplina non linguistica (DNL) in lingua straniera è stato attivato con metodologia CLIL**

*(Materia e argomento svolto in lingua inglese e modalità con le quali l'insegnamento è stato attivato)*

# In considerazione del fatto che

- nessun docente appartenente al Consiglio di Classe possiede le competenze richieste al docente CLIL che caratterizzano il profilo di questa figura professionale, così come elencato dall'allegato A del Decreto Direttoriale n. 6 del 16 aprile 2012 della Direzione Generale per il Personale scolastico.

 nessun docente appartenente al Consiglio di Classe, titolare di un insegnamento tra quelli che possono essere proposti in modalità CLIL, possiede una certificazione linguistica di livello B2 del Quadro Comune Europeo di riferimento per le lingue,

è stata individuata quale materia da svolgere in modalità CLIL, TPSEE , insegnata dal prof. Trevisani, che ha sviluppato un percorso attraverso un modulo parziale, come previsto dalla normativa: "The Arduino Platform: the development board, shields, IDE, C programming" .

Inoltre dalla piattaforma: Self-Paced Online Courses - MATLAB & Simulink ([mathworks.com\)](http://mathworks.com/) sono stati assegnati e svolti dagli allievi i corsi di seguito elencati in lingua inglese.

MATLAB ONRAMP; SIMULINK ONRAMP; SIMSCAPE ONRAMP;

CIRCUIT SIMULATION ONRAMP;

POWER ELECTRONICS SIMULATION ONRAMP.

# **6. Percorsi per Competenze Trasversali e per l'Orientamento**

*(Atti e certificazioni relativi ai percorsi per le competenze trasversali e l'orientamento – previsti dal d.lgs. n. 77 del 2005, e cosi ridenominati dall'art. l, co. 784, della l. n. 145 del 2018 – agli stage e ai tirocini eventualmente effettuati)*

Sintesi del percorso triennale fornito dal/dai tutor: il percorso si è sviluppato partendo dalla necessaria formazione in termini di sicurezza sul lavoro, è proseguito con esperienze in aziende del territorio e si è concluso dando spazio alle collaborazioni con attività del territorio e all'orientamento post-diploma.

Attività principali suddivise per annualità

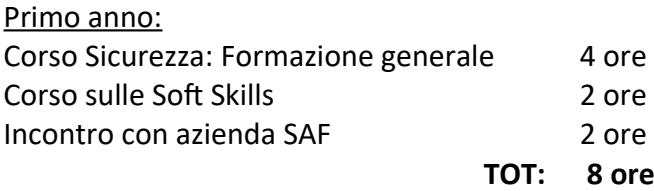

# Secondo anno:

Conferenza con il dott Federico Masiero, The BioRobotics Institute, Scuola Superiore Sant'Anna di Pisa, Artificial Hands Area.

Partecipazione alla attività su "attuazione e tracciamento di sorgenti magnetiche nell'ingegneria biomedica". 2 ore

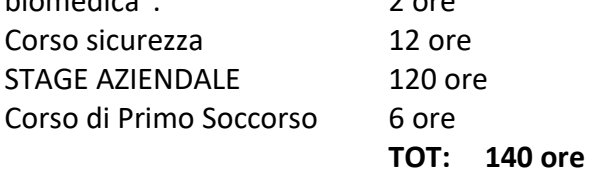

Terzo anno:

Formazione in classe con l'azienda Hypertec S.r.l. relativa a: Introduzione all'Automazione Industriale 30 ore Conferenza della BPER 4 ore

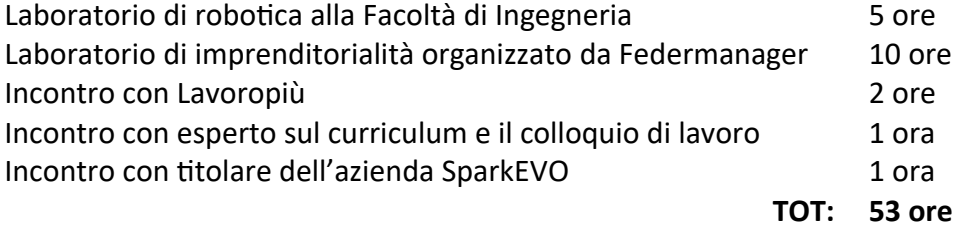

Competenze di indirizzo e trasversali previste dal progetto:

Conoscere le applicazioni dell'elettronica nel mondo dell'automazione.

Potenziare la sensibilità nei confronti dei problemi etico-scientifici.

Sviluppare capacità di lavorare in gruppo.

Sviluppare le competenze necessarie per muoversi in un contesto lavorativo.

Conoscere meglio il mondo del lavoro.

Conoscere meglio il mondo degli studi post-diploma ed Universitari.

*(Le competenze specifiche dell'indirizzo di studi e quelle trasversali sono solo quelle riportate nella scheda progetto in relazione alle quali sono stati valutati gli studenti e poi riportate nel pagellino. In merito allo stage le competenze sono quelle valutate dal tutor aziendale nella scheda di valutazione dello studente)*

# **7. Attività di orientamento**

*(inserire le attività curricolari e/o extracurricolari svolte come previsto dalla normativa nella misura di 30 ore annuali dedicate alle attività di orientamento e gli eventuali esperti o enti del terzo settore coinvolti)*

Il modulo di orientamento formativo previsto dal Decreto Ministeriale 328 del 22/12/2022 che prevede lo svolgimento di almeno 30 ore, al fine di acquisire le competenze prefissate dal Consiglio di classe (competenze chiave europee), è stato integrato con i percorsi per le competenze trasversali e l'orientamento (PCTO), nonché con le attività di orientamento promosse dall'Istituto e dal Consiglio di Classe, come di seguito riportato:

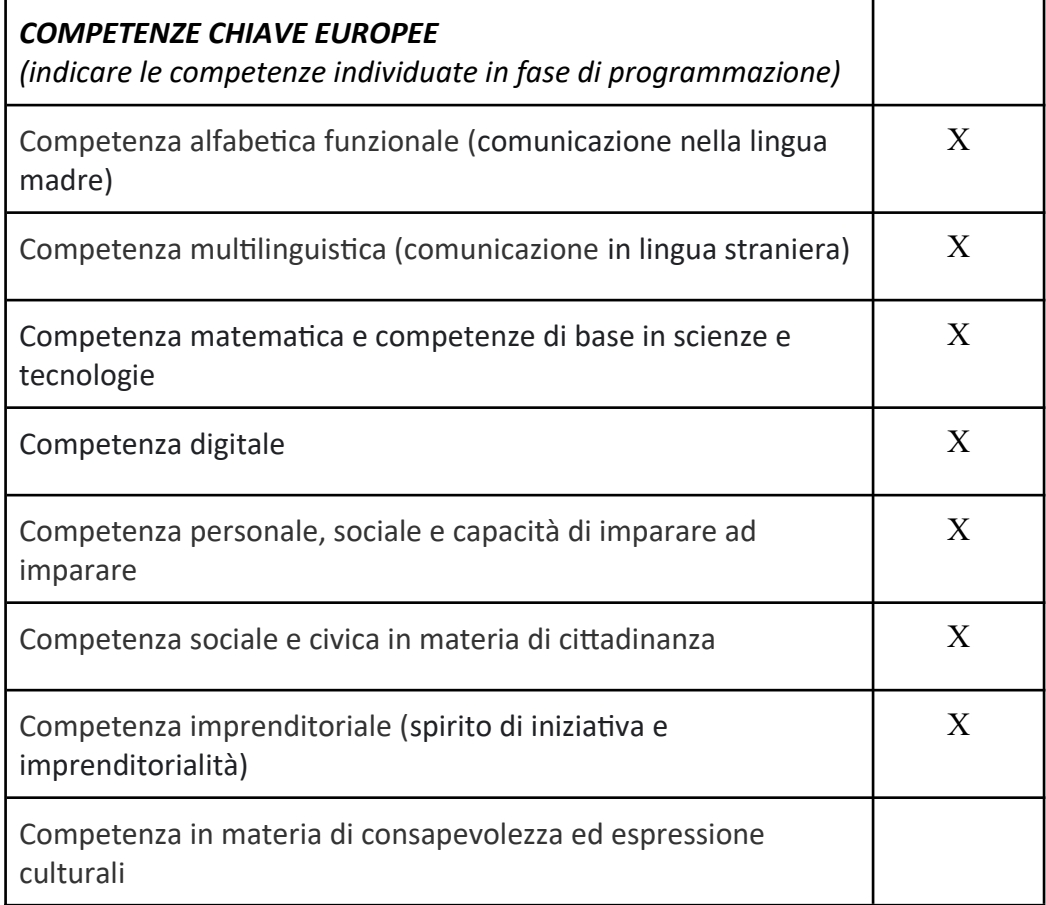

# Attività svolte:

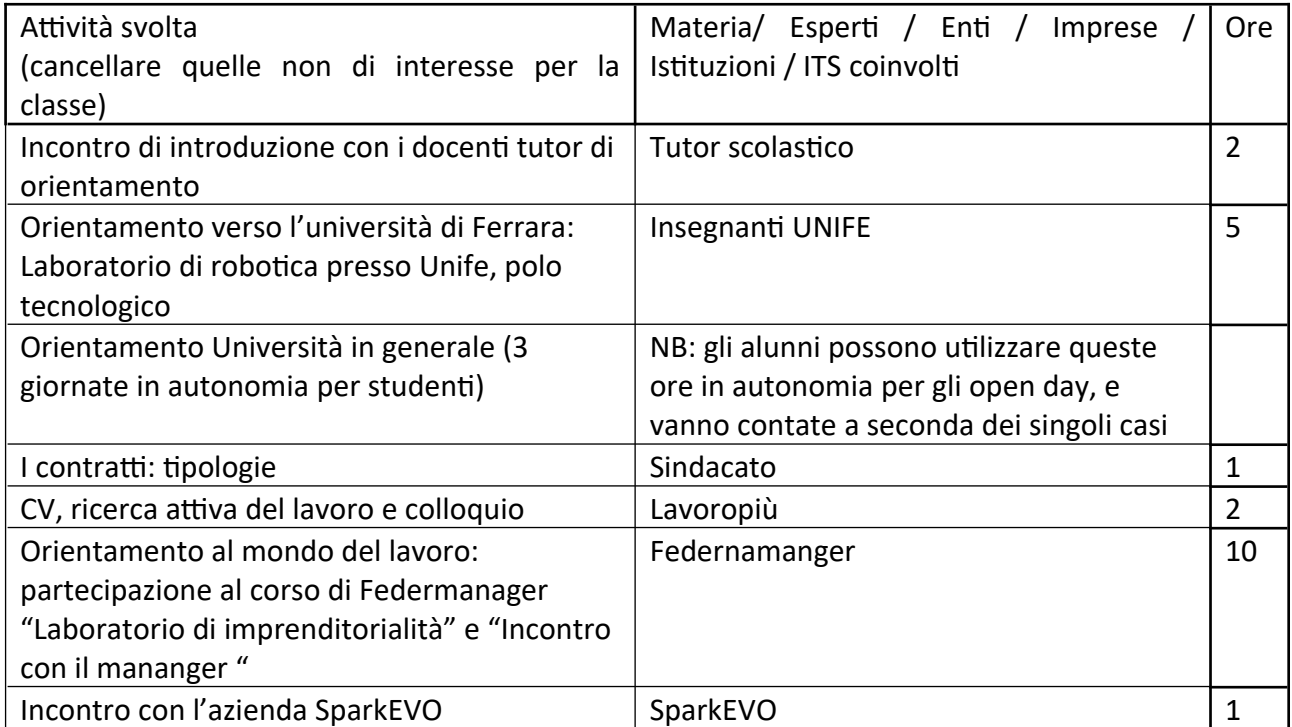

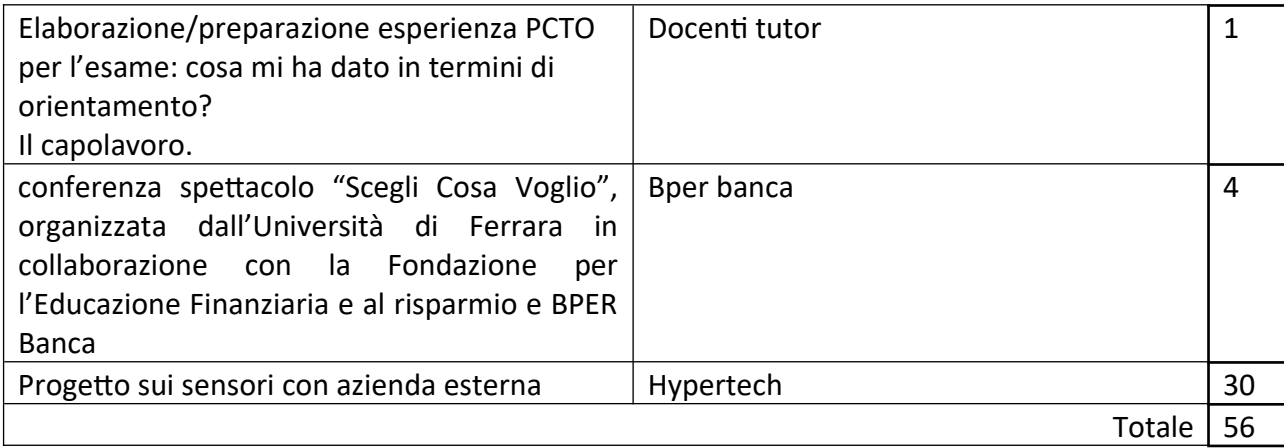

# **8. Attività di approfondimento, complementari ed integrative**

La classe ha inoltre partecipato alle seguenti attività:

- Progetto neve
- incontro con operatori del consultorio giovani sulla sessualità e contraccezione
- incontri con i volontari di AVIS e ADMO
- visione del film "C'è ancora domani"
- incontro presso l'archivio diocesano sul tema "Gli ebrei e il ghetto di Ferrara, dagli Estensi al fascismo" e successiva visita al ghetto
- un alunno ha partecipato ad un progetto Erasmus in Turchia

Nei due anni precedenti, sono state svolte le seguenti attività:

# **classe terza:**

- spettacolo teatrale "Mr. Jackpot": lo spettacolo, volto a sensibilizzare sulla tematica del gioco d'azzardo patologico, si è tenuto via streaming (visione dello spettacolo ed esperienza immersiva in diretta con l'attore Marco De Martin).
- progetto del SERD dal titolo "Social o non Social? Questo è il dilemma", realtivo ai potenziali rischi del Web.
- Progetto con Dr.ssa Claudia Rossi (psicologa e psicoterapeuta Progetto Punto di Vista ITI): 3 incontri di 1 ora ciascuno sulla "percezione del rischio in adolescenza".
- partecipazione alla proposta di Federmanager sulle soft skills: 4 ore sui seguenti temi:
	- a) Saper creare valore;
	- b) Organizzazioni e dinamiche relazionali;
	- c) Il valore dei Team di lavoro;
	- d) Gli obiettivi ed i risultati;
	- e) Gestire problemi e opportunità;
	- f) Il profilo professionale e il CV;
	- g) Sostenibilità del valore Etico personale;
	- h) Aspetti pratici di Finanza;
	- i) Comunicazione e Negoziazione.
- visita guidata a Bologna

visita guidata ai principali monumenti di Ferrara

# **classe quarta:**

- visita alla mostra fotografica "Tutti colpevoli, tutti assolti", sul colonialismo italiano nel Ventennio fascista a Porta Paola (sede provvisoria del Museo del Risorgimento e della Resistenza), allestita dal Collettivo studenti medi e universitari
- progetto neve
- partecipazione di uno studente al progetto ERASMUS in Spagna (Granada)
- corso di PRIMO SOCCORSO, valido per le attività di ED. CIVICA. L'attività è organizzata da Pubblica Assistenza Ferrarese.
- partecipazione alla proposta di Federmanager sull'economia circolare +cambiamento climatico
- incontro di orientamento in aula, con l'imprenditore Mauro Vaccari e Formart
- **9. Eventuali altri elementi utili e significativi ai fini dello svolgimento dell'esame**

Si ritiene necessario l'uso del manuale tecnico durante la seconda prova d'esame.

# **10. Simulazioni prove d'esame**

# Prima prova:

*inserire date e modalità di svolgimento;* 19 Aprile 2024 17 Maggio 2024 Seconda prova: date e modalità di svolgimento; 9 Maggio 2024

In data 11 Aprile 2024 è stata, inoltre, svolta una esercitazione tipo seconda prova il cui testo viene riportato al punto iv degli allegati.

Analoga esercitazione verrà svolta il 7 Giugno 2024.

Per l'istituto tecnico:

 *Le caratteristiche della seconda prova scritta sono indicate nei quadri di riferimento adottati con d.m. 769 del 2018, i quali contengono struttura e caratteristiche della prova d'esame, nonché, per ciascuna disciplina caratterizzante, i nuclei tematici fondamentali e gli obiettivi della prova, la griglia di valutazione, in ventesimi, i cui indicatori saranno declinati in descrittori a cura delle commissioni.* 

- Per l'istituto professionale:

*Le caratteristiche per la redazione e lo svolgimento della seconda prova scritta dell'esame sono indicate nei quadri di riferimento adottati con d.m. 164 del 15/06/2022, i quali definiscono i nuclei tematici fondamentali d'indirizzo correlati alle competenze, anziché ai singoli insegnamenti, come da precedente ordinamento, e le griglie di valutazione, in ventesimi, i cui indicatori saranno declinati in descrittori a cura delle commissioni.* 

# **ALLEGATI**

# I. **Criteri per l'attribuzione del credito scolastico**

I criteri per l'attribuzione del credito scolastico sono stabiliti dall'articolo 11, comma 2, del DPR n. 323 del 23.7.1998:

- assiduità alle lezioni (vieni attribuito il minimo della fascia quando la percentuale delle assenze risulterà superiore al 15%);
- interesse ed impegno nella partecipazione al dialogo educativo;
- partecipazione costruttiva alle attività complementari ed integrative organizzate dalla scuola;
- eventuali attività documentate riconosciute sulla base della coerenza con l'indirizzo di studio, della ricaduta positiva sullo sviluppo della personalità dello studente e sull'effettivo rendimento scolastico.

In sede di scrutinio finale il Consiglio di Classe, cui partecipano tutti i docenti della classe, compresi gli insegnanti tecnico-pratici, i docenti di sostegno, nonché gli insegnanti di religione cattolica limitatamente agli alunni che si avvalgono di quest'ultimo insegnamento, attribuisce il punteggio per il credito.

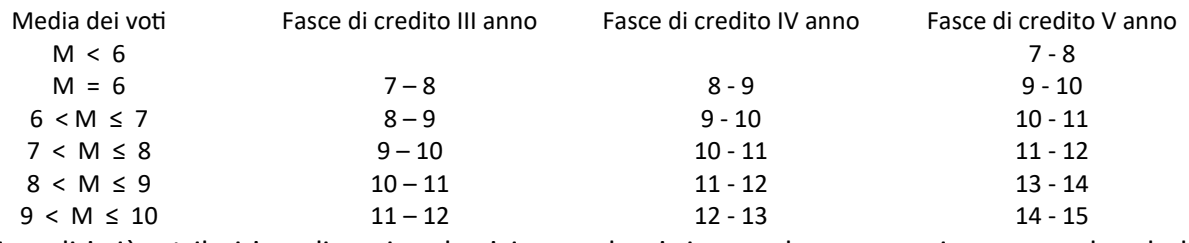

 (per i crediti già attribuiti negli anni scolastici precedenti si procede a conversione secondo tabelle contenute nello stesso D.Lgs. 62)

- Fascia M < 6: il punteggio superiore viene attribuito se tutti i criteri vengono soddisfatti.

- Fascia M = 6: il punteggio superiore viene attribuito con almeno due criteri soddisfatti.

- Fasce 6 < M ≤ 7; 7 < M ≤ 8; 8 < M ≤ 9; il punteggio superiore viene attribuito se la media dei voti è uguale o superiore al valore medio della fascia e se almeno due criteri risultano soddisfatti; il punteggio superiore viene altresì attribuito anche se la media dei voti è inferiore al valore medio della fascia, qualora tutti e quattro i criteri siano soddisfatti.

- Fascia 9 < M ≤ 10; il punteggio superiore può̀ essere attribuito anche in presenza di tre criteri positivi soddisfatti.

II. **Schede individuali per materia e le UdA svolte (per l'istituto professionale) indicanti i contenuti, i metodi, i mezzi, gli spazi e i tempi del percorso formativo, i criteri, gli strumenti di valutazione adottati e gli obiettivi raggiunti:**

# Materia: **TECNOLOGIA E PROG. DI SIST. ELETTRICI ED ELETTRONICI**

**Docente**: DANIELE TREVISANI **I.T.P**.: FABIO MASCELLANI

**Ore settimanali:** 6 (3)

# **Libro di testo e/o altro materiale di riferimento:**

Fausto Maria Ferri: "CORSO DI TECNOLOGIE E PROGETTAZIONE DI SISTEMI ELETTRICI ED ELETTRONICI 3" - Nuova Edizione OPENSCHOOL. Per l'articolazione ELETTRONICA degli Istituti Tecnici settore Tecnologico

E' stato fatto tuttavia principalmente uso di slide/appunti delle lezioni (su jamboard o pdf da power-point), dispense, materiali didattici, link a siti web, datasheet, manuali in linea degli applicativi software utilizzati.

# **Profilo della classe**

Si deve evidenziare in primo luogo la sostanziale continuità didattica del docente di teoria, nella materia Elettronica nelle classi 3^ e 4^ e nella disciplina T.P.S.E.E. nel 5° a.s.

La classe è costituita da 14 studenti ed è apparsa mediamente attenta alle lezioni e motivata ad una partecipazione positiva. Vi è comunque un gruppo di studenti che si sono molto interessati anche alle attività teoriche proposte ed apprendono con minore difficoltà, rielaborando anche a casa le esercitazioni iniziate a scuola. Un altro gruppo è risultato maggiormente interessato e principalmente coinvolto alle/nelle attività di gruppo con, in taluni casi, difficoltà di comprensione e necessità di tempi più lunghi di apprendimento. In altri casi è stato riscontrato un minore impegno/disponibilità nel lavoro personale domestico.

Non per tutti gli studenti il metodo di studio, l'impegno, il livello di approfondimento e autonomia nella rielaborazione domestica degli argomenti affrontati è stato adeguato alle richieste del quinto anno.

Le attività didattiche si sono svolte con regolarità. La presenza di alcuni studenti particolarmente brillanti e/o motivati ha saputo in più occasioni apportare un prezioso contributo alle lezioni ed esperienze laboratoriali svolte.

Molto partecipata e positiva per tutti gli allievi l'esperienza del P.C.T.O. in classe come evidenziato anche dai tutor dell'azienda partner.

Lo spirito che ha animato il docente non è stato tanto quello di cercare di coprire/trattare interamente la quantità veramente enorme di temi afferenti alla disciplina; piuttosto di provare ad affrontare da più punti di vista (teoria, simulazione, esecuzione pratica, metodologie utilizzabili, scelte tecnologiche a disposizione, differenti ambienti software) alcuni nuclei fondanti. Talvolta procedendo con una gradualità propedeutica, partendo da concetti elementari fino allo sviluppo di esperienze più complesse; in altri casi partendo da un progetto complesso, analizzato nei requisiti e caratteristiche funzionali e successivamente via via scomposto e risolto in parti/step/sottosistemi elementari combinati ed interagenti fra loro, per stimolare la formazione di un metodo critico di indagine e soluzione dei problemi tecnici.

# **Contenuti svolti con indicazione dei tempi utilizzati**

Sono stati perseguiti i seguenti obiettivi disciplinari in termini di:

nuclei fondanti:

1. trasduttori elettronici;

2. generazione, condizionamento e conversione di segnali (trasversalmente nello sviluppo degli altri nuclei);

3. acquisizione dati (DAQ) - microcontrollori e linguaggio C/C++;

- 4. PLC ed elementi di automazione industriale Linguaggi IEC 61131-3
- 5. attuatori di uso comune.

conoscenze:

- 1. conoscere le principali caratteristiche dei trasduttori elettronici;
- 2. progettare e/o collaudare o mettere in servizio circuiti di generazione, conversione e condizionamento di segnali;
- 3. gestire l'acquisizione ed elaborazione dati mediante microcontrollori e/o PLC;
- 4. gli ambienti di sviluppo/simulazione Tinkercad, Arduino, Matlab-Simulink, Codesys, TIAPORTAL;
- 5. conoscere le caratteristiche fondamentali di motori elettrici per applicazioni elettroniche.

abilità:

- 1. realizzare e/o utilizzare correttamente semplici trasduttori;
- 2. utilizzare programmi applicativi per il progetto, simulazione, monitoraggio e il collaudo di sistemi elettronici (Tinkercad, Multsim, Matlab, Simulink, Codesys, TIAPORTAL);

4. sapere interfacciare elettricamente microcontrollori PLC o Arduino con sensori e/o attuatori, sapere scrivere semplici programmi di automazione in linguaggio Ladder/testo strutturato e sketch in linguaggio C, sapere caricare tale codice nel PLC o nella Board di sviluppo/microcontrollore ed eseguirne il debug ed il collaudo funzionale.

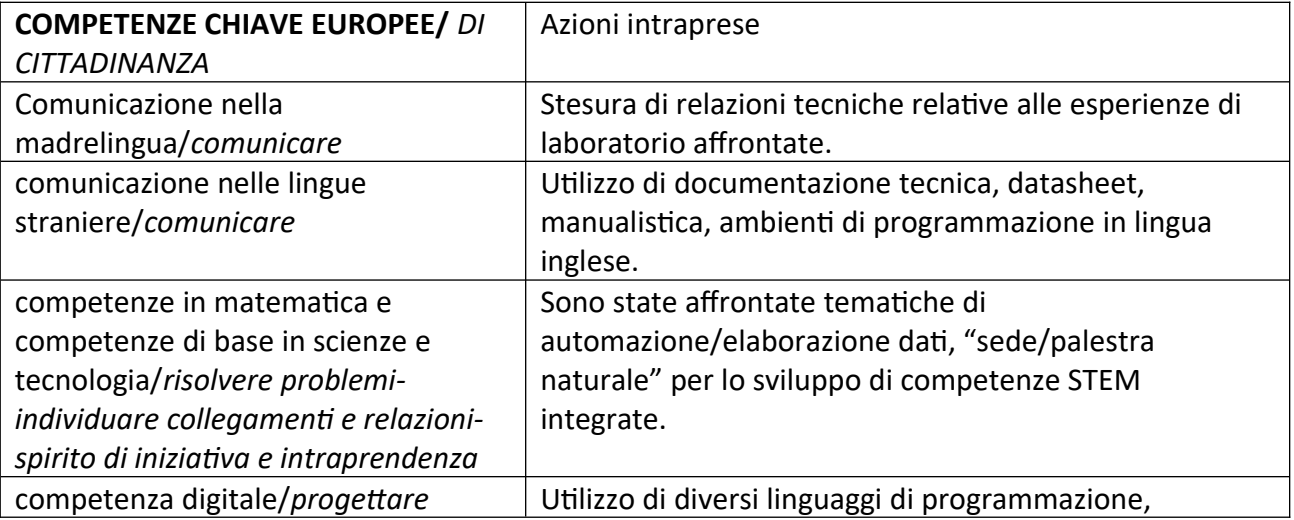

# **Competenze Chiave Europee/ Di Cittadinanza** *(le competenze corrispondenti tra le due tipologie di competenze chiave sono indicate in corsivo-grassetto***):**

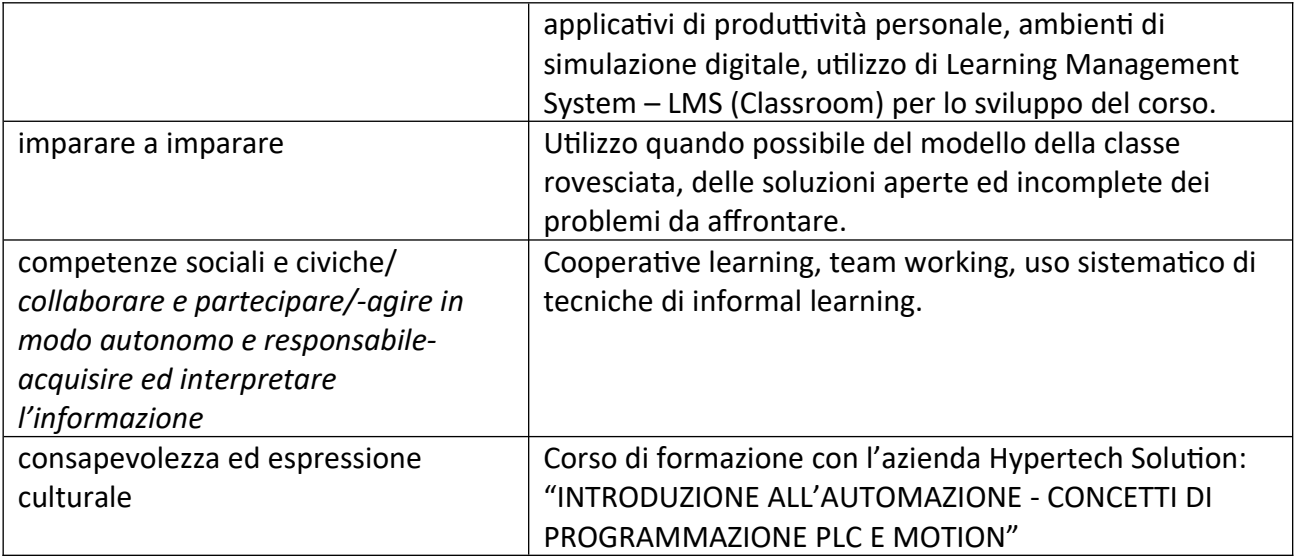

# **Programma svolto**

# 1. Sensori e trasduttori. (30 h)

Introduzione ai trasduttori/sensori: classificazione, caratteristiche e parametri principali, esempi. Caratteristiche dinamiche dei trasduttori: costante di tempo e frequenza di taglio. Esempio. **Trasduttori di posizione** potenziometrici. Determinazione della caratteristica di trasferimento statica ideale a vuoto e "reale" a carico: introduzione allo studio dell'errore di linearità. Simulazione in ambiente Matlab della caratteristica di trasferimento di un trasduttore di posizione resistivo caricato. Deduzione delle funzioni di trasferimento statiche ideale ed a carico, parametrizzazione, scrittura e collaudo del codice (mlx-file). Esercizio sui sensori e sull'errore di linearità: problema inverso della stima della grandezza fisica misurata nota la grandezza elettrica in uscita. Verifica dei concetti esposti in ambiente Matlab. Esempi di traduttori di posizione potenziometrici lineari ed angolari dal catalogo commerciale GEFRAN. Analisi delle caratteristiche tecniche. Gradi di protezione IP degli involucri.

Linearizzazione della curva caratteristica di trasferimento di un sensore (es. di posizione resisitivo): algoritmo per la determinazione di GAIN ed OFFSET della BFSL (Best Fit Straight Line) nel senso della minima distanza verticale. Simulazione in ambiente Matlab e confronto fra la curva ideale a vuoto, la curva

reale a carico e la curva linearizzata BFSL. Interpretazione geometrica dei vari parametri. Utilizzo della funzione polifyt() di Matlab per la determinazione della retta interpolante BFSL.

**Trasduttore di livello e pressione**: relazione fra livello di un serbatoio, pressione sul fondo, e segnale di uscita del trasduttore. Dipendenza dalla temperatura e dal tipo di liquido.

Interpretazione dei dati tecnici forniti dal datasheet del sensore. Determinazione della sensibilità in varie unità di misura.

Introduzione ai **trasduttori capacitivi**. Principio di funzionamento. Esempio di trasduttore di livello capacitivo industriale per la misura del livello del serbatoio nel settore automotive. Analisi del datasheet.

Sensore con uscita in frequenza. Deduzione del legame livello-capacità-frequenza di uscita utilizzando il pacchetto Symbolic Toolbox di Matlab.

Incontro con l'azienda ALCA TECHNOLOGIES: **sensori fotoelettrici** (object detection). Misura e detection. Uscite in tensione ed in corrente: dinamica vs. precisione ed immunità ai disturbi. Connettorizzazione dei sensori. Tipologie a sbarramento, riflessione e tasteggio. Caratteristiche tecniche, campi di impiego, pro e contro. Filtri di polarizzazione. Il problema del colore di sfondo: soppressione di sfondo a fuoco fisso, meccanica ed elettronica.

**Misure/sensori di velocità e posizione angolare**: introduzione agli encoder. L'encoder di Leonardo Da vinci. Encoder ottici incrementali: struttura interna e principio di funzionamento. Fasi e risoluzione di un encoder. Circuito squadratore di segnale: il trigger di Schmidtt (comparatore con isteresi) con amplificatore

operazionale. Comparatori con isteresi a soglie regolabili. Encoder incrementali: risoluzione. Encoder tachimetrici. Misure di spostamenti. Encoder ottici assoluti. Struttura interna. Ragioni per la codifica Gray del disco ottico. Confronto fra codice Gray e la struttura delle mappe di Karnaugh. Esempio di semplice

applicazione (funzione) per la conversione da codice binario a codice Gray in Matlab.

Decodifica del segnale di un encoder incrementale a due fasi: schema elettrico di principio con Flip-Flop-D e contatore UP-Down. Simulazione in Simulink-Simscape di un circuito elettrico di un encoder a tre fasi con circuito di decodifica come trasduttore di posizione: modellazione del DC brushed motor e del relativo alimentatore; rappresentazione della velocità di rotazione in rpm ed in radianti al secondo e formula di conversione; blocco funzionale dell'encoder, parametri e relativa configurazione. Impiego dei blocchi grafici della libreria Dashboard di Simulink per rappresentare i dispositivi di comando e visualizzazione analogica della velocità del motore. Implementazione del circuito di decodifica delle fasi dell'encoder: Flip-Flop-D, porte AND e NOT, realizzazione del contatore Up/Down con comando di direzione esterno. Completamento del modello del contatore up/down, creazione di un sottosistema dedicato al contatore, utilizzo dello strumento SCOPE e relativa configurazione per la visualizzazione delle forme d'onda dell'encoder. Collaudo del sistema. Interpretazione fisica e logica dei diagrammi temporali ottenuti. Interfacciamento con l'encoder e rilievo dei segnali delle fasi A e B con oscilloscopio doppia traccia.

Concetto di fase "leading" e fase "following": effetto dell'inversione del senso di marcia. Misura del periodo di fase e deduzione della velocità angolare in rpm. Verifica con tachimetro ottico. I **trasduttori estensimetrici**. Struttura costruttiva, parametri principali, calcolo della variazione di resistenza in funzione dello stiramento relativo. Esempli applicativi. Condizionamento del segnale estensimetrico: misura "single-ended" mediante generatore di corrente. Simulazione in Simulink-Simscape. Misura "differenziale" mediante ponte di Wheatstone.

2. Acquisizione dati e controllo dei processi industriali – elementi base di automazione industriale. (80 h)

INTRODUZIONE ALL'AUTOMAZIONE – CONCETTI DI PROGRAMMAZIONE PLC E MOTION –

L'AMBIENTE DI SVILUPPO CODESYS (PERCORSO DI P.C.T.O. IN CLASSE) - 30 h

1. Introduzione all'ambiente di sviluppo CodeSys - allineamento alla normativa IEC61131 - Creazione di un

progetto da zero - Linguaggi di programmazione - Task configuration - intervallo di schedulazione - Operatori - Test degli operatori nei vari linguaggi con l'ausilio del visualizzatore (HMI).

2. Esercizi per utilizzo operatori di base. Programmazione in ladder ed in testo strutturato di semplici esercizi applicativi di base in ambiente Codesys con sviluppo delle relative interfacce grafiche di test: flip-flop setreset, conteggio di eventi su fronti di salita e di discesa.

Temporizzazioni con ritardo all'attivazione e con ritardo alla disattivazione. Test e debug del codice.

3. Diagramma di flusso (flow chart). Macchina a stati: SFC (diagramma di sequenza funzionale/operativa), ST (testo strutturato).

4. Esercizio "riempimento e svuotamento serbatoio con comando pompa idraulica con utilizzo della macchina a stati e sviluppo interfaccia grafica di comando e supervisione.

5. Motion Base. Concetto di azionamento. Blocchi PLC Open MC\_Power MC\_Reset MC\_MoveVelocity,

MC\_Stop MC\_Halt MC\_Home MC\_SetPosition MC\_MoveRelative, MC\_MoveAbsolute MC\_MoveAdditive. Attivazione dell'asse ed impostazione di un set-point di velocità. Simulazione del funzionamento dell'azionamento.

6. Esercizio con oggetti dinamici su funzioni di motion: gestione degli assi (3) per il controllo di una stazione

semiautomatica di foratura. Schermo di protezione, traslazione e rotazione della punta del trapano.

Dichiarazione delle variabili, realizzazione di una semplice VISU-HMI per il controllo della stazione, sviluppo

delle routine per il motion e la logica in linguaggi FBD e/o ST. Debug dell'applicazione in modalità "simulation".

# IL PORTALE PER L'AUTOMAZIONE INTEGRATA "TIA-PORTAL" DI SIEMENS. (32 h)

Accesso al portale TIA: creazione del primo progetto di prova. Localizzazione e struttura della cartella, sottocartelle e files di progetto. Inserimento di nuovi dispositivi/accessori hardware (PLC, schede di I/O) al progetto. Introduzione all'esperienza di laboratorio n. 2: "Realizzazione di una semplice automazione basata su PLC per un serbatoio idraulico". Specifiche di progetto. Definizione della tabella delle variabili (tags table) di I/O: indirizzi simbolici (alias), indirizzi fisici, tipologia di variabile. Concetto di "memoria immagine" degli ingressi e delle uscite. Modalità di interfacciamento di comandi/sensori e di attuatori con rispettivamente morsetti di ingresso e di uscita del PLC: modalità "sourcing" e modalità "sinking". Esempi relativi alla esperienza specifica. Sviluppo del diagramma SFC dell'automa relativo al ciclo automatico di controllo del serbatoio (esperienza n. 2). Rappresentazione/codifica degli stati del ciclo mediante memorie a bit di tipo "merker". Codifica del diagramma SFC in linguaggio ladder mediante la tecnica "batch".

Organizzazione del codice in sottofunzioni (function) richiamate dal programma principale (main). Sviluppo delle funzioni logiche mediante contatti in serie e parallalelo. Utilizzo delle bobine di set e di reset. Sviluppo del codice relativo alla gestione dei comandi delle uscite.

Archiviazione di progetti TIA-Portal: il formato .zapxx. Procedura di archiviazione e ripristino di un progetto compresso.

Download del progetto TIA-Portal su di un dispositivo fisico (PLC): passi della procedura ed esecuzione pratica. Compilazione del codice e della configurazione hardware, analisi dei messaggi di compilazione, download del progetto sul PLC target.

Introduzione alla simulazione dell'applicazione utente mediante l'utilizzo del software PLCSIM. Interfaccia utente, creazione di una tabella di simulazione. Modalità offline ed online: controllo dello stato di STOP e di RUN del PLC. Modalità MONITORING del codice di TIA-PORTAL. Debug del programma sviluppato mediante tabella di simulazione su PLCSIM e tabella delle variabili di TIA\_PORTAL. Tabelle di forzatura.

# ARDUINO PLATFORM (2 + *16 h*)

Introduzione alla piattaforma Arduino: development board e "shield"; struttura hardware della scheda e microcontrollori utilizzati (Arduino UNO R3), architettura dei microcontrollori AVR, metodi di programmazione (ISP), schema elettrico, principali caratteristiche tecniche della board. l'IDE di Arduino: versione desktop, online (web-editor), per android. Interfaccia utente. Concetto di sketch, esempio di editing, compilazione e download di una semplice applicazione. Area di messaggistica. Il serial monitor.

*- da completare nel mese di maggio -*

Ripasso degli elementi di base della programmazione in linguaggio C: variabili, tipi e qualificatori, costanti e direttiva #define, array e matrici, operatori aritmetici-logici-relazionali, istruzioni condizionali, cicli, funzioni, variabili globali.

Programmi applicativi ("sketches") per Arduino: Arduino toolchain, struttura degli sketches, programmazione ad oggetti, incapsulazione, classi e membri, esempi di creazione di classi personalizzate. Librerie di classi.

Input/output digitale, input analogico, output PWM.

Debugging del codice e comunicazione seriale USART.

Esercizi e semplici applicazioni in ambiente Arduino.

3. Attuatori. Sistemi elettrici ed elettronici di potenza (35 h)

Introduzione agli attuatori. Classificazione. I motori elettrici. Principio di funzionamento dei motori elettrici: la forza di Lorentz, cenno alla scomposizione di campi magnetici alternati in componenti rotanti destrorsa e sinistrorsa. Classificazione dei motori elettrici. La targa dei motori: esempio, interpretazione dei dati di targa. Potenza in kW ed in HP.

Il "**DC Brushed-Motor**": struttura costruttiva del motore DC con spazzole e collettore. Conversione elettromeccanica dell'energia: deduzione delle equazioni della coppia motrice e della forza controelettromotrice. Concetto ed unità di misura delle costanti di coppia e di tensione. Visualizzazione su simulatore Simscape di tutti i principali tipi di motori DC brushed: permanent magnet, ad eccitazione indipendente, series/universal, shunt, RC servo. Regolazione di velocità in tensione e mediante deflussaggio del motore.

Esercizio sulla "macchina in DC ideale" (reversibile - motore/dinamo): rotational electromechanical converter. Deduzione in condizioni nominali di funzionamento, a partire dai dati di targa di un motore del laboratorio, della velocità meccanica in radianti/secondo, della potenza elettrica assorbita, delle perdite, del rendimento, della coppia motrice sviluppata, della forza controelettromotrice, della costante di macchina, della resistenza di armatura equivalente. Simulazione in ambiente Simulink-Simscape del motore a corrente impressa ed a tensione impressa e confronto dei risultati ottenuti con i calcoli svolti alla lavagna.

Modello dinamico di un DC Brushed Motor: considerazioni relative al funzionamento dinamico, circuito equivalente, deduzione delle equazioni differenziali del modello, trasformazioni delle equazioni e risoluzione nel dominio trasformato di Laplace. Deduzione del modello a blocchi. Calcolo della funzione di trasferimento a vuoto. Simulazione in Simulink: modellazione della parte meccanica, carico inerziale, sensore di posizione, velocità ed accelerazione angolare.

Configurazione del potenziometro di armatura e del reostato di campo. Conversione della velocità in rpm. Avvio della simulazione.

Calcolo del punto di lavoro a vuoto del DC Brushed Motor e simulazione in ambiente Simulink. Determinazione (soluzione del sistema di equazioni a regime) del punto di lavoro a carico e simulazioni in ambiente Simulink ed in ambiente Simscape. Interpretazione matematico-fisica dei diagrammi temporali ottenuti. Considerazioni sulle costanti di tempo e sul necessario intervallo di simulazione (stop-time). La "motor constant Km" per i motori in corrente continua: definizione, unità di misura SI ed imperiali, significato fisico, formule di calcolo equivalenti.

Caratteristiche dinamiche di un DC-Brushed-Motor: determinazione del valore corretto del fattore di smorzamento e sua inferenza mediante prova pratica in laboratorio. Diagrammi di Bode di un DC Brushed Motor. Richiamo delle forme canoniche di una funzione di trasferimento di un sistema lineare tempo-invariante (LTI). Diagramma di Bode del modulo: costante di guadagno, polo generico reale negativo - concetto di "cut-off angular frequencies". Diagrammi di Bode dello sfasamento (argomento) della funzione di trasferimento di un DC Motor. Realizzazione dei diagrammi di Bode mediante Matlab: implementazione e collaudo di uno script per risolvere automaticamente l'esercizio risolto precedentemente per via manuale.

Il pilotaggio dei motori in corrente continua: pilotaggio mediante reostato (cenno). Pilotaggio mediante comando ON/OFF attraverso un interruttore elettronico (comando ad un quadrante). Simulazione di un azionamento ON/OFF in ambiente Simulink-Simscape: stesura dello schema elettromeccanico, parametrizzazione e dimensionamento dei vari componenti. Circuiti di pilotaggio per i DC motor: esempio di Half-Bridge commerciale, principali caratteristiche e relativo datasheet. Inversione del senso di rotazione - architettura full-bridge. I circuiti integrati L293 ed L293D. Regolazione della velocità in retroazione negativa con amplificatore lineare e con amplificatore/modulatore PWM. Principio di funzionamento di un generatore PWM. Simulazione in ambiente Simulink-Simscape.

I "**BLDC motors**" (motori in corrente continua senza spazzole). Principio di funzionamento, tecnologia costruttiva, il problema del pilotaggio: sensing della posizione del rotore e driving mediante controller elettronico. Pilotaggio Full-Bridge a transistor MOSFET: schema di potenza ripasso (cenno) sui transitor BJT e Mosfet – il diodo di libera circolazione ("free-wheeling"). Controllo di velocità in PWM. Esempio di simulazione multifisica di un sistema Driver-BLDC Motor-Load in Simulink-Simscape. Pilotaggio dei motori brushless con il circuito integrato L6230. I **motori Sincroni**: struttura, principio di funzionamento, parametri principali, caratteristica meccanica coppia-velocità, rated torque e pull-out torque. Il motore Siemens Simotics FL6: datasheet. Introduzione al driver per motori sincroni Siemens Sinamics V90. Generalità, caratteristiche tecniche, live demo: collegamento online con TIA-Portal e rapida carrellata sulle principali funzioni di diagnostica, parametri e commissionig - esempio di funzionamento a velocità costante. Attivazione del drive, impostazione del set-point di velocità, prove in modalità "jog". Commissioning di un "drive" Sinamics V90 mediante il tool V-Assistant: connessione al drive in modalità online/offline; selezione della coppia drive-motore e della modalità di controllo; configurazione profinet (telegrammi, configurazione di rete); parametrizzazione dell'inverter (parametri delle rampe, limiti operativi, configurazione/assegnazione degli I/O); prime prove di messa in servizio (commissioning - test dell'interfaccia, test del motore, ottimizzazione del drive (parametri di controllo)); diagnostica (monitoraggio dello stato dell'inverter, tracciamento dei segnali, analisi nel tempo, in frequenza e diagrammi di Bode). Profinet RT e profinet IRT: significato e confronto fra le caratteristiche principali delle due tecnologie di comunicazione. Controllo di posizione con PL S7-1200, drive V90-PN e motore sincrono 1FL6-034: ricerca in rete dei dispositivi, prove di diagnostica, configurazione, commissioning da TIA-Portal, preparazione del progetto, installazione del file GSD del drive V90, selezione dei dispositivi e configurazione delle relative interfacce di rete, configurazione del telegramma profinet, assegnazione del controllore (PLC) al drive, creazione dell'oggetto tecnologico (TO) "Positioning axis".

Il **motore asincrono trifase**: cenni al principio di funzionamento, dati di targa, concetto di scorrimento. Collegamento a stella e a triangolo. Modalità di inversione del senso marcia. Controllo in frequenza ed in tensione.

# **4. Simulazioni seconda prova Esame di Stato (20 h)**

Lettura e comprensione del testo, raccolta dei dati di progetto, delle specifiche funzionali, messa a fuoco degli aspetti architetturali delle soluzione da ideare: schemi a blocchi. Descrizione delle specifiche funzionali: diagramma di sequenza funzionale (SFC) e/o diagramma di flusso. Codifica degli algoritmi in linguaggio C.

- ITEC 2018: caratterizzazione dinamica di un solaio.
- ITAC 2018: controllo accessi e climatizzazione locali sito archeologico.
- ITEC 2019: pappagallo interattivo.
- ITEC 2023: misura di concentrazione di una sostanza volatile.
- 5. Esperienze di laboratorio

Esperienza n. 1 - Rilievo delle caratteristiche tecniche di un trasduttore di pressione/livello Honeywell

176PC28HG2.

Prova funzionale di sensori di livello con multimetro.

Simulazione in Simulink-Simscape di un sensore di prossimità e relativa parametrizzazione, volume di rilevazione. Realizzazione dell'interfaccia di segnalazione mediante diodi LED con resistenze di polarizzazione ed elementi dashboard: parametrizzazione e configurazione - uso di comparatori di costante.

Live Demo: collegamento, alimentazione e prove di funzionamento con multimetro di diversi modelli di sensori ottici a sbarramento, riflessione e tasteggio.

Esperienza n. 2 - Realizzazione di una semplice automazione basata su PLC per un serbatoio idraulico. Introduzione all'uso del portale di progettazione per l'automazione Siemens TIA-PORTAL.

Simulazione in Simulink-Simscape di un circuito elettrico di un encoder a tre fasi con circuito di decodifica come trasduttore di posizione.

Esperienza n. 3 - Misure di posizione e velocità angolare di un motore asincrono trifase mediante un encoder incrementale OMRON ENE6V9Z00200ED00JFX711.

Esperienza n. 4 - Gestione di un serbatoio automatizzato con Codesys.

Esperienza n. 5 - Motion base con blocchi PLC-Open in ambiente Codesys.

Implementazione e debug di uno script Matlab per la realizzazione dei diagrammi di Bode di un DC-Motor.

Attività di laboratorio con il drive Sinamics V90 PN, il motore sincrono Simotics 1FL6034 ed il software di commissioning V-Assistant. Configurazione dei parametri, prove a vuoto ed a carico, confronto dei valori misurati di coppia e corrente con le considerazioni teoriche e con i dati forniti dal datasheet del motore. Impostazione e test di rampe di velocità, deduzione dei diagrammi di Bode sperimentali del motore mediante apposita funzionalità del V-Assistant.

Esperienza n. 6 - Controllo di posizione con PLC S7-1200, drive V90-PN e motore sincrono 1FL6- 034. Fasi di realizzazione del progetto su TIA-Portal. Configurazione e commissioning del drive V90 da TIA-Portal. Realizzazione di un semplice programma di controllo della movimentazione con istruzioni della libreria di Motion Control PLC-Open.: MC-POWER, MC-RESET, MC-HALT, MC-MOVE ABSOLUTE, MC-MOVE RELATIVE.

Attività in preparazione alla giornata di "Open-Day": spiegazione e collaudo pratico di una semplice sistema

dimostrativo di automazione industriale. Componenti base del sistema, messa in servizio del braccio robotico mediante teach-pendant: caricamento del programma utente, albero/nodi del programma, configurazione dei waypoint, visualizzazione grafica, avvio del programma, messa in pausa, arresto funzionale ed arresto di emergenza. Accesso alla dashboard del robot da remoto mediante software VNC client.

Analisi in real-time e comprensione della dashboard di monitoraggio online di un impianto fotovoltaico ad uso domestico con accumulo. Analisi del processo di controllo in catena chiusa al variare delle condizioni di carico. Flussi di potenza istantanei e scambi energetici giornalieri, mensili, annuali.

Simulazione della risposta in frequenza di un solaio mediante un modello lineare del secondo ordine. Simulazione in Simulink-Simscape con rilievo delle oscillazioni mediante estensimetro. Effetti sul segnale acquisito della modifica della frequenza di taglio del filtro antidisturbo del circuito di acquisizione.

Circuiti di temporizzazione per segnalatori ottico-acustici: multiviratore astabile con amplificatore operazionale e multivibratore monostabile con timer 555. Schemi elettrici e dimensionamento. Simulazione in Simulink-Simscape dei circuiti multivibratori.

Simulazione su Simulink dello schema a blocchi relativo alla seconda prova dell'Esame di Stato 2023 - misura di concentrazione di una sostanza volatile (modello funzionale): dalla grandezza da misurare in percentuale di fondo scala fino al dato digitale in uscita del convertitore ADC.

Esperienza n. 7 - "Pappagallo interattivo". Proposta di soluzione della seconda prova scritta oggetto di verifica: schema a blocchi descrittivo della architettura del sistema, diagramma di flusso dell'algoritmo di controllo logico. Implementazione hardware e software in Tinkercad con Arduino board.

Corsi Online/C.L.I.L. Dalla piattaforma: [Self-Paced Online Courses - MATLAB & Simulink \(mathworks.com\)](https://matlabacademy.mathworks.com/?s_tid=mlh_sn_mlac#simulink) - sono stati assegnati e svolti dagli allievi i corsi di seguito elencati in lingua inglese. MATLAB ONRAMP (2h); SIMULINK ONRAMP (2h); SIMSCAPE ONRAMP (1.5h); CIRCUIT SIMULATION ONRAMP (2h); POWER ELECTRONICS SIMULATION ONRAMP (1h).

P.C.T.O

Corso di formazione di base di introduzione all'automazione industriale con l'azienda Hypertech Solution:

"INTRODUZIONE ALL'AUTOMAZIONE - CONCETTI DI PROGRAMMAZIONE PLC E MOTION" 9 Novembre 2023 - 25 Gennaio 2024. Durata: 30 ore

# **Livello medio raggiunto nelle competenze disciplinari**\*

La maggior parte della classe evidenzia una preparazione sufficiente o discreta, alcuni alunni hanno raggiunto un ottimo livello grazie alla predisposizione per la materia ed a un impegno efficace nella partecipazione alle attività didattiche in classe/laboratorio e nello studio individuale.

# **Tipologia e criteri di valutazione delle prove di verifica in presenza**\*\*

Sono stati oggetto di osservazione da parte del docente gli interventi brevi dal posto o alla lavagna, elaborati scritti – sintesi – relazioni – tavole grafiche, elaborati informatici (codice o simulazioni), prove pratiche/attitudinali/ di laboratorio, prove strutturate / semistrutturate, prove in modalità CBT (Computer Based Test).

Sono state valutate 4 prove scritte (problemi, esercizi), 2 prove valide per l'orale (questionari) e 3 prove pratiche nel corso dell'anno scolastico alla data di compilazione del presente documento. E' proseguito l'utilizzo dell'ambiente "G-Suite", in uso dall'inizio dell'anno scolastico, con in particolare gli applicativi Jamboard e Classroom per la realizzazione delle lezioni e delle verifiche sommative, prove in modalità C.B.T. (questionari/problemi, strutturate/semistrutturate), compiti assegnati per casa.

Criteri: sono stati considerati come fattori prioritari la partecipazione, l'interesse e la collaborazione e come aspetto secondario la performance; per la valutazione si sono utilizzate griglie approvate dal Collegio dei Docenti.

\* Per conoscenze/competenze/abilità/nuclei fondanti si fa riferimento ai curricoli contenuti nel PTOF

\*\* Si fa riferimento alle griglie del PTOF

# Materia: **Elettrotecnica ed Elettronica**

Docenti: **Pezzoli Daniela - Bolzati Giorgio** (laboratorio Elettrotecnica ed Elettronica)

# **Ore settimanali: 6**

**Libro di testo**: Elettrotecnica ed elettronica per elettronica, di Mirandola, ed. Zanichelli vol. 2 e 3

# **Profilo della classe**

La classe, composta da 14 allievi, ha tenuto un comportamento corretto e nel rispetto delle regole. Ha dimostrato mediamente una sufficiente attenzione e partecipazione, con diversificazioni: alcuni studenti hanno messo in atto un interesse e un impegno proficuo raggiungendo risultati più che buoni, evidenziando anche notevoli capacità di collegamento con le altre discipline tecniche, per

gli altri studenti l'interesse e l'impegno sono stati modesti, inoltre anche lacune pregresse hanno reso più difficoltoso l'apprendimento: dal punto di vista della preparazione tecnica per questo gruppo si rileva qualche carenza negli argomenti teorici. Nonostante ciò il profitto della classe è da considerarsi mediamente sufficiente, con alcune eccezioni evidenziate sopra il cui profitto risulta molto buono.

# **Contenuti svolti con indicazione dei tempi utilizzati**

# Primo periodo

L'amplificatore operazionale ideale.

Circuiti lineari con l'OPAMP: ampl. invertente, non invertente, sommatore invertente, sommatore non invertente, inseguitore di tensione, ampl. differenziale a uno stadio, convertitore V/I, convertitore I/V (carico a massa e carico fuori massa), integratore invertente e derivatore invertente.

Circuiti non lineari con l'OPAMP: comparatori a singola soglia e con isteresi (trigger di Schmitt invertente e non invertente), circuiti limitatori e raddrizzatori di precisione.

BJT in funzionamento ON OFF.

Secondo periodo

Filtraggio dei segnali. Filtri alla Butterworth, alla Bessel e alla Chebyshev. Filtri attivi del primo ordine; del secondo ordine: filtri VCVS e a reazione multipla passa banda.

Circuiti oscillatori: astabile con integrato 555 e a trigger di Schmitt invertente, monostabile con 555,

circuito generatore di onde triangolari, generatori di funzioni. Oscillatori sinusoidali: condizioni di innesco; oscillatori in BF (di Wien e a sfasamento); oscillatori in AF (Colpitts e Hartley) . Cenni agli oscillatori al quarzo.

Trasduttori: caratteristiche generali; analisi di alcuni trasduttori resistivi, in tensione e in corrente; encoder; condizionamento dei segnali: conversione dei segnali in tensione con partitore e ponte di Wheatstone con uno, due, quattro trasduttori resistivi, adattamento del campo dinamico: amplificazione per segnali sbilanciati e amplificazione differenziale per segnali bilanciati; aggiustamento dell'offset. Conversione I/V, V/f.

 Acquisizione ed elaborazione dei segnali: teorema del campionamento. Circuito Sample and Hold, Convertitori A/D (convertitore flash) e D/A (a resistori pesati e con rete a scala R/2R invertita).

Attività di Laboratorio

Primo periodo

Amplificatore invertente e non invertente con Amp. Op.: simulazione con MultiSim e realizzazione su breadboard e misure.

Sommatore invertente e amplificatore differenziale: simulazione con MultiSim, realizzazione su breadboard e misure.

Integratore e derivatore invertente limitato: simulazione di risposta in frequenza, uso del Bode plotter, misura della frequenza di taglio, della fase e del guadagno in corrispondenza del polo, una decade prima e una decade dopo; montaggio su breadboard e misure sui segnali relativi alla stessa prova simulata.

Secondo periodo

Simulazione filtri attivi VCVS passa basso e realizzazione su breadboard e misure. .

Simulazione con MultiSim e realizzazione di un multivibratore astabile a duty cycle variabile con 555 per lampeggio led alternati.

Simulazione e montaggio su breadboard di un circuito con fotoresistenza, comparatore e 741 che comandano un NE555 ed un buzzer.

Livello medio raggiunto nelle competenze disciplinari\*

Mediamente si è raggiunto un livello sufficiente, con l'eccezione di alcuni studenti che hanno evidenziato un livello di conoscenze molto buono dovuto a interesse personale e impegno costante, mentre un piccolo gruppo ha faticato a raggiungere la sufficienza, per un'applicazione non costante, scarso interesse e lacune pregresse.

# **Tipologia e criteri di valutazione delle prove di verifica**\*\*

Primo periodo Due prove scritte e due esperienze di laboratorio. Una verifica orale. Secondo periodo Due prove scritte e due prove di laboratorio. Una verifica orale. S

\* Per conoscenze/competenze/abilità/nuclei fondanti si fa riferimento ai curricoli contenuti nel PTOF

\*\* Si fa riferimento alle griglie del PTOF

**Materia**: Matematica

**Docente**: Beatrice Bazzocchi

**Ore settimanali**: 3

**Libri di testo**:

- Bergamini, Barozzi, Trifone: MATEMATICA.verde vol. 4A e 4B, ed.Zanichelli,
- Bergamini-Trifone-Barozzi : Equazioni differenziali e analisi numerica. vol. K,ed. Zanichelli

**Profilo della classe:** La classe è poco numerosa e i ragazzi si confermano educati, composti, piacevoli. Si rilevano alcune fragilità e un paio di eccellenze.

Con questa classe si è sempre lavorato bene, i ragazzi più motivati e dotati hanno saputo coinvolgere quelli più in difficoltà.

Il rapporto con la docente è sempre stato corretto, maturo, su un piano di parità pur mantenendo chiari i ruoli ed il conseguente rispetto della forma.

# **Contenuti svolti con indicazione dei tempi utilizzati:**

1° Quadrimestre:

- Ripasso: derivate, studio di funzioni
- Integrali indefiniti
- Integrali definiti
- 2° Quadrimestre:
- Calcolo di aree e volumi
- Integrali impropri
- Equazioni differenziali
- Probabilità

**Livello medio raggiunto nelle competenze disciplinari\*:** il livello raggiunto è mediamente più che sufficiente (nessuna insufficienza al primo quadrimestre), con punte di eccellenza.

**Tipologia e criteri di valutazione delle prove di verifica\*\***:

Sono state effettuate tre prove a quadrimestre, di cui almeno due scritte, e verifiche orali all'occorrenza.

I criteri a cui si farà riferimento nella valutazione sono: l'acquisizione di conoscenze, abilità e competenze come previsti nel PTOF e per la misurazione delle singole prove si è utilizzata l'intera gamma dei voti da 1 a 10 . La valutazione complessiva di fine periodo tiene conto della partecipazione attiva al dialogo educativo, della continuità e assiduità nell'apprendimento, dell'impegno e della determinazione nel conseguire risultati positivi in relazione alle personali abilità e conoscenze. La valutazione finale, oltre alle considerazioni espresse al punto precedente, tiene conto anche dei risultati di eventuali prove di recupero svolte al termine del primo quadrimestre.

(Indicare il numero e le tipologie di prove effettuate nell'anno)

\* Per conoscenze/competenze/abilità/nuclei fondanti si fa riferimento ai curricoli contenuti nel PTOF

\*\* Si fa riferimento alle griglie del PTOF

**MATERIA**: Religione Cattolica **DOCENTE**: Laura Boccafogli **ORE SETTIMANALI**: 1 **LIBRO DI TESTO E/O ALTRO MATERIALE DI RIFERIMENTO**

- Manuale in uso: L. Solinas, *Arcobaleni*, Sei IRC
- Strumenti informatico multimediali, lim, visione di film e documentari, testi e filmati in rete
- Dispense, fotocopie, quotidiani, articoli di giornale, documenti internet (siti vari, Youtube..)
- Alcune sezioni dei seguenti testi: A. Bibiani, M.P. Cocchi, *Per il mondo che vogliamo. Percorsi per l'IRC,* Sei; *Sergio* Bocchini, *Religione e religioni*, EDB Scuola; Film *Oltre la bufera ,* relativo alla figura di Don Minzoni; video *Don Milani, un ribelle ubbidiente ;* Film, *Alla luce del sole,*  storia di padre Pino Puglisi; Dvd, *Viaggio senza ritorno,* Rai*.*

# **PROFILO DELLA CLASSE**

La classe è composta da 14 alunni di cui 8 si avvalgono dell'insegnamento della Religione Cattolica. Nel gruppo e presente uno studente con PEI, non sono presenti studenti con PdP per DSA. Alcuni ragazzi si sono dimostrati curiosi e desiderosi di risposte da parte dell'insegnante, mentre altri hanno assistito in modo più passivo . In generale gli studenti sono stati interessati e motivati, partecipando al dialogo educativo e dimostrandosi ben disposti verso l'attività proposta.

La frequenza e la partecipazione sono stati abbastanza regolari.

Al termine dell'anno scolastico sono stati raggiunti i seguenti obiettivi disciplinari:

- Conoscenza generale dei contenuti degli argomenti trattati, delle loro implicazioni, della loro articolazione.
- Capacità di correlare tra loro le diverse tematiche giungendo a specifiche conclusioni.
- Capacità di orientarsi nelle parti affrontate.

# **CONTENUTI SVOLTI CON INDICAZIONE DEI TEMPI UTILIZZATI**

# **1° Quadrimestre**

 Analisi e approfondimento della figura di un sacerdote del nostro territorio: Don Giovanni Minzoni, martire per la libertà di educare. Biografia, lettura di alcune pagine tratte dal suo diario e visione del film *Oltre la bufera.*

- Don Lorenzo Milani un ribelle ubbidiente visione del documentario *"Un ribelle ubbidiente",* lettura di alcuni brani tratti da *Lettera a una professoressa* , il percorso didattico della scuola di Barbiana.
- Incontro con l'associazione di volontariato AVIS, per sensibilizzare alla donazione del sangue.

2° Quadrimestre

- Giornata della Memoria: Visione del documento: *Viaggio senza ritorno,* di Alberto Angela. Riflessioni sulla Guerra, sulle leggi razziali e sulla questione ebraica.
- EDUCAZIONE CIVICA: Visita all'archivio diocesano per l'incontro : "Ebrei ferraresi e istituzione del Ghetto ( 1492/1938).
- Don Pino Puglisi: sacerdote ucciso dalla mafia nel 1993; visione del film *"Alla luce del sole"* e di alcuni filmati (D'Avenia, Pif) che riportano interviste di chi ha condiviso con lui alcuni momenti di vita.
- Lavoro individuale: "Sacerdoti del Novecento che hanno lasciato il segno."

# **LIVELLO MEDIO RAGGIUNTO NELLE COMPETENZE DISCIPLINARI**

E' utile sottolineare che le linee di fondo che hanno guidato l'attività sono state la didattica attenta alle modalità di sviluppo del percorso di apprendimento in relazione ai prerequisiti, alle esigenze e alle richieste emerse durante il percorso stesso, la valorizzazione sia della dimensione cognitiva sia dell'aspetto educativo legato alla sfera socio-relazionale.

Nel complesso gli alunni - seppur con sfumature differenti legate alle diverse modalità caratteriali di relazione ed ai diversificati gradi di competenze raggiunti - hanno conseguito gli obiettivi sopra esposti a livelli complessivamente buoni. La classe, nel suo insieme, al termine del percorso disciplinare, presenta un bagaglio di conoscenze e strumenti operativi buoni, nonostante la diversità tra i singoli studenti per ciò che riguarda impegno e costanza nell'approfondimento.

# **TIPOLOGIA E CRITERI DI VALUTAZIONE**

Premesso che la conoscenza è intesa come capacità da parte dell'allievo di rapportarsi al programma e di presentarne i contenuti, la valutazione ha tenuto conto dell'impegno, della partecipazione al dialogo educativo, degli approfondimenti personali, all'interno del quadro di riferimento dei livelli di partenza di ciascuno studente e dei progressi compiuti. Nella misurazione delle prove orali sono stati considerati i seguenti indicatori: aderenza alle richieste, comprensione globale del significato di un testo, possesso del lessico specifico della disciplina, conoscenza dei contenuti, conoscenza di regole e principi.

Nella disciplina non sono previste prove di verifica scritte, quindi come definito nella riunione del Dipartimento di Religione, il numero e la tipologia di verifiche della disciplina non è stato preso in considerazione.

**La valutazione** prevede tre momenti: il primo finalizzato a conoscere i prerequisiti di base dei singoli allievi; il secondo avente come scopo l'acquisizione di conoscenze, contenuti, competenze raggiunti nella prima parte dell'anno scolastico; il terzo rappresenta un momento di sintesi del percorso effettuato e delle conoscenze e competenze realmente raggiunte.

La tipologia di valutazione adottata è la seguente:

Insufficiente = (5); Sufficiente = (6); Discreto = (7); Buono = (8); Distinto = (9); Ottimo = (10)

# **PROGRAMMA EFFETTIVAMENTE SVOLTO DI LINGUA INGLESE**

# **CLASSE 5Q**

A.S. 2023/2024 **Materia:** lingua inglese **Docente:** Silvia Morelli

# **Ore settimanali:** 3

**Libro di testo:** Ben Wetz, Elizabeth Sharman**,** *Language For Life B2,* Gold Edition, Oxford*.* Non avendo la classe adottato un manuale di micro-lingua è stato caricato su Classroom materiale relativo a diversi argomenti di inglese tecnico, tratto dai seguenti libri: Gherardelli, P., *Hands on Electronics and Electrotechnology,* Bolognini s., Barber B., O' Malley K., *Career Paths in Technology. Electricity and Electronics IT and Telecommunications,* Sanoma; Franchi B., Creek H.**,**  *Electronics. Skills and competences. English for technology,* Minerva Scuola. Per quanto riguarda gli argomenti di carattere storico, culturale e letterario sono stati presi e fotocopiati testi dai seguenti libri: M. Spiazzi, M. Tavella, M. Layton, *Performer Heritage* Second edition 2023, Zanichelli; Spiazzi, Tavella, Layton, **Performer Culture & Literature 3,** Zanichelli.

**Profilo della classe:** La classe è composta da 14 allievi, tutti maschi.

Dal punto di vista comportamentale la classe ha mostrato un'adeguata capacità collaborativa interpersonale con tutti i compagni ed un comportamento corretto nei confronti della docente e dell'attività proposta in classe. La partecipazione è risultata propositiva per un gruppo di quattro alunni che sono intervenuti attivamente con apporti pertinenti. Il resto della classe, benché abbia mantenuto generalmente un comportamento corretto e non abbia disturbato la lezione, ha necessitato di incoraggiamento e sollecitazione da parte della docente per dare un contributo personale alle attività proposte. Il lavoro di studio individuale e di svolgimento dei compiti non è stato sempre puntuale e corretto per tutti gli alunni: un gruppetto ha sempre portato a termine le consegne entro i tempi previsti mentre altri hanno avuto bisogno di essere sollecitati a farlo.

# **Contenuti svolti con indicazione dei tempi utilizzati:**

I° QUADRIMESTRE

SETTEMBRE – OTTOBRE

# Da *Hands on Electronics and Electrotechnology:*

Module 3 – Gearing up with Electronics

Unit 6: Why Electronics?

- Electronic components
- passive and active components
- understanding how some electronic components work
- describing the functions of basic electronic components

**Video comprehension and debate**: "How will AI change the world?". Benefits and drawbacks of the AI

# OTTOBRE – NOVEMBRE

Culture and Literature

*Frankenstein* by Mary Shelley: an excerpt from ch. 5 "The Monster"

NOVEMBRE – DICEMBRE

# Da *Hands on Electronics and Electrotechnology:*

Module 3 – Gearing up with Electronics:

Unit 7: how does an electronic circuit work?

- Printed Circuit Boards
- Let's learn to prototype

Culture

- **The First World War:** listening comprehension and analysis of Motorhead song **1916**

- The Christmas Truce
- DICEMBRE GENNAIO

# Da *Hands on Electronics and Electrotechnology:*

Module 3 – Gearing up with Electronics:

Unit 8: Amplifiers

- amplifiers
- different types of amplifiers
- understanding how an amplifier works

# Da *Career Paths in Technology. Electricity and Electronics IT and Telecommunications:*  UNIT 7 – ELECTRONIC SYSTEMS

- types of electronic circuits
- amplifiers

**ECV: Women's rights:** "Securing the Vote for Women". Da Spiazzi, Tavella, Layton, **Performer Culture & Literature 3,** Zanichelli.

- *How did WWI promote women's rights?* (YouTube video)
- Open class discussion on gender equality and human rights.

# II° QUADRIMESTRE

# FEBBRAIO - MARZO

# Da *Electronics. Skills and competences. English for technology:*

SECTION 5 – Sensors and Energy

Unit 13: Sensing Technologies

- $\cdot$  PLCs
- sensors and smart sensors
- photoelectric sensors

ECV: Unit 14: Energy sources and renewable energy

- Electricity generation and sources of energy
- Non-renewable energy: fossil fuels
- alternative sources: water and nuclear power
- solar and wind energy
- sensors in power plants

# MARZO – APRILE

# Da *Career Paths in Technology. Electricity and Electronics IT and Telecommunications:* UNIT 9 – AUTOMATION

What is automation?

- advantages of automation
- automation in operation: the heating system
- automation in the home
- how a robot works
- varieties and uses of robots

# APRILE – MAGGIO

Culture and Literature

*"Killer Robots*, an excerpt from **Robot Uprising** by D. H. Wilson

# Da **Performer Heritage:**

- characteristics of the dystopian novel
- *"Big Brother is watching you", "Room 101"* two excerpts from **Nineteen Eighty-Four** by G. Orwell

**Livello medio raggiunto nelle competenze disciplinari\*:** Il livello delle competenze linguistiche è disomogeneo: due alunni hanno dimostrato di avere consolidato le competenze e conoscenze linguistiche attese per il livello B2 e sono in grado di affrontare la spiegazione di un argomento di indirizzo e spaziare ad argomenti di carattere generale senza difficoltà. Un gruppo di sette alunni ha dimostrato di possedere un buon livello generale di preparazione ed è in grado di sostenere un colloquio orale nonostante la presenza di errori grammaticali, di pronuncia e qualche italianismo che non compromettono però la comprensione del messaggio. Il resto della classe ha raggiunto un livello base e necessita di supporto per mantenere viva la conversazione.

**Tipologia e criteri di valutazione delle prove di verifica\*\*:** le prove di verifica sono state effettuate sia in forma scritta che orale e ripartite nel seguente modo: 3 prove nel I° quadrimestre, di cui una orale e due scritte. 4 prove nel II° quadrimestre, di cui due scritte e due orali.

\* Per conoscenze/competenze/abilità/nuclei fondanti si fa riferimento ai curricoli contenuti nel PTOF

\*\* Si fa riferimento alle griglie del PTOF

Docente ROSARIA DI LAURO A.S. 2023- 2024

Materia: **ITALIANO (4 ORE SETTIMANALI)** Classe: **QUINTA Q - ELETTRONICA**

# **Libro di testo: "LA LETTERATURA IERI OGGI E DOMANI" vol UNICO N3, BALDI GIUSSO RAZETTI ZACCARIA, SANOMA PARAVIA**

#### **Premessa: livelli di partenza**

La classe, assegnatami solo quest'anno, aveva completato il programma di Quarta risultava avere delle conoscenze di base sulla letteratura ma non si era mai misurata con le prove scritte previste per la prima prova d'esame. Si rilevavano disomogeneità nella comprensione dei testi letterari e non, disomogenea è anche la presenza di errori di sintassi e lessicali soprattutto nell'elaborazione scritta ma perlopiù dovuta ad errori di distrazione. Buona la disponibilità all'ascolto ed alla collaborazione con l'insegnante da parte della classe.

# **Risultati raggiunti**

L'intera classe è ora in grado, a livelli diversi, di comprendere e interpretare un testo letterario. Gli elaborati scritti di qualche alunno presentano ancora errori di sintassi e lessicali ma meno gravi e meno frequenti di quelli rilevati all'inizio dell'anno scolastico. La classe nel complesso ha migliorato il proprio rendimento nella data materia.

#### **PROGETTAZIONE PER COMPETENZE**

#### **Abilità/competenze**

#### **Educazione linguistica**

Consolidare le conoscenze della lingua sotto l'aspetto tecnico (ortografia, morfologia, sintassi); ampliare la conoscenza del lessico; cogliere il significato, il punto di vista, le finalità di una comunicazione; comprendere la struttura di un'esposizione argomentata; esporre in modo chiaro ed organizzato i risultati del proprio lavoro nonché il proprio punto di vista su quanto viene elaborato in classe.

#### **Educazione letteraria**

Acquisire la consapevolezza delle differenze di registro tra lingua comune e lingua letteraria (piano del significante, del significato e loro rapporti);

giungere ad un'interpretazione motivata, partendo dall'analisi del testo con costante riferimento ad esso;

saper riconoscere i rapporti fra i vari testi proposti in classe;

saper rapportare i testi all'esperienza biografica dell'autore ed al contesto storico.

#### **ARGOMENTI SVOLTI**

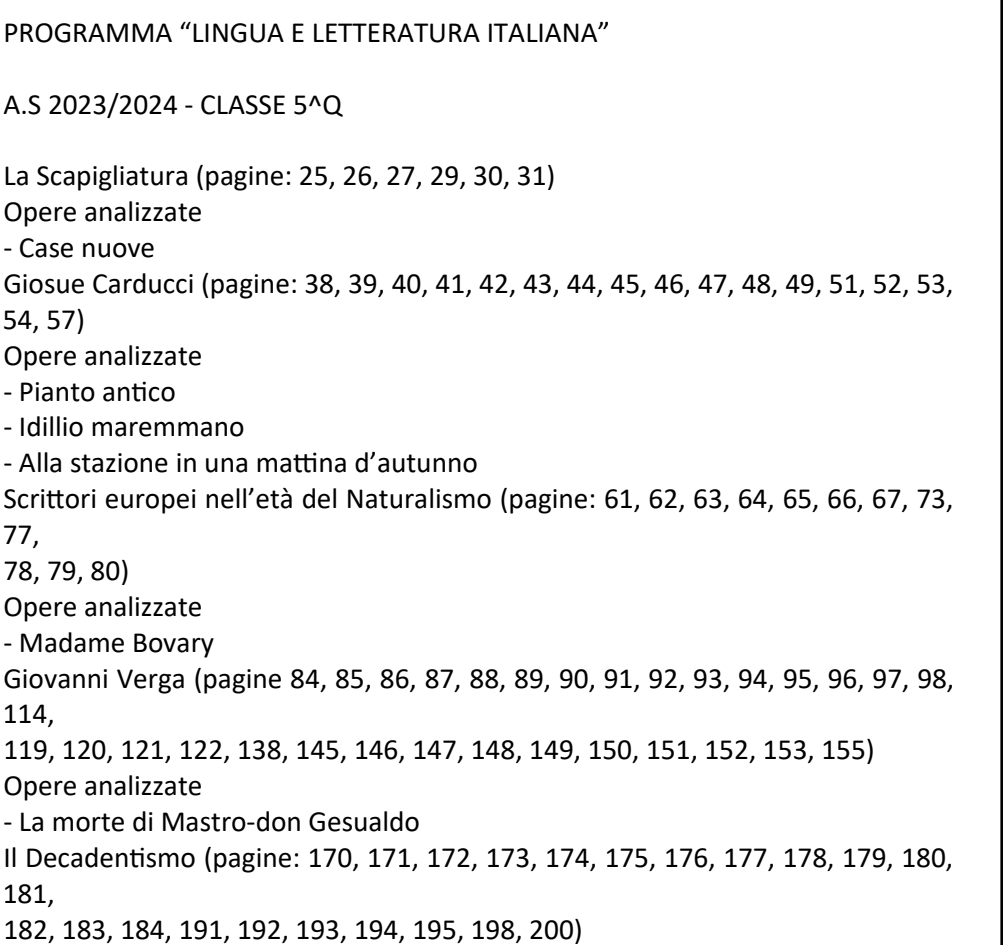

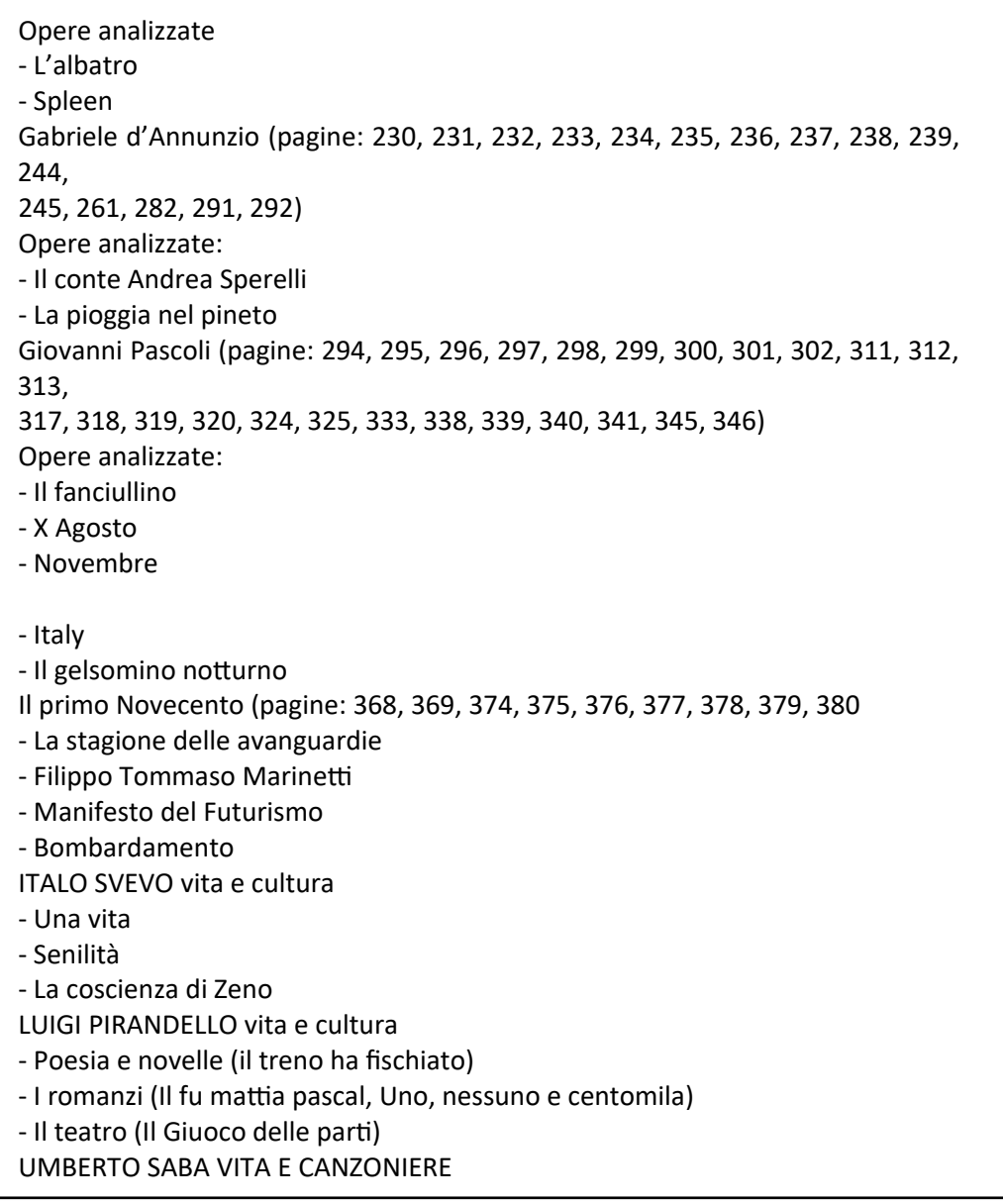

# **Obiettivi minimi per il raggiungimento della sufficienza**

- comprensione di testi letterari e non;
- analisi e sintesi di testi;
- scrivere con proprietà grammaticale e lessicale;
- organizzare un testo coerente e coeso;
- elaborare dati, esporre ed argomentare in modo sufficientemente chiaro.
- esprimere giudizi personali motivati.

# **Attività di recupero e di sostegno**

Non è stato necessario attivare corsi di recupero

# **Tipologie di prove**

- prove scritte: tutte le tipologie previste dall'esame di Stato;

- presentazioni in powerpoint con esposizione;

- due simulazioni di prima prova dell'esame di Stato;

**Numero di verifiche per ogni periodo: 3 nel primo quadrimestre, 3 nel secondo (comprese le due simulazioni di prima prova).**

#### **Criteri di valutazione**

Per quanto riguarda in modo specifico la valutazione, essa ha sempre fatto riferimento al PTOF e agli obiettivi che il Consiglio di classe ed il singolo docente si erano proposti. E' evidente che la valutazione finale non si riferisce solo all'accertamento dei fattori cognitivi (conoscenza, comprensione, capacità di

applicazione, di analisi e di sintesi), ma ha anche tenuto conto di fattori di altro tipo come il livello di partenza, la progressione nell'apprendimento, l'interesse, la partecipazione, l'impegno, la capacità di organizzazione e il metodo di studio. Si è tenuto conto della situazione personale di ciascun alunno e delle caratteristiche peculiari della classe.

La valutazione del primo quadrimestre ha rappresentato esclusivamente la media ragionata dei voti ottenuti nel primo periodo. La valutazione finale si è basata su tutti i voti ottenuti nel corso dell'intero anno scolastico. Voto minimo 4, voto massimo 10.

#### SCHEDA PER MATERIA

Docente: ROSARIA DI LAURO

A.S. 2023-2024

Materia **STORIA (2 ore settimanali)**

Classe **QUINTA** Sezione **Q ELETTRONICA**

**Libro di testo:** "Noi di ieri, noi di domani" vol. 3 Barbero, Frugoni Sclarandis

#### **Premessa: Livelli di partenza**

La classe, assegnatami solo quest'anno, aveva completato (saltando delle parti) il programma di Quarta; limitata anche l'abitudine a misurarsi con le fonti storiografiche. Buona la disponibilità all'ascolto ed alla collaborazione con l'insegnante da parte di tutti gli alunni.

#### **Risultati raggiunti**

La metà della classe ha raggiunto risultati medio - alti; l'altra metà risultati discreti o sufficienti. L'intera classe, pur con competenze diverse, ha imparato a comprendere e interpretare le fonti storiografiche.

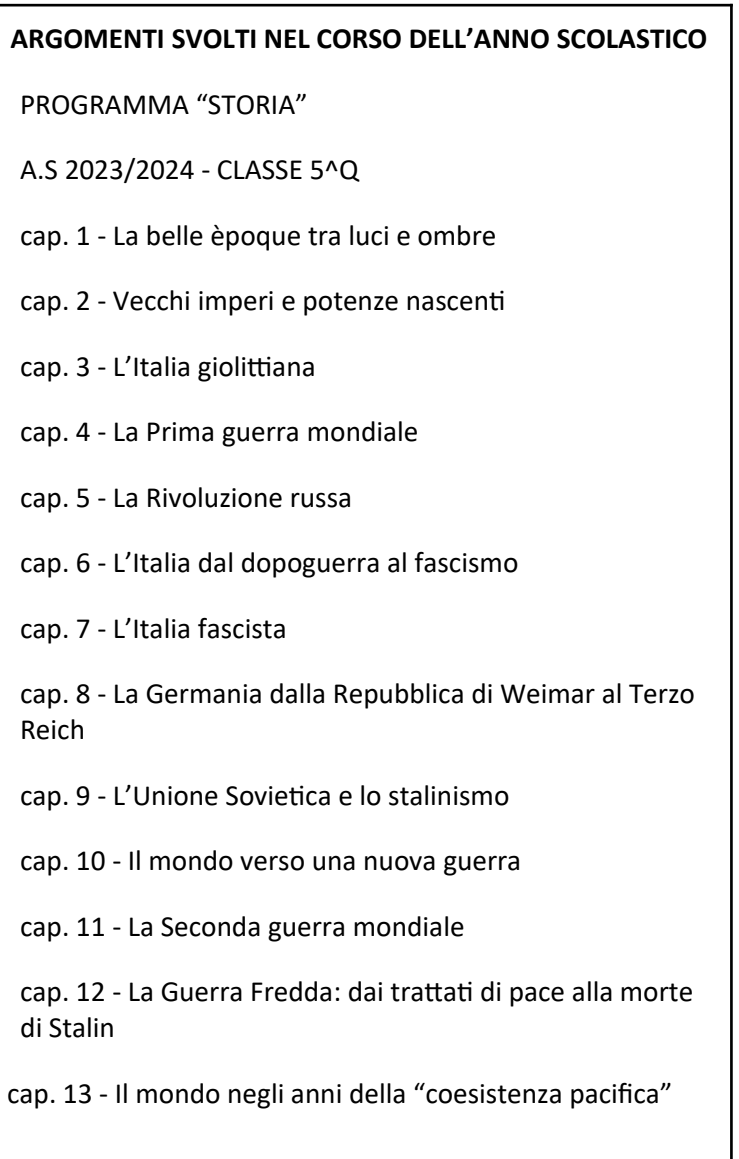

cap. 14 - Trasformazioni e rotture: il Sessantotto

# **Attività di recupero e di sostegno**

Non è stato necessario attivare corsi di recupero.

# **Obiettivi minimi per il raggiungimento della sufficienza**

- Conoscere gli argomenti svolti in modo abbastanza omogeneo, anche se non approfondito;

- avere assimilato i concetti fondamentali ed essere in grado di

operare collegamenti riconoscendo i principali processi storici;

- comprendere i documenti storici;

- essere in grado di orientarsi con sufficiente sicurezza;

- usare un linguaggio sufficientemente chiaro, corretto e specifico.

#### **Modalità di lavoro**

Metodologia diversificata a seconda dei testi, degli argomenti e della risposta della classe. E' stata utilizzata anche la lezione frontale, ma nei limiti del possibile si è cercato di far lavorare gli allievi direttamente sui testi. Gli alunni sono stati sollecitati a seguire quanto proposto in classe attraverso dialoghi, confronti, discussioni guidate.

#### **Strumenti**

Oltre ai libri di testo in adozione sono stati utilizzati sussidi audiovisivi.

FILM

"NIENTE DI NUOVO SUL FRONTE OCCIDENTALE"

### **Tipologie di prove sostenute dalla classe**

Verifiche con interrogazione o presentazioni in powerpoint con esposizione diretta. **Numero di verifiche orali per ogni periodo : 2**

#### **Criteri di valutazione**

Per quanto riguarda in modo specifico la valutazione, essa ha sempre fatto riferimento al PTOF e agli obiettivi che il Consiglio di classe ed il singolo docente si erano proposti. E' evidente che la valutazione finale non si riferisce solo all'accertamento dei fattori cognitivi (conoscenza, comprensione, capacità di applicazione, di analisi e di sintesi), ma ha anche tenuto conto di fattori di altro tipo come il livello di partenza, la progressione nell'apprendimento, l'interesse, la partecipazione, l'impegno, la capacità di organizzazione e il metodo di studio. Si è tenuto conto della situazione personale di ciascun alunno e delle caratteristiche peculiari della classe. .

La valutazione del primo quadrimestre ha rappresentato esclusivamente la media ragionata dei voti ottenuti nel primo periodo. La valutazione finale si è basata su tutti i voti ottenuti nel corso dell'intero anno scolastico. Voto minimo 4, voto massimo 10.

#### **La docente**

#### **Prof.ssa Rosaria Di Lauro**

**Materia:** Sistemi Automatici **Docenti** : Marco Sitta, Marco Signani **Ore settimanali**: 5

**Libro di testo**: "Sistemi Automatici 3" De Santis, Cacciaglia, Saggese – Vol 3 ed. Calderini

**Profilo della classe**: La classe è abbastanza eterogenea, vi sono studenti che si applicano molto ed altri in modo più superficiale, per ottenere la sufficienza, senza approfondire le tematiche.

L'impegno della classe dall'inizio dell'anno è stato più che sufficiente e per alcuni molto buono, avendo questi ultimi manifestato molto interesse per gli argomenti trattati.

Il comportamento è stato in complesso corretto e rispettoso.

#### **Contenuti svolti con indicazione dei tempi utilizzati** :

### **Primo Quadrimentre**

Analisi e linearizzazioni dei sensori e trasduttori di varie grandezze fisiche Acquisizione dati su porta I/O Conversione A/D e D/A ed interfacciamento

### **secondo quadrimestre**

Diagrammi a blocchi Sistemi del secondo ordine, diagrammi di Bode Stabilità dei sistemi di controllo

# **Esperienze di laboratorio :**

- amplificatori operazionali inv e non inv. (6 ore Sett 2023)
- SCR, Triac Relé (3 ore Sett 2023)
- Arduino in/out digitale, monitor seriale, sensore NTC e fotoresist (9 ore ottobre 2023)
- Conv Flash e AD con display 7 seg (12 ore nov, dic 2023, gen, feb 2024)
- Linguaggio C (3 ore marzo 2024)
- Diagrammi di flusso (9 ore mar/aprile 2024)

**Livello medio raggiunto nelle competenze disciplinari**\* : Il livello medio globale è stato più che sufficiente, molto buono per alcuni.

# **Tipologia e criteri di valutazione delle prove di verifica\*\*:**

Totale 4 verifiche nell'anno, suddivise in 2 per quadrimestre, tipologie orale, pratico, scritto.

\* Per conoscenze/competenze/abilità/nuclei fondanti si fa riferimento ai curricoli contenuti nel PTOF \*\* Si fa riferimento alle griglie del PTOF

**Materia**: Scienze Motorie e Sportive **Docente**: Matteo Lunati **Ore settimanali:** 2 **Libro di testo:** "Il corpo e il suo linguaggio"

# Profilo della classe:

Classe non numerosa (14) con un ottimo livello di interazioni sociali tra compagni e docenti. Si evidenziano alcuni ragazzi con attitudini comportamentali eccelse sia a livello di disciplina che didattica e la maggior parte ha comunque un buon profilo. L'indole della classe nei confronti delle proposte di attività relative alla materia è molto buona; nessuno rifiuta l'attività e tutti provano a svolgere mediamente i contenuti della lezione.

Contenuti svolti con indicazione dei tempi utilizzati: PRIMO PERIODO:

- L'allenamento funzionale attraverso il lavoro a circuito
- TTD del basket con accenni di dinamiche tattiche
- TTD futsal

SECONDO PERIODO

- TTD handball
- TTD Hockey
- Introduzione al gioco del tennis

# **Livello medio raggiunto nelle competenze disciplinari**:

La classe ha raggiunto in tutti i suoi elementi e criteri almeno un livello di competenze base; si identificano un gruppo corposo che può essere identificato come livello intermedi mentre un ristretto numero di alunni ha raggiunto un livello avanzato.

Tipologia e criteri di valutazione delle prove di verifica:

Per ogni modulo è stata svolta, di regola, una prova pratica e una prova scritta (modalità risposta multipla con Google Form); in rari casi e/o per necessità si è utilizzata la verifica in forma orale o qualche compito scritto da svolgere in autonomia a casa.

# III. **Scheda per Educazione Civica-Contrasto Violenza Genere (indicando anche gli obiettivi specifici di apprendimento per ogni singola disciplina coinvolta)**

# **Disciplina:** SCIENZE MOTORIE E SPORTIVE

**Obiettivi specifici di apprendimento:** Conoscenza della struttura generale a livello legislativo dello

sport italiano

**Contenuti**: CONI, CIO, EPS, FSN e le loro mission. Il professionismo nello sport italiano

# **Disciplina:** INGLESE

# **Obiettivi specifici di apprendimento:**

I° Quadrimestre (2h)

- conoscere a grandi linee i principali eventi della storia che hanno caratterizzato la nascita del movimento delle suffragette
- operare confronti tra passato e presente
- riflettere sugli stereotipi di genere
- esprimere le proprie opinioni in modo appropriato in lingua inglese

# II° Quadrimestre (4h)

- comprendere testi in lingua straniera su tematiche relativi al cambiamento climatico e le fonti di energia rinnovabile
- riflettere sui possibili vantaggi e svantaggi delle fonti di energia rinnovabili e non rinnovabili
- presentare informazioni in modo chiaro ed esaustivo in lingua inglese
- prendere appunti su argomenti complessi in lingua straniera

# **Contenuti:**

# I° Quadrimestre

# **Women's rights**

"Securing the Vote for Women": lettura di un breve brano in lingua inglese sulla nascita e la diffusione delle suffragette come movimento politico e culturale.

Visione di un video su YouTube *How did WWI promote women's rights?* come spunto di riflessione per un dibattito in classe sulla situazione della donna oggi e dei diritti umani in generale. A seguito, ogni alunno ha prodotto un elaborato scritto sull'importanza dei diritti umani.

# II° Quadrimestre

# **Energy sources and renewable energy**

Lettura a gruppi di brani relativi ai seguenti argomenti:

- Electricity generation and sources of energy
- Non-renewable energy: fossil fuels
- alternative sources: water and nuclear power
- solar and wind energy
- sensors in power plants

Ogni gruppo ha poi compilato una scheda con delle domande relative al testo scelto per poi presentare al resto della classe quanto appreso.

Durante l'esposizione dei compagni il resto della classe ha preso appunti su quanto esposto per completare le informazioni mancanti della loro scheda.

L'esposizione orale e la capacità di cogliere e organizzare le informazioni importanti sono state oggetto di valutazione.

# **Disciplina:** ITALIANO

**Obiettivi specifici di apprendimento:** Acquisire consapevolezza della differenza tra sesso e genere e riflettere sulle discriminazioni di ogni tipo.

### **Contenuti:**

- Visione film "Niente di nuovo sul fronte occidentale"
- "Pensavo fosse amore" 2H
- Visione film "Niente di nuovo sul fronte occidentale" 3H
- Lezione su articolo 3 della costituzione italiana 3h

# **Disciplina**: Matematica

**Obiettivi specifici di apprendimento**: Sensibilizzazione sui temi della discriminazione di genere **Contenuti:** visione del film "Il diritto di contare" e conseguente discussione guidata.

# **Disciplina**: TECNOLOGIA E PROGETTAZIONE DI SISTEMI ELETTRICI ED ELETTRONICI

**Obiettivi specifici di apprendimento**: La solitudine davanti alle scelte importanti - donne sole davanti alla gravidanza, donne sole davanti all'aborto. Il grande tema filosofico della attenzione e del prendersi cura di altre persone. L'illusione del positivismo post-moderno. **Contenuti**: VISIONE DEL FILM "UNPLANNED".

# **Disciplina**: Sostegno

**Obiettivi specifici di apprendimento**: Acquisire consapevolezza della differenza tra sesso e genere e riflettere sulle discriminazioni connesse al genere in relazione ai percorsi lavorativi delle donne. Agenda 2030 – Obiettivo 5: parità di genere: lavorativa, economica, familiare **Contenuti:** diritto di voto, il rispetto verso l'altro, l'educazione affettiva e la consapevolezza sui temi di genere.

# IV. **Atti e certificazioni relativi alle prove effettuate e alle iniziative realizzate durante l'anno in preparazione dell'esame di Stato**

E' stata svolta una esercitazione sul tipo della seconda prova, il cui testo è di seguito riportato, insieme alle griglie di valutazione.

# **ESAME DI STATO DI ISTRUZIONE SECONDARIA SUPERIORE**

# **Indirizzo: ITEC - ELETTRONICA ED ELETTROTECNICA, ARTICOLAZIONE ELETTRONICA**

# **Tema di: ELETTROTECNICA ED ELETTRONICA E SISTEMI AUTOMATICI**

*Il candidato svolga la prima parte della prova e due tra i quesiti proposti nella seconda parte.*

# *PRIMA PARTE*

Una fabbrica di giocattoli vuole progettare e mettere sul mercato un pappagallo di peluche posto dentro una gabbietta, in grado di interagire con le persone circostanti nel modo seguente:

- quando nessuno è presente in un raggio di 3 m di fronte alla gabbietta, il pappagallo batte le ali ed emette un verso ogni 10 s, per attirare l'attenzione;
- quando una persona entra nel raggio di 3 m di fronte alla gabbietta, il pappagallo batte le ali e pronuncia la frase "ciao, avvicinati che parliamo"; inoltre si illumina una striscia di LED (alimentazione 12 V) posta intorno al pappagallo;
- quando la distanza della persona è minore di 70 cm il pappagallo batte le ali e pronuncia la frase "dimmi qualcosa che la ripeto";
- appena la persona comincia a parlare, un circuito *voice recorder* registra per 5 s, tramite un microfono, e quindi riproduce la registrazione per tre volte, battendo contemporaneamente le ali;
- i punti 3 e 4 si ripetono finché la persona rimane ad una distanza inferiore a 70 cm;
- quando la persona esce dal raggio di 3 m i LED si spengono e si torna al primo punto.
- $\bullet$

Il voice recorder presenta i pin illustrati in figura:

- $\bullet$  due pin  $(A_0, A_1)$  per indirizzare le quattro frasi, tre preregistrate e una pronunciata dalla persona;
- *P/R*(Play/Record): per scegliere tra le modalità "riproduci" o "registra";
- START: la registrazione inizia quando START è portato alto e termina quando torna basso; la riproduzione inizia con un impulso su START (1s) e termina alla fine del record;
- MIC IN: a cui va collegato il microfono per registrare i suoni;
- AUDIO OUT: su cui viene posto in uscita il suono riprodotto da una precedente registrazione.

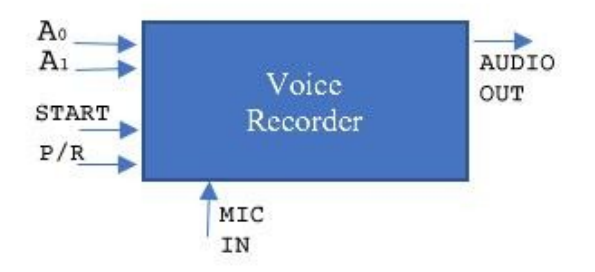

Il candidato, formulate le eventuali ipotesi che ritiene necessarie:

- scelga e descriva i sensori che servono per rivelare la presenza di una persona;
- disegni lo schema blocchi del dispositivo, comandato da un sistema programmabile a scelta, e descriva la funzione dei vari blocchi;
- disegni il diagramma di flusso del programma, in base al funzionamento sopra esposto;
- codifichi il diagramma di flusso nel linguaggio relativo al sistema programmabile scelto, commentando opportunamente le istruzioni.

# *SECONDA PARTE*

#### **Quesito 1**

Con riferimento al progetto della prima parte si disegni lo schema a blocchi del circuito *voice recorder*, in grado di registrare suoni su memoria elettronica (4 frasi indirizzabili mediante due bit) e di riprodurli su un altoparlante; si descriva la funzione di ogni blocco, nell'ambito del processo di campionamento, memorizzazione e ricostruzione dei segnali.

### **Quesito 2**

Con riferimento al progetto della prima parte, supponendo che il voice recorder necessiti di un clock generato esternamente di frequenza 100 kHz, s'individui e si dimensioni lo schema del circuito che genera il segnale di clock.

Inoltre, supponendo di voler aumentare il tono della voce della persona quando viene ripetuta dal pappagallo, si ipotizzi una soluzione circuitale per far si che, in base allo stato logico di un segnale fornito dal microcontrollore, all'ingresso di clock del voice recorder giunga la frequenza di 100 kHz nella fase di play e 80 kHz in quella di record.

### **Quesito 3**

Si consideri il sistema caratterizzato dallo schema a blocchi riportato in figura.

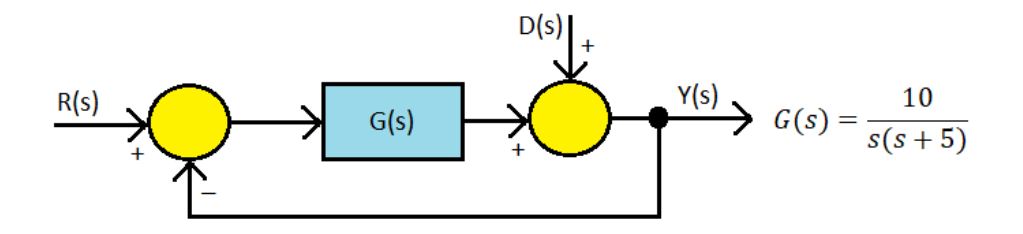

Si richiede di:

 $\bullet$  ricavare la funzione di trasferimento ad anello chiuso ponendo  $D(s)=0$  e analizzare la stabilità del sistema in relazione alla natura dei poli;

- nella medesima situazione determinare l'errore a transitorio esaurito nel caso in cui il segnale di riferimento *r*(*t*) sia: a) un segnale a gradino di ampiezza *K*; b) un segnale a rampa lineare di coefficiente angolare pari a 2;
- porre  $R(s)=0$  e determinare l'errore a transitorio esaurito, nel caso che il segnale di disturbo *d(t)* abbia un valore costante di ampiezza *K*.

# **Quesito 4**

Si descriva il funzionamento e il pilotaggio PWM di un servomotore, disegnandone anche la struttura a blocchi.

—-- Svolgere qui sotto la prova rispondendo ai vari quesiti —-

# GRIGLIA DI VALUTAZIONE

# Griglia di valutazione per l'attribuzione dei punteggi della seconda prova scritta (ITEC)

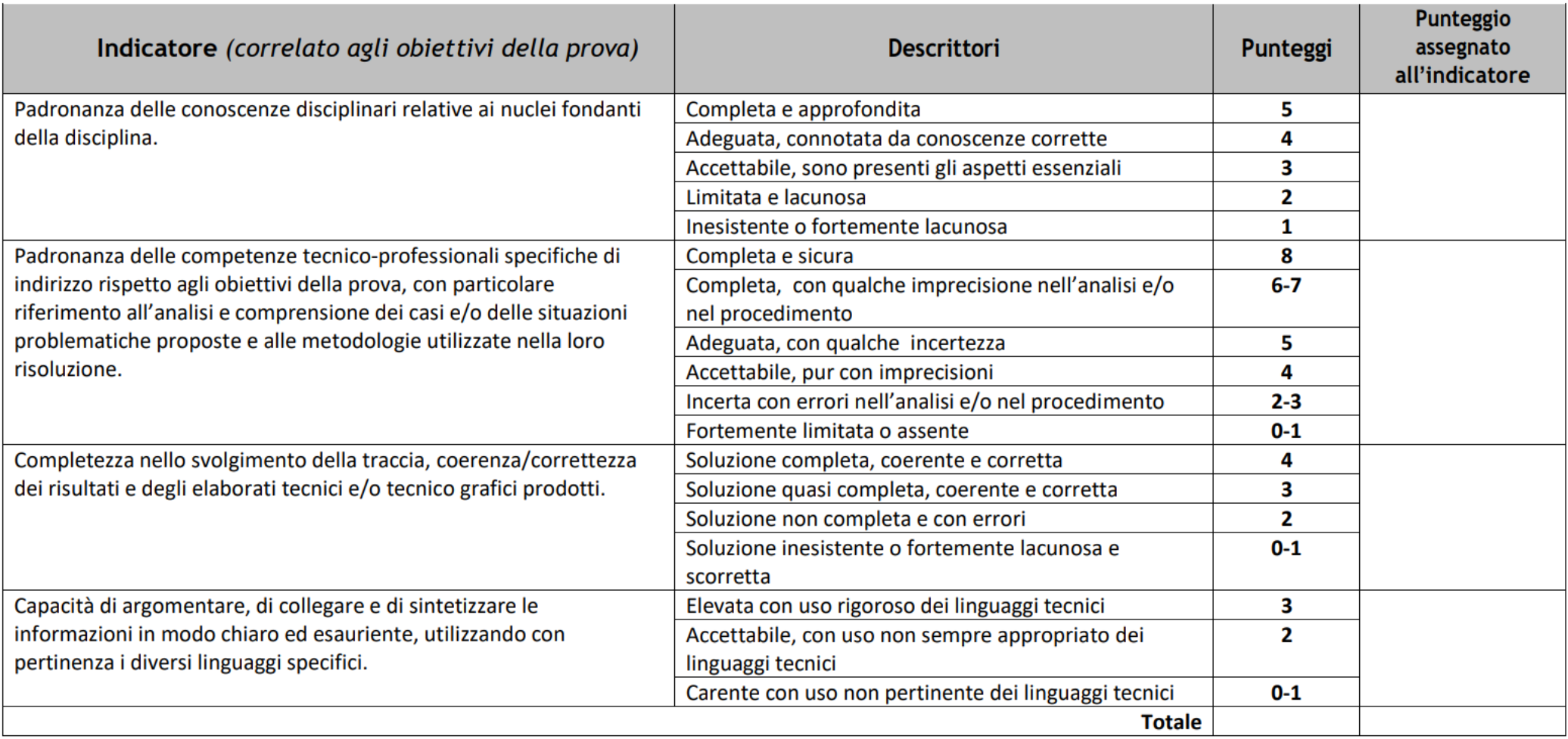

# GRIGLIA DI VALUTAZIONE PER STUDENTI CON P.E.I.

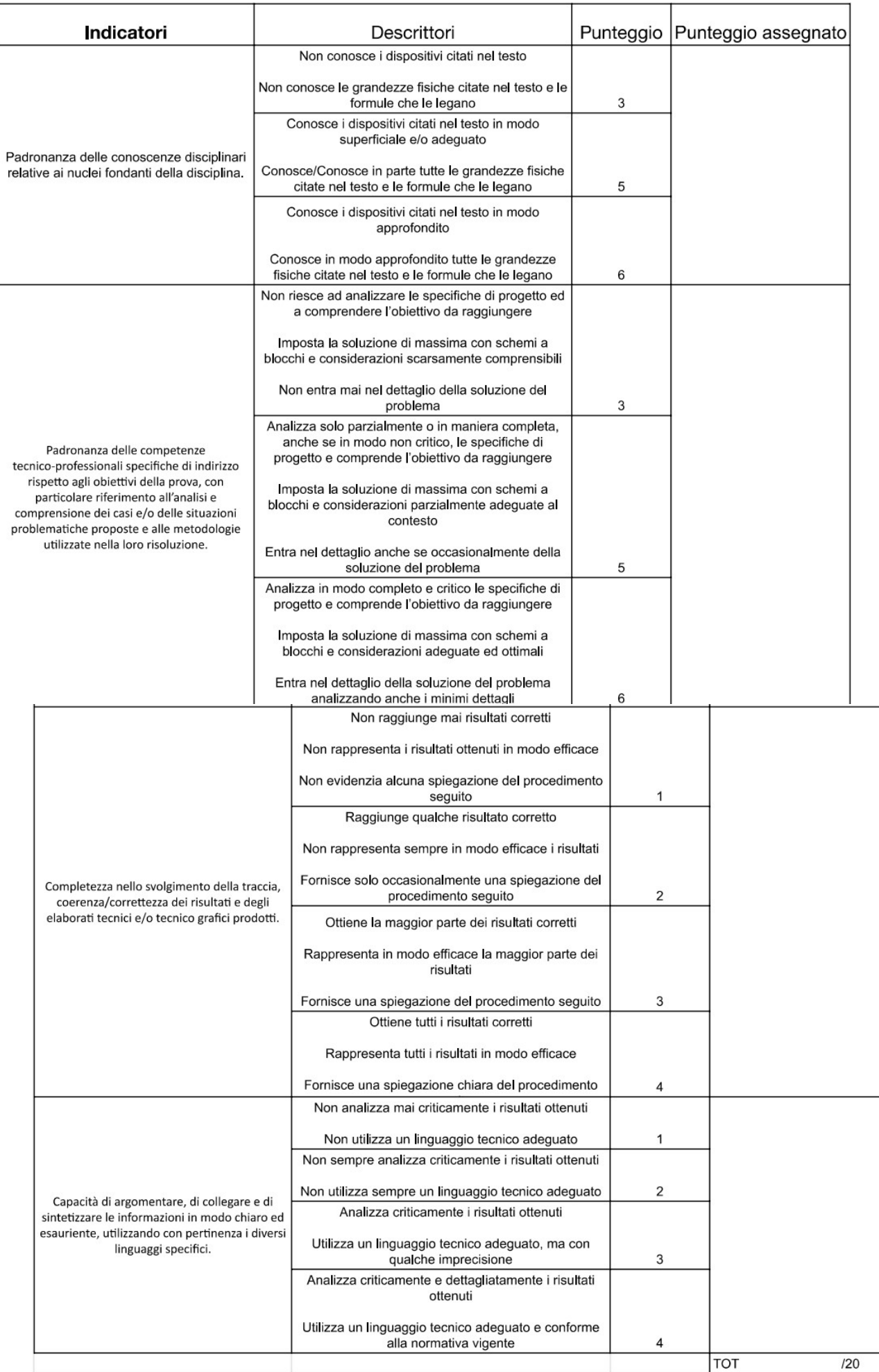

### Prima simulazione di prima prova

Pag. 1/6

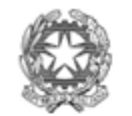

Sessione ordinaria 2023 Prima prova scritta

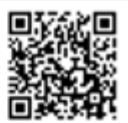

# Ministero dell'istruzione e del merito

# **ESAME DI STATO CONCLUSIVO DEL SECONDO CICLO DI ISTRUZIONE**

#### PROVA DI ITALIANO

Svolgi la prova, scegliendo tra una delle sequenti proposte.

#### TIPOLOGIA A - ANALISI E INTERPRETAZIONE DI UN TESTO LETTERARIO ITALIANO

#### PROPOSTA A1

Salvatore Quasimodo, Alla nuova luna, in Tutte le poesie, a cura di Gilberto Finzi, Mondadori, Milano, 1995

In principio Dio creò il cielo e la terra, poi nel suo giorno esatto mise i luminari in cielo e al settimo giorno si riposò.

Dopo miliardi di anni l'uomo. fatto a sua immagine e somiglianza, senza mai riposare, con la sua intelligenza laica, senza timore, nel cielo sereno d'una notte d'ottobre, mise altri luminari uguali a quelli che giravano dalla creazione del mondo. Amen.

Alla nuova luna fa parte della raccolta La terra impareggiabile, pubblicata nel 1958, che testimonia l'attenzione di Quasimodo (1901 - 1968) per il mondo a lui contemporaneo e la sua riflessione sul progresso scientifico e sulla responsabilità degli scienziati in un'epoca di importanti innovazioni tecnologiche. La poesia è ispirata al lancio in orbita del primo satellite artificiale Sputnik I, avvenuto nel 1957.

#### Comprensione e analisi

Puoi rispondere punto per punto oppure costruire un unico discorso che comprenda le risposte a tutte le domande proposte.

- 1. Presenta il contenuto della poesia e descrivine sinteticamente la struttura metrica.
- Le due strofe individuano i due tempi del discorso poetico che presenta uno sviluppo narrativo  $2.$ sottolineato dalla ripresa di concetti e vocaboli chiave. Individua le parole che vengono ripetute in entrambe le parti del componimento e illustra il significato di questa ripetizione.
- 3. L'azione dell'uomo 'creatore' viene caratterizzata da due notazioni che ne affermano la perseveranza e il coraggio; individuale e commentane il significato.
- Al verso 8 Quasimodo isola l'espressione 'intelligenza laica': quale rapporto istituisce, a tuo avviso, 4. questa espressione tra la creazione divina e la scienza?
- A conclusione del componimento il poeta utilizza un vocabolo che conferisce al testo un andamento 5. quasi liturgico; commenta questa scelta espressiva.

#### Interpretazione

Facendo riferimento alla produzione poetica di Quasimodo e/o ad altri autori o forme d'arte a te noti, elabora una tua riflessione sulle modalità con cui la letteratura e/o altre arti affrontano i temi del progresso scientificotecnologico e delle responsabilità della scienza nella costruzione del futuro dell'umanità.

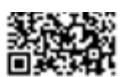

# Ministero dell'istruzione e del merito

#### **PROPOSTA A2**

Alberto Moravia, Gli indifferenti, edizioni Alpes, Milano, 1929, pp. 27-28.

Gli indifferenti (1929) è il romanzo d'esordio di Alberto Pincherle, in arte Alberto Moravia (1907 - 1990). I protagonisti sono i fratelli Carla e Michele Ardengo, incapaci di opporsi ai propositi di Leo Merumeci, amante della loro madre Mariagrazia, che in modo subdolo tenta di impossessarsi dei beni e della villa di loro proprietà.

«Tutti lo quardarono.

- Ma vediamo, Merumeci, - supplicò la madre giungendo le mani, - non vorrà mica mandarci via così su due piedi?... ci conceda una proroga...

- Ne ho già concesse due, - disse Leo, - basta... tanto più che non servirebbe ad evitare la vendita...

- Come a non evitare? - domandò la madre.

Leo alzò finalmente gli occhi e la guardò:

- Mi spiego: a meno che non riusciate a mettere insieme ottocentomila lire, non vedo come potreste pagare se non vendendo la villa...

La madre capì, una paura vasta le si aprì davanti agli occhi come una voragine; impallidì, guardò l'amante; ma Leo tutto assorto nella contemplazione del suo sigaro non la rassicuro:

- Questo significa - disse Carla - che dovremo lasciare la villa e andare ad abitare in un appartamento di poche stanze?

- Già, - rispose Michele, - proprio così.

Silenzio. La paura della madre ingigantiva: non aveva mai voluto sapere di poveri e neppure conoscerli di nome, non aveva mai voluto ammettere l'esistenza di gente dal lavoro faticoso e dalla vita squallida. «Vivono meglio di noi» aveva sempre detto; «noi abbiamo maggiore sensibilità e più grande intelligenza e perciò soffriamo più di loro...»; ed ora, ecco, improvvisamente ella era costretta a mescolarsi, a ingrossare la turba dei miserabili; quello stesso senso di ripugnanza, di umiliazione, di paura che aveva provato passando un giorno in un'automobile assai bassa attraverso una folla minacciosa e lurida di scioperanti, l'opprimeva; non l'atterrivano i disagi e le privazioni a cui andava incontro, ma invece il bruciore, il pensiero di come l'avrebbero trattata, di quel che avrebbero detto le persone di sua conoscenza, tutta gente ricca, stimata ed elegante; ella si vedeva, ecco... povera, sola, con quei due figli, senza amicizie che tutti l'avrebbero abbandonata, senza divertimenti, balli, lumi, feste, conversazioni: oscurità completa, ignuda oscurità.

Il suo pallore aumentava: «Bisognerebbe che gli parlassi da sola a solo», pensava attaccandosi all'idea della seduzione; «senza Michele e senza Carla ... allora capirebbe».

Guardò l'amante.

- Lei, Merumeci, - propose vagamente - ci conceda ancora una proroga, e noi il denaro lo si troverà in qualche modo.»

#### Comprensione e analisi

Puoi rispondere punto per punto oppure costruire un unico discorso che comprenda le risposte a tutte le domande proposte.

- 1. Sintetizza il contenuto del brano evitando di ricorrere al discorso diretto.
- 2. Per quale motivo 'la paura della madre ingigantiva'?
- 3. Pensando al proprio futuro, la madre si vede 'povera, sola, con quei due figli, senza amicizie': l'immagine rivela quale sia lo spessore delle relazioni familiari e sociali della famiglia Ardengo. Illustra questa osservazione.
- $4/$ In che modo la madre pensa di poter ancora intervenire per evitare di cadere in miseria?

#### Interpretazione

Commenta il brano proposto, elaborando una tua riflessione sulla rappresentazione del mondo borghese come delineato criticamente da Moravia. Puoi mettere questo testo in relazione con altri suoi scritti o far riferimento anche ad autori italiani e stranieri che hanno affrontato il tema della rappresentazione dei caratteri della borghesia.

Ministero dell'istruzione e del merito

# TIPOLOGIA B - ANALISI E PRODUZIONE DI UN TESTO ARGOMENTATIVO

#### **PROPOSTA B1**

Testo tratto da: Federico Chabod, L'idea di nazione, Laterza, Bari, (I edizione 1961), edizione utilizzata 2006, pp. 76-82.

«[...] è ben certo che il principio di nazionalità era una gran forza, una delle idee motrici della storia del secolo XIX.

Senonché, occorre avvertire ben chiaramente che esso principio si accompagna allora, indissolubilmente, almeno negli italiani, con due altri principi, senza di cui rimarrebbe incomprensibile, e certo sarebbe incompleto

Uno di questi principi, il più collegato anzi con l'idea di nazionalità, era quello di libertà politica [...], In alcuni casi, anzi, si deve fin dire che prima si vagheggiò un sistema di libertà all'interno dello Stato singolo in cui si viveva, e poi si passò a desiderare la lotta contro lo straniero, l'indipendenza e in ultimo l'unità, quando cioè ci s'accorse che l'un problema non si risolveva senza l'altro. E fu proprio il caso del conte di Cavour, mosso dapprima da una forte esigenza liberale, anelante a porre il suo paese al livello raggiunto dalle grandi nazioni libere dell'Occidente (Francia ed Inghilterra); e necessariamente condotto a volere l'indipendenza, e poi ancora l'unità. [...]

Quanto al Mazzini, credo inutile rammentare quanto l'esigenza di libertà fosse in lui radicata: a tal segno da tenerlo ostile alla monarchia, anche ad unità conseguita, appunto perché nei principi egli vedeva i nemici del vivere libero. Egli è repubblicano appunto perché vuole la libertà: piena, assoluta, senza mezzi termini e riserve

Il Manifesto della Giovine Italia è già più che esplicito: «Pochi intendono, o paiono intendere la necessità prepotente, che contende il progresso vero all'Italia, se i tentativi non si avviino sulle tre basi inseparabili dell'Indipendenza, della Unità, della Libertà».

E più tardi, nell'appello ai Giovani d'Italia ch'è del 1859, nuova, nettissima affermazione «Adorate la Libertà. Rivendicatela fin dal primo sorgere e serbatela gelosamente intatta...» [...]

Il secondo principio che s'accompagnava con quello di nazione, era quello europeo. [...]

Pensiamo al Mazzini, anzitutto. Egli, che esalta tanto la nazione, la patria, pone tuttavia la nazione in connessione strettissima con l'umanità. La nazione non è fine a se stessa: anzi! È mezzo altissimo, nobilissimo, necessario, ma mezzo, per il compimento del fine supremo: l'Umanità, che è la Patria delle Patrie, la Patria di tutti. Senza Patria, impossibile giungere all'Umanità: le nazioni sono «gl'individui dell'umanità come i cittadini sono gl'individui della nazione... Patria ed Umanità sono dunque egualmente sacre». [...]

Ora, l'umanità è ancora, essenzialmente, per il Mazzini, Europa: ed infatti insistente e continuo è il suo pensare all'Europa, l'Europa giovane che, succedendo alla vecchia Europa morente, l'Europa del Papato, dell'Impero, della Monarchia e dell'Aristocrazia, sta per sorgere.»

#### Comprensione e analisi

Puoi rispondere punto per punto oppure costruire un unico discorso che comprenda le risposte a tutte le domande proposte.

- 1. Riassumi il contenuto del testo.
- 2. Quali sono, secondo Chabod, le esigenze e gli obiettivi di Camillo Benso, conte di Cavour, nei confronti dell'Italia?
- 3. Nella visione di Mazzini, qual è il fine supremo della nazione e cosa egli intende per 'Umanità?
- 4. Spiega il significato della frase 'La nazione non è fine a se stessa: anzi! È mezzo altissimo, nobilissimo, necessario, ma mezzo, per il compimento del fine supremo: l'Umanità'.

#### Produzione

Sulla base dei tuoi studi esponi le tue considerazioni sull'argomento proposto da Federico Chabod (1901 - 1960) nel brano e rifletti sul valore da attribuire all'idea di nazione, facendo riferimento a quanto hai appreso nel corso dei tuoi studi e alle tue letture personali.

Elabora un testo in cui tesi e argomenti siano organizzati in un discorso coerente e coeso.

. Ministero dell'istruzione e del merito

#### **PROPOSTA B2**

Testo tratto da: Piero Angela, Dieci cose che ho imparato, Mondadori, Milano, 2022, pp.113-114.

«In questo nuovo panorama, ci sono cambiamenti che "svettano" maggiormente rispetto ad altri. Uno è la diminuzione del costo relativo delle materie prime e della manodopera rispetto al "software", cioè alla conoscenza, alla creatività. Questo sta succedendo anche in certe produzioni tradizionali, come quelle di automobili, ma soprattutto per i prodotti della microelettronica, come telefonini, tablet, computer. Si è calcolato che nel costo di un computer ben il 90% sia rappresentato dal software, cioè dalle prestazioni del cervello.

Quindi l'elaborazione mentale sta diventando la materia prima più preziosa. Uno studio della Banca mondiale ha recentemente valutato che l'80% della ricchezza dei paesi più avanzati è "immateriale", cioè è rappresentata dal sapere. Ed è questo che fa la vera differenza tra le nazioni.

La crescente capacità di innovare sta accentuando quella che gli economisti chiamano la "distruzione creativa", vale a dire l'uscita di scena di attività obsolete e l'ingresso di altre, vincenti. Pericolo a cui vanno incontro tante aziende che oggi appaiono solide e inattaccabili. Si pensi a quello che è successo alla Kodak, un gigante mondiale della fotografia che pareva imbattibile: in pochi anni è entrata in crisi ed è fallita. L'enorme mercato della pellicola fotografica è praticamente scomparso e la Kodak non è riuscita a restare competitiva nel nuovo mercato delle macchine fotografiche digitali.

Dei piccoli cervelli creativi hanno abbattuto un colosso planetario.

Per questo è così importante il ruolo di chi ha un'idea in più, un brevetto innovativo, un sistema produttivo più intelligente. Teniamo presente che solo un sistema molto efficiente è in grado di sostenere tutte quelle attività non direttamente produttive (a cominciare da quelle artistiche e culturali) cui teniamo molto, ma che dipendono dalla ricchezza disponibile.»

#### Comprensione e analisi

Puoi rispondere punto per punto oppure costruire un unico discorso che comprenda le risposte a tutte le domande proposte.

- Riassumi il contenuto del brano e individua la tesi con le argomentazioni a supporto. 1.
- Quali sono le conseguenze della cosiddetta 'distruzione creativa'?  $\overline{2}$
- 3. Cosa intende Piero Angela con l'espressione 'ricchezza immateriale'?
- $\overline{4}$ . Esiste un rapporto tra sistema efficiente e ricchezza disponibile: quale caratteristica deve possedere, a giudizio dell'autore, un 'sistema molto efficiente'?

#### Produzione

Nel brano proposto Piero Angela (1928-2022) attribuisce un valore essenziale alla creatività umana nella corsa verso l'innovazione.

Condividi le considerazioni contenute nel brano? Elabora un testo in cui esprimi le tue opinioni sull'argomento organizzando la tua tesi e le argomentazioni a supporto in un discorso coerente e coeso.

#### **PROPOSTA B3**

Testo tratto da: Oriana Fallaci, Intervista con la storia, Rizzoli, Milano, 1977, pp.7-8.

«La storia è fatta da tutti o da pochi? Dipende da leggi universali o da alcuni individui e basta? È un vecchio dilemma, lo so, che nessuno ha risolto e nessuno risolverà mai. È anche una vecchia trappola in cui cadere è pericolosissimo perché ogni risposta porta in sé la sua contraddizione. Non a caso molti rispondono col compromesso e sostengono che la storia è fatta da tutti e da pochi, che i pochi emergono fino al comando perché nascono al momento giusto e sanno interpretarlo. Forse. Ma chi non si illude sulla tragedia assurda della vita è portato piuttosto a seguire Pascal<sup>i</sup>, quando dice che, se il naso di Cleopatra fosse stato più corto. l'intera faccia della terra sarebbe cambiata; è portato piuttosto a temere ciò che temeva Bertrand Russell<sup>2</sup> quando scriveva: «Lascia perdere, quel che accade nel mondo non dipende da te. Dipende dal signor Krusciov, dal signor Mao Tse-Tung, dal signor Foster Dulles<sup>3</sup>. Se loro dicono 'morite' noi morremo, se loro dicono 'vivete' noi vivremo». Non riesco a dargli torto. Non riesco a escludere insomma che la nostra esistenza sia decisa da pochi, dai bei sogni o dai capricci di pochi, dall'iniziativa o dall'arbitrio di pochi. Quei pochi che attraverso le idee, le scoperte, le rivoluzioni, le querre, addirittura un semplice gesto, l'uccisione di

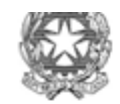

Prima prova scritta

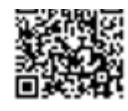

# Ministero dell'istruzione e del merito

un tiranno, cambiano il corso delle cose e il destino della maggioranza. Certo è un'ipotesi atroce. È un pensiero che offende perché, in tal caso, noi che diventiamo? Greggi impotenti nelle mani di un pastore ora nobile ora infame? Materiale di contorno, foglie trascinate dal vento?»

1 Pascal: Blaise Pascal (1623 -1662) scienziato, filosofo e teologo francese. In un suo aforisma sostenne il paradosso che l'aspetto di Cleopatra, regina d'Egitto, avrebbe potuto cambiare il corso della storia nello scontro epocale tra Oriente e Occidente nel I secolo a.C.

<sup>2</sup> Bertrand Russell: Bertrand Arthur William Russell (1872 - 1970), filosofo, logico, matematico britannico, autorevole esponente del movimento pacifista, fu insignito del premio Nobel per la letteratura nel 1950.

<sup>3</sup> Foster Dulles: John Foster Dulles (1888 - 1959), politico statunitense, esponente del partito repubblicano, divenne segretario di Stato nell'amministrazione Eisenhower nel 1953, restando in carica fino al 1959, anno della sua morte.

#### Comprensione e analisi

Puoi rispondere punto per punto oppure costruire un unico discorso che comprenda le risposte a tutte le domande proposte.

1. Riassumi il brano proposto nei sui snodi tematici essenziali.

- 2. 'La storia è fatta da tutti o da pochi? Dipende da leggi universali o da alcuni individui e basta?' Esponi le tue considerazioni sulle domande con cui il brano ha inizio.
- 3. Come si può interpretare la famosa citazione sulla lunghezza del naso di Cleopatra? Si tratta di un paradosso oppure c'è qualcosa di profondamente vero? Rispondi esponendo la tua opinione.
- 4. Oriana Fallaci cita il pensiero di Bertrand Russell, espresso ai tempi della Guerra fredda, che sembra non lasciare scampo alle nostre volontà individuali rispetto agli eventi storici. Per quali motivi il filosofo inglese prende a riferimento proprio quei personaggi politici come arbitri dei destini del mondo?

#### Produzione

L'ipotesi con cui Oriana Fallaci (1929 - 2006) conclude il suo pensiero sulla storia, si riferisce ai tempi della Guerra fredda e della minaccia nucleare. Tuttavia, da allora, il susseguirsi di tensioni e conflitti non accenna<br>a placarsi, anche nel nostro continente. Secondo te, la situazione è ancor oggi nei termini descritti dalla giornalista? Rispondi anche con esempi tratti dalle tue conoscenze degli avvenimenti internazionali e dalle tue letture elaborando un testo che presenti le tue tesi sostenute da adeguate argomentazioni.

#### TIPOLOGIA C - RIFLESSIONE CRITICA DI CARATTERE ESPOSITIVO-ARGOMENTATIVO SU **TEMATICHE DI ATTUALITÀ**

#### PROPOSTA C1

#### LETTERA APERTA AL MINISTRO BIANCHI SUGLI ESAMI DI MATURITÀ

(https://www.edscuola.eu/wordpress/?p=150602)

«Gentile Ministro Bianchi...

a quanto abbiamo letto, Lei sarebbe orientato a riproporre un esame di maturità senza gli scritti come lo scorso anno, quando molti degli stessi studenti, interpellati dai giornali, l'hanno giudicato più o meno una burletta.

Nonostante i problemi causati dalla pandemia, per far svolgere gli scritti in sicurezza a fine anno molte aule sono libere per ospitare piccoli gruppi di candidati. E che l'esame debba essere una verifica seria e impegnativa è nell'interesse di tutti. In quello dei ragazzi - per cui deve costituire anche una porta di ingresso nell'età adulta – perché li spinge a esercitarsi e a studiare, anche affrontando quel tanto di ansia che conferma l'importanza di questo passaggio. Solo così potranno uscirne con soddisfazione. È nell'interesse della collettività, alla quale è doveroso garantire che alla promozione corrisponda una reale preparazione. Infine la scuola, che delle promozioni si assume la responsabilità, riacquisterebbe un po' di quella credibilità che ha perso proprio scegliendo la via dell'indulgenza a compenso della sua frequente inadeguatezza nel formare culturalmente e umanamente le nuove generazioni.

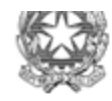

Prima prova scritta

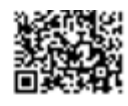

# Ministero dell'istruzione e del merito

Non si tratta quindi solo della reintroduzione delle prove scritte, per molte ragioni indispensabile (insieme alla garanzia che non si copi e non si faccia copiare, come accade massicciamente ogni anno); ma di trasmettere agli studenti il messaggio di serietà e di autorevolezza che in fondo si aspettano da parte degli adulti.»

Nella Lettera aperta indirizzata nel dicembre 2021 al Professor Patrizio Bianchi, allora Ministro dell'Istruzione, i firmatari, illustri esponenti del mondo accademico e culturale italiano, hanno espresso una serie di riflessioni relative all'esame conclusivo del secondo ciclo di istruzione.

Esponi il tuo punto di vista e confrontati in maniera critica con le tesi espresse nel testo. Puoi articolare il tuo elaborato in paragrafi opportunamente titolati e presentarlo con un titolo complessivo che ne esprima sinteticamente il contenuto.

#### PROPOSTA C2

Testo tratto da: Marco Belpoliti, Elogio dell'attesa nell'era di WhatsApp, in la Repubblica, 30 gennaio 2018 (https://ricerca.repubblica.it/repubblica/archivio/repubblica/2018/01/31/elogio-dellattesa-nellera-whatsapp35.html)

«Non sappiamo più attendere. Tutto è diventato istantaneo, in "tempo reale", come si è cominciato a dire da qualche anno. La parola chiave è: "Simultaneo". Scrivo una email e attendo la risposta immediata. Se non arriva m'infastidisco: perché non risponde? Lo scambio epistolare in passato era il luogo del tempo differito. Le buste andavano e arrivavano a ritmi lenti. Per non dire poi dei sistemi di messaggi istantanei cui ricorriamo: WhatsApp. Botta e risposta. Eppure tutto intorno a noi sembra segnato dall'attesa: la gestazione, l'adolescenza, l'età adulta. C'è un tempo per ogni cosa, e non è mai un tempo immediato. [...]

Chi ha oggi tempo di attendere e di sopportare la noia? Tutto e subito. È evidente che la tecnologia ha avuto un ruolo fondamentale nel ridurre i tempi d'attesa, o almeno a farci credere che sia sempre possibile farlo. Certo a partire dall'inizio del XIX secolo tutto è andato sempre più in fretta. L'efficienza compulsiva è diventato uno dei tratti della psicologia degli individui. Chi vuole aspettare o, peggio ancora, perdere tempo? [...] Eppure ci sono ancora tanti tempi morti: "Si prega di attendere" è la risposta che danno i numeri telefonici che componiamo quasi ogni giorno.

Aspettiamo nelle stazioni, negli aeroporti, agli sportelli, sia quelli reali che virtuali. Attendiamo sempre, eppure non lo sappiamo più fare. Come minimo ci innervosiamo. L'attesa provoca persino rancore. Pensiamo: non si può fare più velocemente?»

Nell'articolo di Marco Belpoliti viene messo in evidenza un atteggiamento oggi molto comune: il non sapere attendere, il volere tutto e subito.

A partire dal testo proposto e traendo spunto dalle tue esperienze, dalle tue conoscenze e dalle tue letture, rifletti su quale valore possa avere l'attesa nella società del "tempo reale".

Puoi articolare il tuo elaborato in paragrafi opportunamente titolati e presentarlo con un titolo complessivo che ne esprima sinteticamente il contenuto.

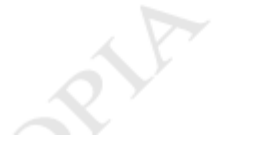

Ministero dell'Istruzione, dell'Università e della Ricerca

# ESAMI DI STATO DI ISTRUZIONE SECONDARIA SUPERIORE

#### PROVA DI ITALIANO

Svolgi la prova, scegliendo tra una delle seguenti proposte.

#### TIPOLOGIA A - ANALISI E INTERPRETAZIONE DI UN TESTO LETTERARIO ITALIANO

#### PROPOSTA A1

Giuseppe Ungaretti, da L'Allegria, Il Porto Sepolto.

# **Risvegli** Mariano il 29 giugno 1916

Ogni mio momento io l'ho vissuto un'altra volta in un'epoca fonda fuori di me Sono lontano colla mia memoria

dietro a quelle vite perse

Mi desto in un bagno di care cose consuete sorpreso e raddolcito

Rincorro le nuvole che si sciolgono dolcemente cogli occhi attenti e mi rammento di qualche amico morto

E la creatura atterrita sbarra gli occhi e accoglie gocciole di stelle e la pianura muta

Ma Dio cos'è?

E si sente riavere

da Vita d'un uomo. Tutte le poesie, a cura di Leone Piccioni, Mondadori, Milano, 1982

#### **Comprensione e Analisi**

Puoi rispondere punto per punto oppure costruire un unico discorso che comprenda le risposte alle domande proposte.

- 1. Sintetizza i principali temi della poesia.
- A quali risvegli allude il titolo?  $2.$
- Che cosa rappresenta per l'io lirico l'«epoca fonda/fuori di me» nella prima strofa?  $3.$
- Quale spazio ha la guerra, evocata dal riferimento al luogo in Friuli e dalla data di composizione, nel dispiegarsi  $4.$ della memoria?
- Quale significato assume la domanda «Ma Dio cos'è?» e come si spiega il fatto che nei versi successivi la 5. reazione è riferita a una impersonale «creatura/atterrita» anziché all'io che l'ha posta?

6. Analizza, dal punto di vista formale, il tipo di versificazione, la scelta e la disposizione delle parole.

#### Interpretazione

Partendo dalla lirica proposta, in cui viene evocato l'orrore della guerra, elabora una tua riflessione sul percorso interiore del poeta. Puoi anche approfondire l'argomento tramite confronti con altri testi di Ungaretti o di altri autori a te noti o con altre forme d'arte del Novecento.

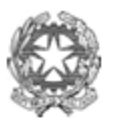

Sessione ordinaria 2019 Prima prova scritta

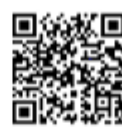

# Ministero dell'Istruzione, dell'Università e della Ricerca

#### PROPOSTA A2

Leonardo Sciascia, Il giorno della civetta, ADELPHI, VI edizione gli Adelphi, Milano, gennaio 2004, pp. 7-8.

Nel romanzo di Leonardo Sciascia, Il giorno della civetta, pubblicato nel 1961, il capitano Bellodi indaga sull'omicidio di Salvatore Colasberna, un piccolo imprenditore edile che non si era piegato alla protezione della mafia. Fin dall'inizio le indagini si scontrano con omertà e tentativi di depistaggio; nel brano qui riportato sono gli stessi familiari e soci della vittima, convocati in caserma, a ostacolare la ricerca della verità, lucidamente ricostruita dal capitano.

«Per il caso Colasberna» continuò il capitano «ho ricevuto già cinque lettere anonime: per un fatto accaduto l'altro ieri, è un buon numero; e ne arriveranno altre... Colasberna è stato ucciso per gelosia, dice un anonimo; e mette il nome del marito geloso...».

«Cose da pazzi» disse Giuseppe Colasberna.

«Lo dico anch'io» disse il capitano, e continuò «... è stato ucciso per errore, secondo un altro: perché somigliava a un certo Perricone, individuo che, a giudizio dell'informatore anonimo, avrà presto il piombo che gli spetta». I soci con una rapida occhiata si consultarono.

«Può essere» disse Giuseppe Colasberna.

- «Non può essere» disse il capitano «perché il Perricone di cui parla la lettera, ha avuto il passaporto quindici giorni addietro e in questo momento si trova a Liegi, nel Belgio: voi forse non lo sapevate, e certo non lo sapeva l'autore della lettera anonima: ma ad uno che avesse avuto l'intenzione di farlo fuori, questo fatto non poteva sfuggire... Non vi dico di altre informazioni, ancora più insensate di questa: ma ce n'è una che vi prego di considerare bene, perché a mio parere ci offre la traccia buona... Il vostro lavoro, la concorrenza, gli appalti: ecco dove bisogna cercare». Altra rapida occhiata di consultazione.
- «Non può essere» disse Giuseppe Colasberna.

«Sì che può essere» disse il capitano «e vi dirò perché e come. A parte il vostro caso, ho molte informazioni sicure sulla faccenda degli appalti: soltanto informazioni, purtroppo, che se avessi delle prove... Ammettiamo che in questa zona, in questa provincia, operino dieci ditte appaltatrici: ogni ditta ha le sue macchine, i suoi materiali: cose che di notte restano lungo le strade o vicino ai cantieri di costruzione; e le macchine son cose delicate, basta tirar fuori un

- pezzo, magari una sola vite: e ci vogliono ore o giorni per rimetterle in funzione; e i materiali, nafta, catrame, armature, ci vuole poco a farli sparire o a bruciarli sul posto. Vero è che vicino al materiale e alle macchine spesso c'è la baracchetta con uno o due operai che vi dormono: ma gli operai, per l'appunto, dormono; e c'è gente invece, voi mi capite, che non dorme mai. Non è naturale rivolgersi a questa gente che non dorme per avere protezione? Tanto più che la protezione vi è stata subito offerta; e se avete commesso l'imprudenza di rifiutarla, qualche fatto è
- accaduto che vi ha persuaso ad accettarla... Si capisce che ci sono i testardi: quelli che dicono no, che non la vogliono, e nemmeno con il coltello alla gola si rassegnerebbero ad accettarla. Voi, a quanto pare, siete dei testardi: o soltanto Salvatore lo era...».

«Di queste cose non sappiamo niente» disse Giuseppe Colasberna: gli altri, con facce stralunate, annuirono.

- «Può darsi» disse il capitano «può darsi... Ma non ho ancora finito. Ci sono dunque dieci ditte: e nove accettano o chiedono protezione. Ma sarebbe una associazione ben misera, voi capite di quale associazione parlo, se dovesse limitarsi solo al compito e al guadagno di quella che voi chiamate guardiania: la protezione che l'associazione offre è molto più vasta. Ottiene per voi, per le ditte che accettano protezione e regolamentazione, gli appalti a licitazione privata; vi dà informazioni preziose per concorrere a quelli con asta pubblica; vi aiuta al momento del collaudo: vi tiene buoni gli operai... Si capisce che se nove ditte hanno accettato protezione, formando una specie di consorzio, la
- decima che rifiuta è una pecora nera: non riesce a dare molto fastidio, è vero, ma il fatto stesso che esista è già una sfida e un cattivo esempio. E allora bisogna, con le buone o con le brusche, costringerla, ad entrare nel giuoco; o ad uscirne per sempre annientandola...»

Giuseppe Colasberna disse «non le ho mai sentite queste cose» e il fratello e i soci fecero mimica di approvazione.

#### **Comprensione e Analisi**

Puoi rispondere punto per punto oppure costruire un unico discorso che comprenda le risposte alle domande proposte.

- 1. Sintetizza il contenuto del brano, individuando quali sono le ricostruzioni del capitano e le posizioni degli interlocutori.
- 2. La mafia, nel gioco tra detto e non detto che si svolge tra il capitano e i familiari dell'ucciso, è descritta attraverso riferimenti indiretti e perifrasi: sai fare qualche esempio?

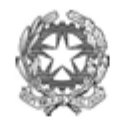

Sessione ordinaria 2019 Prima prova scritta

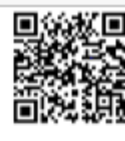

# Ministero dell'Istruzione, dell'Università e della Ricerca

- Nei fratelli Colasberna e nei loro soci il linguaggio verbale, molto ridotto, è accompagnato da una mimica 3. altrettanto significativa, utile a rappresentare i personaggi. Spiega in che modo questo avviene.
- A cosa può alludere il capitano quando evoca «qualche fatto» che serve a persuadere tutte le aziende ad accettare  $4.$ la protezione della mafia? (riga 24)
- 5. La retorica del capitano vuole essere persuasiva, rivelando gradatamente l'unica verità possibile per spiegare l'uccisione di Salvatore Colasberna; attraverso quali soluzioni espressive (ripetizioni, scelte lessicali e sintattiche, pause ecc.) è costruito il discorso?

#### Interpretazione

Nel brano si contrappongono due culture: da un lato quella della giustizia, della ragione e dell'onestà, rappresentata dal capitano dei Carabinieri Bellodi, e dall'altro quella dell'omertà e dell'illegalità; è un tema al centro di tante narrazioni letterarie, dall'Ottocento fino ai nostri giorni, e anche cinematografiche, che parlano in modo esplicito di organizzazioni criminali, o più in generale di rapporti di potere, soprusi e ingiustizie all'interno della società. Esponi le tue considerazioni su questo tema, utilizzando le tue letture, conoscenze ed esperienze.

#### TIPOLOGIA B- ANALISI E PRODUZIONE DI UN TESTO ARGOMENTATIVO

#### PROPOSTA B1

Testo tratto da: Tomaso Montanari, Istruzioni per l'uso del futuro. Il patrimonio culturale e la democrazia che verrà, minimum fax, Roma 2014, pp. 46-48.

"Entrare in un palazzo civico, percorrere la navata di una chiesa antica, anche solo passeggiare in una piazza storica o attraversare una campagna antropizzata vuol dire entrare materialmente nel fluire della Storia. Camminiamo, letteralmente, sui corpi dei nostri progenitori sepolti sotto i pavimenti, ne condividiamo speranze e timori guardando le opere d'arte che commissionarono e realizzarono, ne prendiamo il posto come membri attuali di una vita civile che si svolge negli spazi che hanno voluto e creato, per loro stessi e per noi. Nel patrimonio artistico italiano è condensata e concretamente tangibile la biografia spirituale di una nazione: è come se le vite, le aspirazioni e le storie collettive e individuali di chi ci ha preceduto su queste terre fossero almeno in parte racchiuse negli oggetti che conserviamo gelosamente.

Se questo vale per tutta la tradizione culturale (danza, musica, teatro e molto altro ancora), il patrimonio artistico e il paesaggio sono il luogo dell'incontro più concreto e vitale con le generazioni dei nostri avi. Ogni volta che leggo Dante non posso dimenticare di essere stato battezzato nel suo stesso Battistero, sette secoli dopo: l'identità dello spazio congiunge e fa dialogare tempi ed esseri umani lontanissimi. Non per annullare le differenze, in un attualismo superficiale, ma per interrogarle, contarle, renderle eloquenti e vitali.

Il rapporto col patrimonio artistico - così come quello con la filosofia, la storia, la letteratura: ma in modo straordinariamente concreto - ci libera dalla dittatura totalitaria del presente: ci fa capire fino in fondo quanto siamo mortali e fragili, e al tempo stesso coltiva ed esalta le nostre aspirazioni di futuro. In un'epoca come la nostra, divorata dal narcisismo e inchiodata all'orizzonte cortissimo delle breaking news, l'esperienza del passato può essere un antidoto vitale.

Per questo è importante contrastare l'incessante processo che trasforma il passato in un intrattenimento fantasy antirazionalista [...].

L'esperienza diretta di un brano qualunque del patrimonio storico e artistico va in una direzione diametralmente opposta. Perché non ci offre una tesi, una visione stabilita, una facile formula di intrattenimento (immancabilmente zeppa di errori grossolani), ma ci mette di fronte a un palinsesto discontinuo, pieno di vuoti e di frammenti: il patrimonio è infatti anche un luogo di assenza, e la storia dell'arte ci mette di fronte a un passato irrimediabilmente perduto, diverso, altro da noi.

Il passato «televisivo», che ci viene somministrato come attraverso un imbuto, è rassicurante, divertente, finalistico. Ci sazia, e ci fa sentire l'ultimo e migliore anello di una evoluzione progressiva che tende alla felicità. Il passato che possiamo conoscere attraverso l'esperienza diretta del tessuto monumentale italiano ci induce invece a cercare ancora, a non essere soddisfatti di noi stessi, a diventare meno ignoranti. E relativizza la nostra onnipotenza, mettendoci di fronte al fatto che non siamo eterni, e che saremo giudicati dalle generazioni future. La prima strada è sterile perché ci induce a concentrarci su noi stessi, mentre la seconda via al passato, la via umanistica, è quella che permette il cortocircuito col futuro.

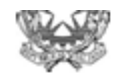

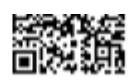

# Ministero dell'Istruzione, dell'Università e della Ricerca

Nel patrimonio culturale è infatti visibile la concatenazione di tutte le generazioni: non solo il legame con un passato glorioso e legittimante, ma anche con un futuro lontano, «finché non si spenga la luna»<sup>1</sup>. Sostare nel Pantheon, a Roma, non vuol dire solo occupare lo stesso spazio fisico che un giorno fu occupato, poniamo, da Adriano, Carlo Magno o Velázquez, o respirare a pochi metri dalle spoglie di Raffaello. Vuol dire anche immaginare i sentimenti, i pensieri, le speranze dei miei figli, e dei figli dei miei figli, e di un'umanità che non conosceremo, ma i cui passi calpesteranno le stesse pietre, e i cui occhi saranno riempiti dalle stesse forme e dagli stessi colori. Ma significa anche diventare consapevoli del fatto che tutto ciò succederà solo in quanto le nostre scelte lo permetteranno.

È per questo che ciò che oggi chiamiamo patrimonio culturale è uno dei più potenti serbatoi di futuro, ma anche uno dei più terribili banchi di prova, che l'umanità abbia mai saputo creare. Va molto di moda, oggi, citare l'ispirata (e vagamente deresponsabilizzante) sentenza di Dostoevskij per cui «la bellezza salverà il mondo»: ma, come ammonisce Salvatore Settis, «la bellezza non salverà proprio nulla, se noi non salveremo la bellezza»".

<sup>1</sup> Salmi 71, 7.

#### Comprensione e analisi

- Cosa si afferma nel testo a proposito del patrimonio artistico italiano? Quali argomenti vengono addotti per  $\mathbf{1}$ . sostenere la tesi principale?
- Nel corso della trattazione, l'autore polemizza con la «dittatura totalitaria del presente» (riga 15). Perché? Cosa 2 contesta di un certo modo di concepire il presente?
- Il passato veicolato dall'intrattenimento televisivo è di gran lunga diverso da quello che ci è possibile conoscere 3. attraverso la fruizione diretta del patrimonio storico, artistico e culturale. In cosa consistono tali differenze?
- Nel testo si afferma che il patrimonio culturale crea un rapporto speciale tra le generazioni. Che tipo di relazioni 4. instaura e tra chi?
- Spiega il significato delle affermazioni dello storico dell'arte Salvatore Settis, citate in conclusione. 5.

#### Produzione

Condividi le considerazioni di Montanari in merito all'importanza del patrimonio storico e artistico quale indispensabile legame tra passato, presente e futuro? Alla luce delle tue conoscenze e delle tue esperienze dirette, ritieni che «la bellezza salverà il mondo» o, al contrario, pensi che «la bellezza non salverà proprio nulla, se noi non salveremo la bellezza»?

Argomenta i tuoi giudizi con riferimenti alla tua esperienza e alle tue conoscenze e scrivi un testo in cui tesi e argomenti siano organizzati in un discorso coerente e coeso.

#### PROPOSTA B2

Testo tratto da: Steven Sloman - Philip Fernbach, L'illusione della conoscenza, (edizione italiana a cura di Paolo Legrenzi) Raffaello Cortina Editore, Milano, 2018, pp. 9-11.

«Tre soldati sedevano in un bunker circondati da mura di cemento spesse un metro, chiacchierando di casa. La conversazione rallentò e poi si arrestò. Le mura oscillarono e il pavimento tremò come una gelatina. 9000 metri sopra di loro, all'interno di un B-36, i membri dell'equipaggio tossivano e sputavano mentre il calore e il fumo riempivano la cabina e si scatenavano miriadi di luci e allarmi. Nel frattempo, 130 chilometri a est, l'equipaggio di un peschereccio giapponese, lo sfortunato (a dispetto del nome) Lucky Dragon Number Five (Daigo Fukuryu Maru),

- 5 se ne stava immobile sul ponte, fissando con terrore e meraviglia l'orizzonte. Era il 1º marzo del 1954 e si trovavano tutti in una parte remota dell'Oceano Pacifico quando assistettero alla più grande esplosione della storia dell'umanità: la conflagrazione di una bomba a fusione termonucleare soprannominata "Shrimp", nome in codice Castle Bravo. Tuttavia, qualcosa andò terribilmente storto. I militari,
- $10<sup>1</sup>$ chiusi in un bunker nell'atollo di Bikini, vicino all'epicentro della conflagrazione, avevano assistito ad altre esplosioni nucleari in precedenza e si aspettavano che l'onda d'urto li investisse 45 secondi dopo l'esplosione. Invece, la terra tremò e questo non era stato previsto. L'equipaggio del B-36, in volo per una missione scientifica finalizzata a raccogliere campioni dalla nube radioattiva ed effettuare misure radiologiche, si sarebbe dovuto trovare ad un'altitudine di sicurezza, ciononostante l'aereo fu investito da un'ondata di calore.
- 15 Tutti questi militari furono fortunati in confronto all'equipaggio del Daigo Fukuryu Maru: due ore dopo l'esplosione, una nube radioattiva si spostò sopra la barca e le scorie piovvero sopra i pescatori per alcune ore. [...] La cosa più

35

40

20

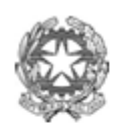

Sessione ordinaria 2019 Prima prova scritta

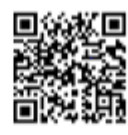

# Ministero dell'Istruzione, dell'Università e della Ricerca

angosciante di tutte fu che, nel giro di qualche ora, la nube radioattiva passò sopra gli atolli abitati Rongelap e Utirik, colpendo le popolazioni locali. Le persone non furono più le stesse. Vennero evacuate tre giorni dopo in seguito a un avvelenamento acuto da radiazioni e temporaneamente trasferite in un'altra isola. Ritornarono sull'atollo tre anni dopo, ma furono evacuate di nuovo in seguito a un'impennata dei casi di tumore. I bambini

ebbero la sorte peggiore; stanno ancora aspettando di tornare a casa. La spiegazione di tutti questi orrori è che la forza dell'esplosione fu decisamente maggiore del previsto. [...] L'errore fu dovuto alla mancata comprensione delle proprietà di uno dei principali componenti della bomba, un' elemento chiamato litio-7. [...]

- 25 Questa storia illustra un paradosso fondamentale del genere umano: la mente umana è, allo stesso tempo, geniale e patetica, brillante e stolta. Le persone sono capaci delle imprese più notevoli, di conquiste che sfidano gli dei. Siamo passati dalla scoperta del nucleo atomico nel 1911 ad armi nucleari da megatoni in poco più di quarant'anni. Abbiamo imparato a dominare il fuoco, creato istituzioni democratiche, camminato sulla luna [...]. E tuttavia siamo capaci altresì delle più impressionanti dimostrazioni di arroganza e dissennatezza. Ognuno di noi va soggetto a errori,
- qualche volta a causa dell'irrazionalità, spesso per ignoranza. È incredibile che gli esseri umani siano in grado di 30 costruire bombe termonucleari; altrettanto incredibile è che gli esseri umani costruiscano effettivamente bombe termonucleari (e le facciano poi esplodere anche se non sono del tutto consapevoli del loro funzionamento). È incredibile che abbiamo sviluppato sistemi di governo ed economie che garantiscono i comfort della vita moderna, benché la maggior parte di noi abbia solo una vaga idea di come questi sistemi funzionino. E malgrado ciò la società
- umana funziona incredibilmente bene, almeno quando non colpiamo con radiazioni le popolazioni indigene. 35 Com'è possibile che le persone riescano a impressionarci per la loro ingegnosità e contemporaneamente a deluderci per la loro ignoranza? Come siamo riusciti a padroneggiare così tante cose nonostante la nostra comprensione sia spesso limitata?»

#### Comprensione e analisi

- 1. Partendo dalla narrazione di un tragico episodio accaduto nel 1954, nel corso di esperimenti sugli effetti di esplosioni termonucleari svolti in un atollo dell'Oceano Pacifico, gli autori sviluppano una riflessione su quella che il titolo del libro definisce "l'illusione della conoscenza". Riassumi il contenuto della seconda parte del testo (righe 25-38), evidenziandone tesi e snodi argomentativi.
- Per quale motivo, la mente umana è definita: «allo stesso tempo, geniale e patetica, brillante e stolta»?  $\overline{2}$ . (righe 25-26)
- 3. Spiega il significato di questa affermazione contenuta nel testo: «È incredibile che gli esseri umani siano in grado di costruire bombe termonucleari; altrettanto incredibile è che gli esseri umani costruiscano effettivamente bombe termonucleari». (righe 30-32)

#### Produzione

Gli autori illustrano un paradosso dell'età contemporanea, che riguarda il rapporto tra la ricerca scientifica, le innovazioni tecnologiche e le concrete applicazioni di tali innovazioni.

Elabora le tue opinioni al riguardo sviluppandole in un testo argomentativo in cui tesi ed argomenti siano organizzati in un discorso coerente e coeso. Puoi confrontarti con le tesi espresse nel testo sulla base delle tue conoscenze, delle tue letture e delle tue esperienze personali.

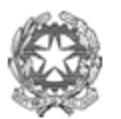

Sessione ordinaria 2019 Prima prova scritta

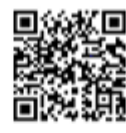

# Ministero dell'Istruzione, dell'Università e della Ricerca

#### PROPOSTA B3

 $\mathbf{\hat{i}}$ 

S.

 $\lambda$ 

L'EREDITA' DEL NOVECENTO

Il brano che segue è tratto dall'introduzione alla raccolta di saggi "La cultura italiana del Novecento" (Laterza 1996); in tale introduzione, Corrado Stajano, giornalista e scrittore, commenta affermazioni di alcuni protagonisti del XX secolo.

"C'è un po' tutto quanto è accaduto durante il secolo in questi brandelli di memoria dei grandi vecchi del Novecento: le due guerre mondiali e il massacro, i campi di sterminio e l'annientamento, la bomba atomica, gli infiniti conflitti e la violenza diffusa, il mutare della carta geografica d'Europa e del mondo (almeno tre volte in cento anni), e poi il progresso tecnologico, la conquista della luna, la mutata condizione umana, sociale, civile, la fine delle ideologie, lo smarrimento delle certezze e dei valori consolidati, la sconfitta delle utopie.

Sono caduti imperi, altri sono nati e si sono dissolti, l'Europa ha affievolito la sua influenza e il suo potere, la costruzione del "villaggio globale", definizione inventata da Marshall McLuhan nel 1962, ha trasformato i comportamenti umani. Nessuna previsione si è avverata, le strutture sociali si sono modificate nel profondo, le invenzioni materiali hanno modificato la vita, il mondo contadino identico nei suoi caratteri sociali dall'anno Mille

 $\lambda$ si è sfaldato alla metà del Novecento e al posto delle fabbriche dal nome famoso che furono vanto e merito dei ceti imprenditoriali e della fatica della classe operaia ci sono ora immense aree abbandonate concupite dalla speculazione edilizia che diventeranno città della scienza e della tecnica, quartieri residenziali, sobborghi che allargheranno le periferie delle metropoli. In una o due generazioni, milioni di uomini e donne hanno dovuto mutare del tutto i loro caratteri e il loro modo di vivere passando in pochi decenni dalla campana della chiesa che ha segnato il tempo per Š, secoli alla sirena della fabbrica. Al brontolio dell'ufficio e del laboratorio, alle icone luminose che affiorano e spariscono sugli schermi del computer.

Se si divide il secolo in ampi periodi - fino alla prima guerra mondiale; gli anni tra le due guerre, il fascismo, il nazismo; la seconda guerra mondiale e l'alleanza antifascista tra il capitalismo e il comunismo; il lungo tempo che dal 1945 arriva al 1989, data della caduta del muro di Berlino - si capisce come adesso siamo nell'era del post.

Viviamo in una sorta di ricominciamento generale perché in effetti il mondo andato in frantumi alla fine degli anni  $\lambda$ Ottanta è (con le varianti dei paesi dell'Est europeo divenute satelliti dell'Unione Sovietica dopo il 1945) lo stesso nato ai tempi della rivoluzione russa del 1917.

Dopo la caduta del muro di Berlino le reazioni sono state singolari. Più che un sentimento di liberazione e di gioia per la fine di una fosca storia, ha preso gli uomini uno stravagante smarrimento. Gli equilibri del terrore che per quasi mezzo secolo hanno tenuto in piedi il mondo erano infatti protettivi, offrivano sicurezze passive ma consolidate. Le possibili smisurate libertà creano invece incertezze e sgomenti. Più che la consapevolezza delle enormi energie che possono essere adoperate per risolvere i problemi irrisolti, pesano i problemi aperti nelle nuove società dell'economia planetaria transnazionale, nelle quali si agitano, mescolati nazionalismi e localismi, pericoli di guerre religiose, balcanizzazioni, ondate migratorie, ferocie razzistiche, conflitti etnici, spiriti di violenza, minacce secessionistiche delle unità nazionali.

Nasce di qui l'insicurezza, lo sconcerto. I nuovi problemi sembrano ancora più nuovi, caduti in un mondo vergine. Anche per questo è difficile capire oggi quale sarà il destino umano dopo il lungo arco attraversato dagli uomini in questo secolo."

#### Comprensione e analisi

- Riassumi il contenuto essenziale del testo, mettendone in evidenza gli snodi argomentativi.  $\mathbf{1}$
- A che cosa si riferisce l'autore quando scrive: «passando in pochi decenni dalla campana della chiesa che ha  $\mathcal{P}$ segnato il tempo per secoli alla sirena della fabbrica»? (righe 14-15)
	- Perché l'autore, che scrive nel 1996, dice che: «adesso siamo nell'era del post»? (riga 19)
- In che senso l'autore definisce «stravagante smarrimento» uno dei sentimenti che «ha preso gli uomini» dopo la  $4.$ caduta del muro di Berlino?

#### Produzione

3.

Dopo aver analizzato i principali temi storico-sociali del XX secolo, Corrado Stajano fa riferimento all'insicurezza e allo sconcerto che dominano la vita delle donne e degli uomini e che non lasciano presagire «quale sarà il destino umano dopo il lungo arco attraversato dagli uomini in questo secolo».

Pag. 7/9

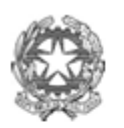

Sessione ordinaria 2019 Prima prova scritta

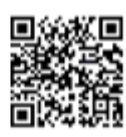

# Ministero dell'Istruzione, dell'Università e della Ricerca

Ritieni di poter condividere tale analisi, che descrive una pesante eredità lasciata alle nuove generazioni? A distanza di oltre venti anni dalla pubblicazione del saggio di Stajano, pensi che i nodi da risolvere nell'Europa di oggi siano mutati?

Illustra i tuoi giudizi con riferimenti alle tue conoscenze, alle tue letture, alla tua esperienza personale e scrivi un testo in cui tesi e argomenti siano organizzati in un discorso coerente e coeso.

#### TIPOLOGIA C - RIFLESSIONE CRITICA DI CARATTERE ESPOSITIVO-ARGOMENTATIVO SU TEMATICHE DI ATTUALITÀ

#### PROPOSTA C1

Testo tratto dal discorso del Prefetto Dottor Luigi Viana, in occasione delle celebrazioni del trentennale dell'uccisione del Prefetto Generale Carlo Alberto Dalla Chiesa, della signora Emanuela Setti Carraro e dell'Agente della Polizia di Stato Domenico Russo.

#### CIMITERO DELLA VILLETTA PARMA. 3 SETTEMBRE 2012

«Quando trascorre un periodo così lungo da un fatto che, insieme a tanti altri, ha segnato la storia di un Paese, è opportuno e a volte necessario indicare a chi ci seguirà il profilo della persona di cui ricordiamo la figura e l'opera, il contributo che egli ha dato alla società ed alle istituzioni anche, se possibile, in una visione non meramente retrospettiva ma storica ed evolutiva, per stabilire il bilancio delle cose fatte e per mettere in campo le iniziative nuove, le cose che ancora restano da fare. [...] A questo proposito, ho fissa nella memoria una frase drammatica e che ancora oggi sconvolge per efficacia e simbolismo: "Qui è morta la speranza dei palermitani onesti". Tutti ricordiamo queste parole che sono apparse nella mattinata del 4 settembre 1982 su di un cartello apposto nei pressi del luogo dove furono uccisi Carlo Alberto Dalla Chiesa, Emanuela Setti Carraro e Domenico Russo. [...] Ricordare la figura del Prefetto Dalla Chiesa è relativamente semplice. Integerrimo Ufficiale dei Carabinieri, dal carattere sicuro e determinato, eccelso professionista, investigatore di prim'ordine, autorevole guida per gli uomini, straordinario comandante. Un grande Servitore dello Stato, come Lui stesso amava definirsi. Tra le tante qualità che il Generale Dalla Chiesa possedeva, mi vorrei soffermare brevemente su una Sua dote speciale, che ho in qualche modo riscoperto grazie ad alcune letture della Sua biografia e che egli condivide con altri personaggi di grande spessore come, solo per citare i più noti, Giovanni Falcone e Paolo Borsellino (naturalmente non dimenticando i tanti altri che. purtroppo, si sono immolati nella lotta alle mafie). Mi riferisco alle Sue intuizioni operative. Il Generale Dalla Chiesa nel corso della Sua prestigiosa ed articolata carriera ha avuto idee brillanti e avveniristiche, illuminazioni concretizzate poi in progetti e strutture investigative che, in alcuni casi, ha fortemente voluto tanto da insistere, talora anche energicamente, con le stesse organizzazioni statuali centrali affinché venissero prontamente realizzati. [...] Come diremmo oggi, è stato un uomo che ha saputo e voluto guardare avanti, ha valicato i confini della ritualità, ha oltrepassato il territorio della sterile prassi, ha immaginato nuovi scenari ed impieghi operativi ed ha innovato realizzando, anche grazie al Suo carisma ed alla Sua autorevolezza, modelli virtuosi e vincenti soprattutto nell'investigazione e nella repressione. Giunse a Palermo, nominato Prefetto di quella Provincia il 30 aprile del 1982 lo stesso giorno, ci dicono le cronache, dell'uccisione di Pio La Torre<sup>1</sup>. Arriva in una città la cui comunità appare spaventata e ferita [...]. Carlo Alberto Dalla Chiesa non si scoraggia e comincia a immaginare un nuovo modo di fare il Prefetto: scende sul territorio, dialoga con la gente, visita fabbriche, incontra gli studenti e gli operai. Parla di legalità, di socialità, di coesione, di fronte comune verso la criminalità e le prevaricazioni piccole e grandi. E parla di speranza nel futuro. Mostra la vicinanza dello Stato, e delle sue Istituzioni. Desidera che la Prefettura sia vista come un terminale di legalità, a sostegno della comunità e delle istituzioni sane che tale comunità rappresentano democraticamente. Ma non dimentica di essere un investigatore, ed accanto a questa attività comincia ad immaginare una figura innovativa di Prefetto che sia funzionario di governo ma che sia anche un coordinatore delle iniziative antimafia, uno stratega intelligente ed attento alle dinamiche criminali, anticipando di fatto le metodologie di ricerca dei flussi finanziari utilizzati dalla mafia. [...] Concludo rievocando la speranza. Credo che la speranza, sia pure nella declinazione dello sdegno, dello sconforto e nella dissociazione vera, già riappaia sul volto piangente dell'anonima donna palermitana che, il 5 settembre 1982, al termine della pubblica cerimonia funebre officiata dal Cardinale Pappalardo, si rivolse a Rita e Simona Dalla Chiesa, come da esse stesse riportato, per chiedere il loro perdono dicendo, "... non siamo stati noi."

<sup>1</sup> Político e sindacalista siciliano impegnato nella lotta alla mafia.

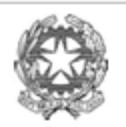

Sessione ordinaria 2019 Prima prova scritta

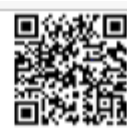

# Ministero dell'Istruzione, dell'Università e della Ricerca

Carlo Alberto Dalla Chiesa, quindi, si inserisce a pieno titolo tra i Martiri dello Stato [...] ovvero tra coloro che sono stati barbaramente uccisi da bieche menti e mani assassine ma il cui sacrificio è valso a dare un fulgido esempio di vita intensa, di fedeltà certa ed incrollabile nello Stato e nelle sue strutture democratiche e che rappresentano oggi, come ieri e come domani, il modello da emulare e da seguire, senza incertezze e senza indecisioni, nella lotta contro tutte le mafie e contro tutte le illegalità.»

Sono trascorsi quasi quaranta anni dall'uccisione del Generale Carlo Alberto Dalla Chiesa, ma i valori richiamati nel discorso di commemorazione sopra riportato rimangono di straordinaria attualità.

Rifletti sulle tematiche che si evincono dal brano, traendo spunto dalle vicende narrate, dalle considerazioni in esso contenute e dalle tue letture, dalle tue conoscenze, dalle tue esperienze personali.

Puoi articolare il tuo elaborato in paragrafi opportunamente titolati e presentarlo con un titolo complessivo che ne esprima sinteticamente il contenuto.

#### PROPOSTA C2

#### Tra sport e storia.

"Sono proprio orgoglioso: un mio caro amico, mio e di tutti quelli che seguono il ciclismo, ha vinto la corsa della vita, anche se è morto da un po'.

Il suo nome non sta più scritto soltanto negli albi d'oro del Giro d'Italia e del Tour de France, ma viene inciso direttamente nella pietra viva della storia, la storia più alta e più nobile degli uomini giusti. A Gerusalemme sono pronti a preparargli il posto con tutti i più sacri onori: la sua memoria brillerà come esempio, con il titolo di «Giusto tra le nazioni», nella lista santa dello Yad Vashem, il «mausoleo» della Shoah. Se ne parlava da anni, sembrava quasi che fosse finito tutto nella polverosa soffitta del tempo, ma finalmente il riconoscimento arriva, guarda caso proprio nelle giornate dei campionati mondiali lungo le strade della sua Firenze.

Questo mio amico, amico molto più e molto prima di tanta gente che ne ha amato il talento sportivo e la stoffa umana, è Gino Bartali. Per noi del Giro, Gino d'Italia. Come già tutti hanno letto nei libri e visto nelle fiction, il campione brontolone aveva un cuore grande e una fede profonda. Nell'autunno del 1943, non esitò un attimo a raccogliere l'invito del vescovo fiorentino Elia Della Costa. Il cardinale gli proponeva corse in bicicletta molto particolari e molto rischiose: doveva infilare nel telaio documenti falsi e consegnarli agli ebrei braccati dai fascisti, salvandoli dalla deportazione. Per più di un anno, Gino pedalò a grande ritmo tra Firenze e Assisi, abbinando ai suoi allenamenti la missione suprema. Gli ebrei dell'epoca ne hanno sempre parlato come di un angelo salvatore, pronto a dare senza chiedere niente. Tra una spola e l'altra, Bartali nascose pure nelle sue cantine una famiglia intera, padre, madre e due figli. Proprio uno di questi ragazzi d'allora, Giorgio Goldenberg, non ha mai smesso di raccontare negli anni, assieme ad altri ebrei salvati, il ruolo e la generosità di Gino. E nessuno dimentica che ad un certo punto, nel luglio del '44. sugli strani allenamenti puntò gli occhi il famigerato Mario Carità, fondatore del reparto speciale nella repubblica di Salò, anche se grazie al cielo l'aguzzino non ebbe poi tempo per approfondire le indagini.

Gino uscì dalla guerra sano e salvo, avviandosi a rianimare con Coppi i depressi umori degli italiani. I nostri padri e i nostri nonni amano raccontare che Gino salvò persino l'Italia dalla rivoluzione bolscevica<sup>1</sup>, vincendo un memorabile Tour, ma questo forse è attribuirgli un merito vagamente leggendario, benché i suoi trionfi fossero realmente serviti a seminare un poco di serenità e di spirito patriottico nell'esasperato clima di allora.

Non sono ingigantite, non sono romanzate, sono tutte perfettamente vere le pedalate contro i razzisti, da grande gregario degli ebrei. Lui che parlava molto e di tutto, della questione parlava sempre a fatica. Ricorda il figlio Andrea, il vero curatore amorevole della grande memoria: «Io ho sempre saputo, papà però si raccomandava di non dire niente a nessuno, perché ripeteva sempre che il bene si fa ma non si dice, e sfruttare le disgrazie degli altri per farsi belli è da vigliacchi...».

[...] C'è chi dice che ne salvò cinquecento, chi seicento, chi mille. Sinceramente, il numero conta poco. Ne avesse salvato uno solo, non cambierebbe nulla: a meritare il grato riconoscimento è la sensibilità che portò un campione così famoso a rischiare la vita per gli ultimi della terra.'

da un articolo di Cristiano Gatti, pubblicato da "Il Giornale" (24/09/2013)

<sup>1</sup> La vittoria di Bartali al Tour de France nel 1948 avvenne in un momento di forti tensioni seguite all'attentato a Togliatti, segretario del PCI (Partito Comunista Italiano).

Pag. 9/9

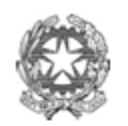

Sessione ordinaria 2019 Prima prova scritta

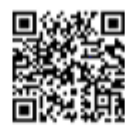

# Ministero dell'Istruzione, dell'Università e della Ricerca

Il giornalista Cristiano Gatti racconta di Gino Bartali, grande campione di ciclismo, la cui storia personale e sportiva si è incrociata, almeno due volte, con eventi storici importanti e drammatici.

Il campione ha ottenuto il titolo di "Giusto tra le Nazioni", grazie al suo coraggio che consenti, nel 1943, di salvare moltissimi ebrei, con la collaborazione del cardinale di Firenze.

Inoltre, una sua "mitica" vittoria al Tour de France del 1948 fu considerata da molti come uno dei fattori che contribuì a "calmare gli animi" dopo l'attentato a Togliatti. Quest'ultima affermazione è probabilmente non del tutto fondata, ma testimonia come lo sport abbia coinvolto in modo forte e profondo il popolo italiano, così come tutti i popoli del mondo. A conferma di ciò, molti regimi autoritari hanno spesso cercato di strumentalizzare le epiche imprese dei campioni per stimolare non solo il senso della patria, ma anche i nazionalismi.

A partire dal contenuto dell'articolo di Gatti e traendo spunto dalle tue conoscenze, letture ed esperienze, rifletti sul rapporto tra sport, storia e società. Puoi arricchire la tua riflessione con riferimenti a episodi significativi e personaggi di oggi e/o del passato.

Puoi articolare il tuo elaborato in paragrafi opportunamente titolati e presentarlo con un titolo complessivo che ne esprima sinteticamente il contenuto.

#### Italiano- prima prova scritta. Griglia di valutazione per l'attribuzione dei punteggi

# $\label{prop:1} \vspace{-0.1cm} \textbf{Tipologia A} \\ \textbf{Indicazioni generali per la valutazione degli elaborati (MAX 60 pt)} \\ \vspace{-0.1cm}$

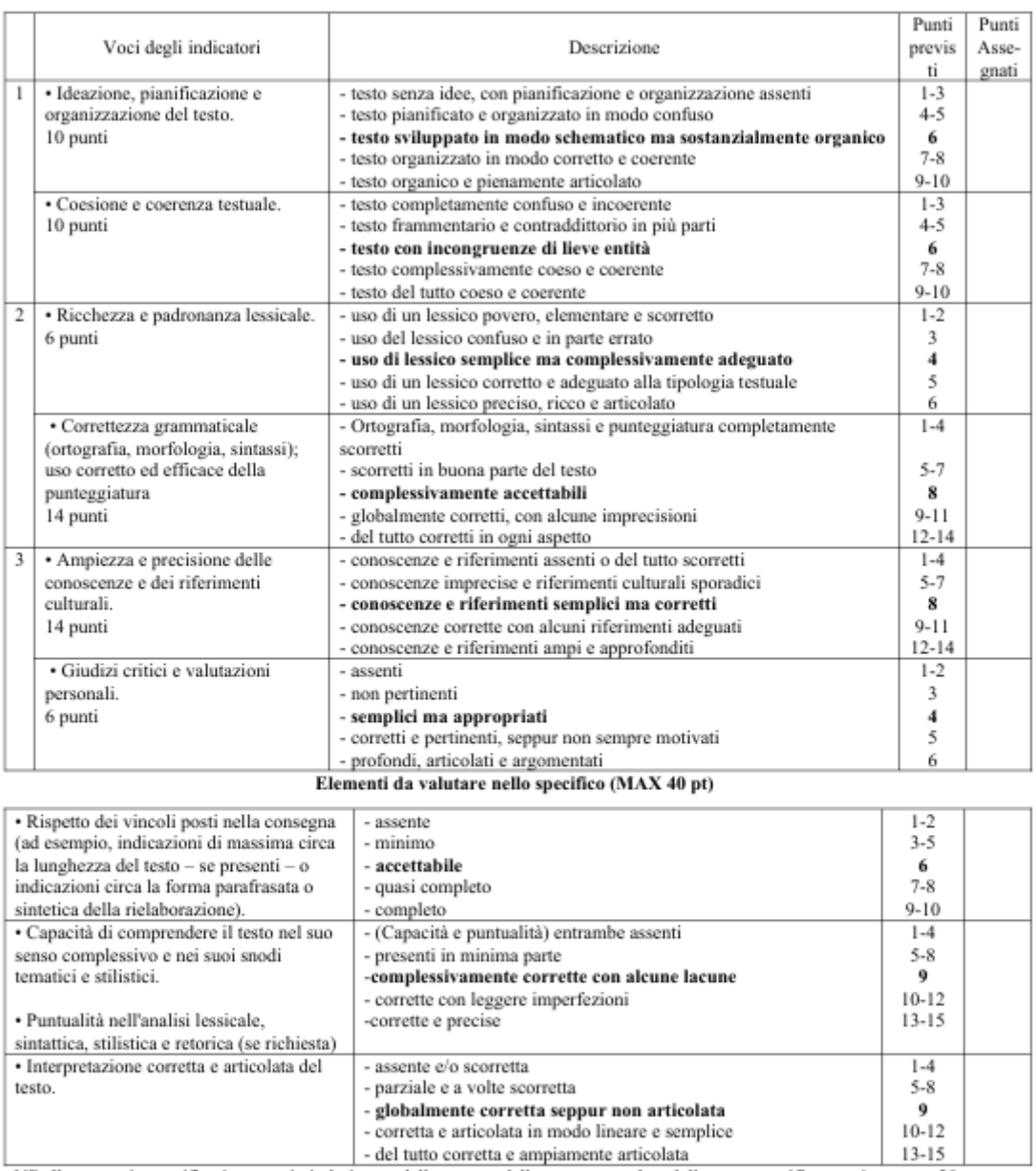

-del tutto corretta e ampiamente articolata 13-15<br>NB. Il punteggio specifico in centesimi, derivante dalla somma della parte generale e della parte specifica, va riportato a 20 con<br>opportuna proporzione (divisione per 5 +

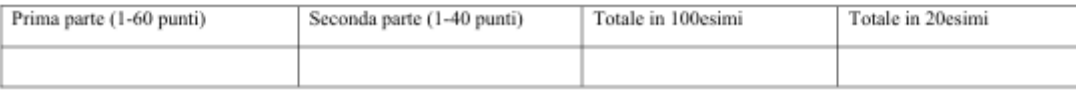

Candidato: \_\_\_\_

 $\textbf{Classes:}\_\_\_\_\$ 

### Italiano- prima prova scritta. Griglia di valutazione per l'attribuzione dei punteggi

#### Tipologia B Indicazioni generali per la valutazione degli elaborati (MAX 60 pt)

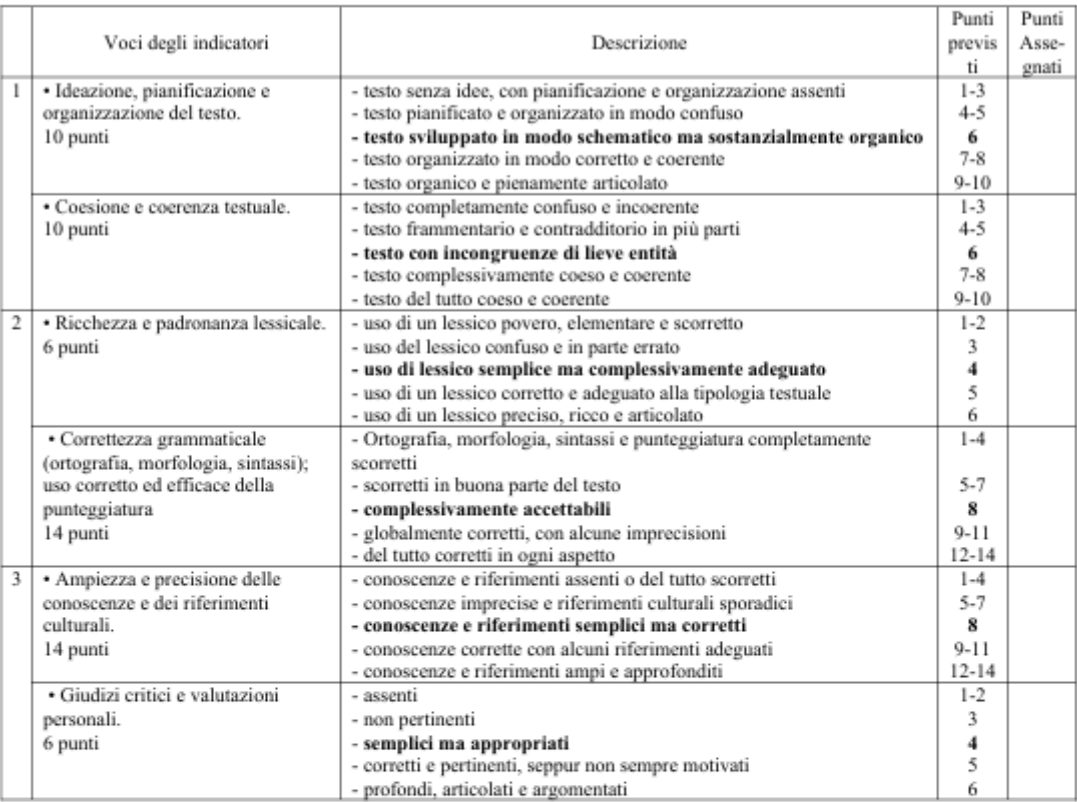

#### Elementi da valutare nello specifico (MAX 40 pt

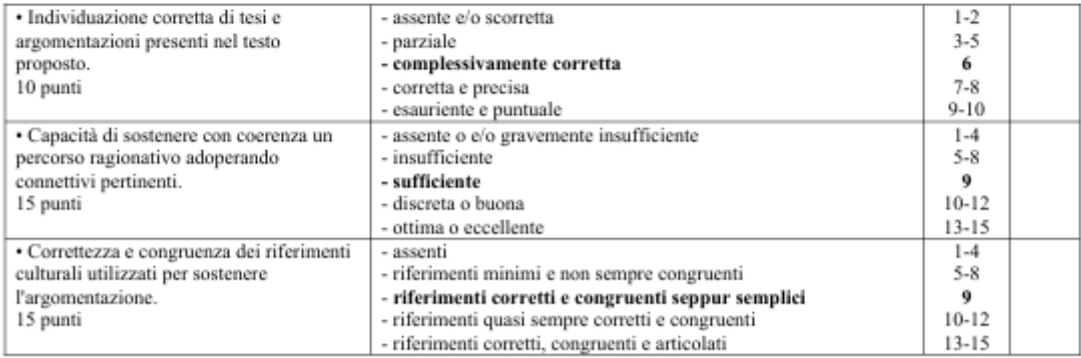

NB. Il punteggio specifico in centesimi, derivante dalla somma della parte generale e della parte specifica, va riportato a 20 con opportuna proporzione (divisione per 5 + arrotondamento all'intero se si raggiunge o si sup

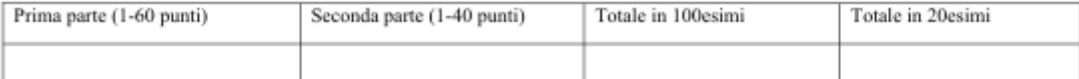

### Italiano- prima prova scritta. Griglia di valutazione per l'attribuzione dei punteggi

# $\label{prop:1} {\bf Tipologia~} {\bf C}$ Indicazioni generali per la valutazione degli elaborati (MAX 60 pt)

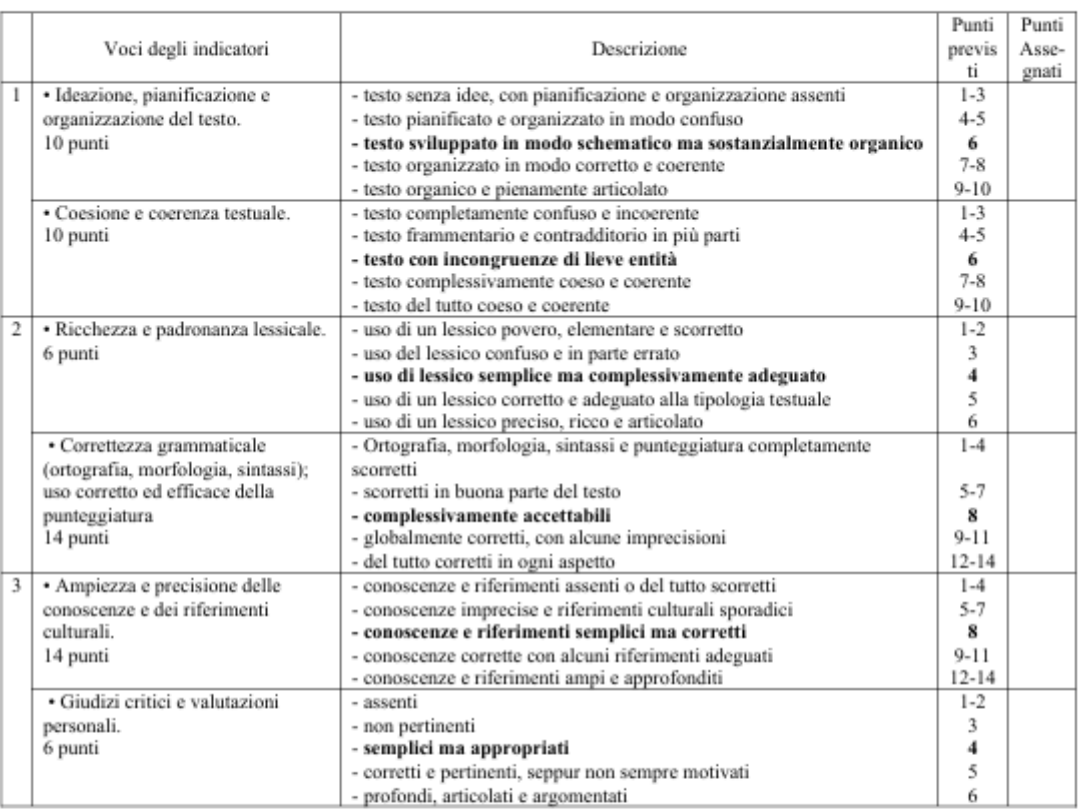

#### Elementi da valutare nello specifico (MAX 40 pt)

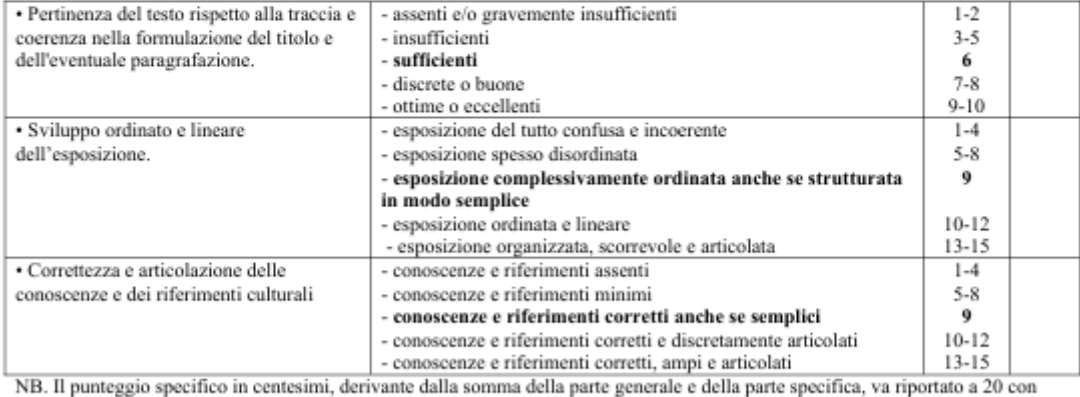

opportuna proporzione (divisione per 5 + arrotondamento all'intero se si raggiunge o si supera lo 0,5).

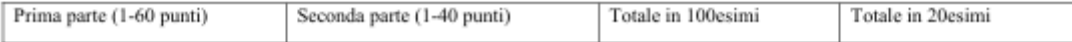

#### Candidato\_

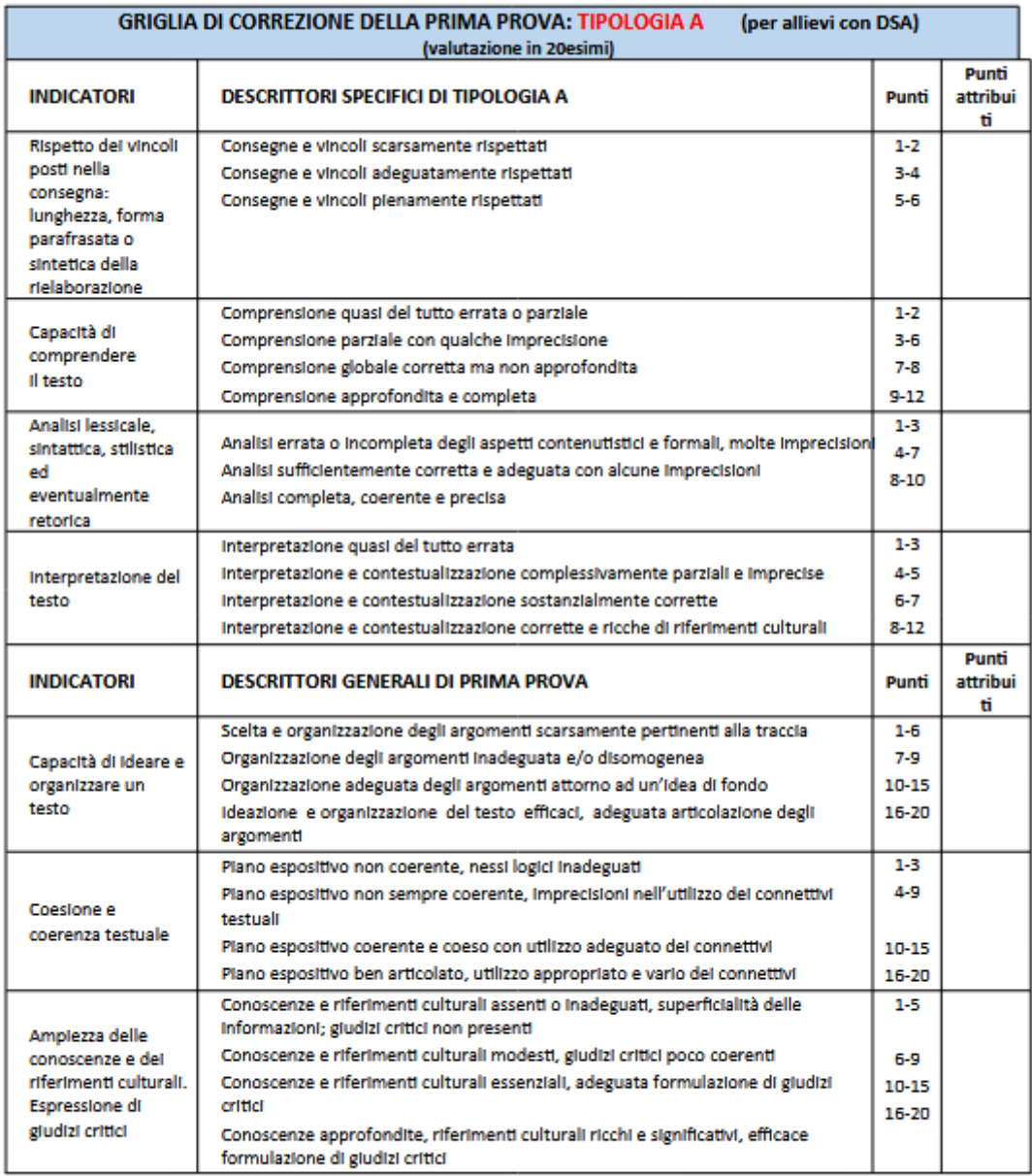

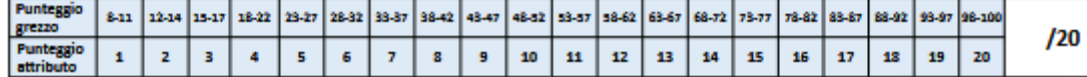

#### Candidato\_

\_Classe

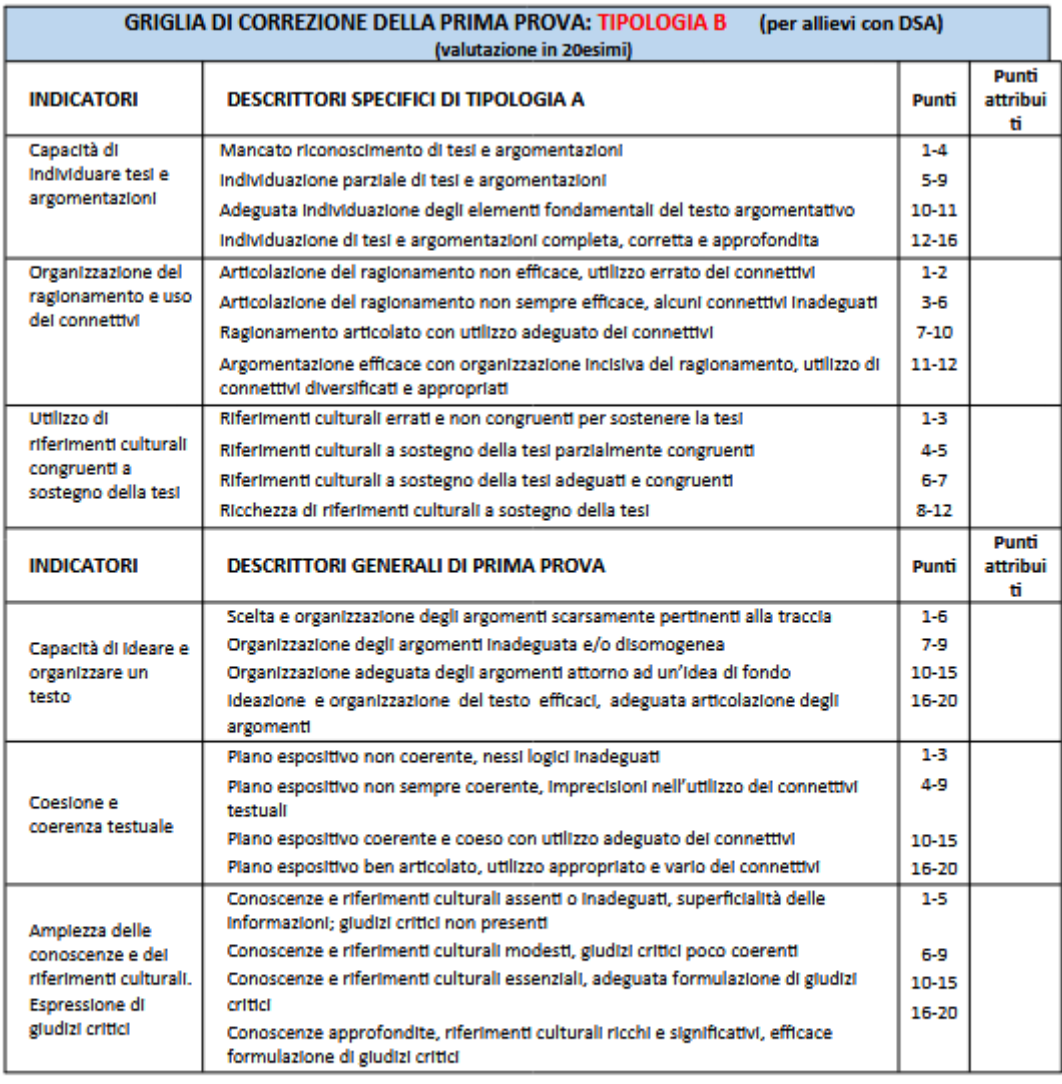

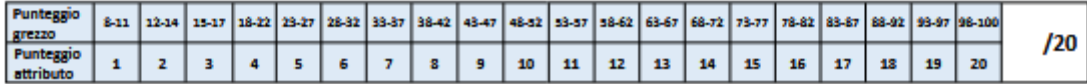

#### Candidato

#### Classe

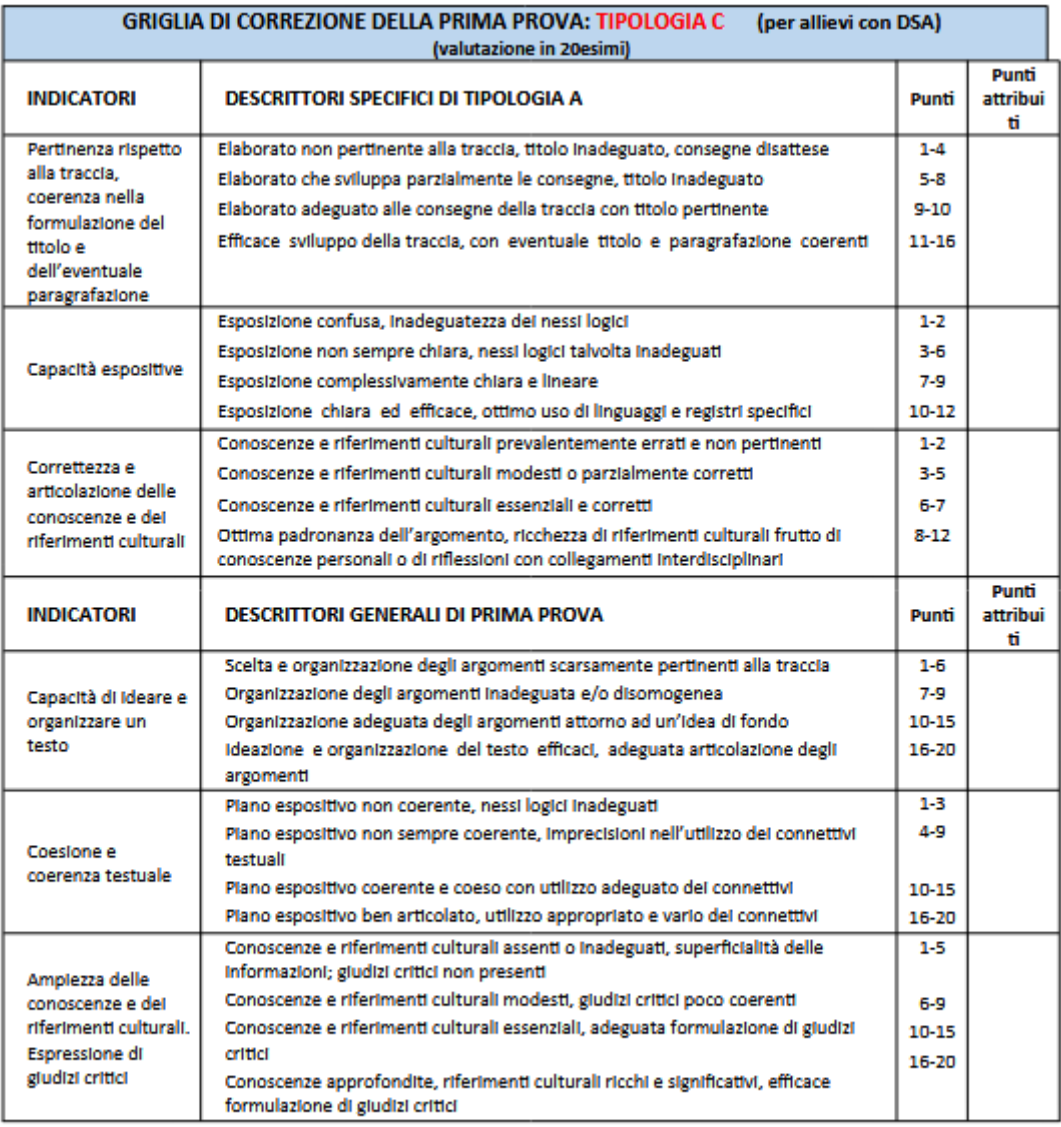

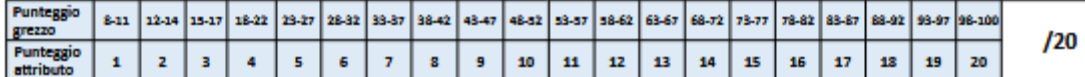

# *Ministero dell'Istruzione, dell' Università e della Ricerca*  ESAME DI STATO DI ISTRUZIONE SECONDARIA SUPERIORE

# **Tema di: TECNOLOGIE E PROGETTAZIONE DI SISTEMI ELETTRICI ED ELETTRONICI**

Il candidato svolga la prima parte della prova e due tra i quesiti proposti nella seconda parte.

# **PRIMA PARTE**

All'interno di un sito archeologico sono presenti anche due locali affrescati aperti al pubblico. Al fine di preservare gli affreschi è necessario regolamentare in maniera precisa l'ingresso dei visitatori e mantenere costante il microclima all'interno dei locali.

L'accesso al sito è consentito ad un massimo di 30 visitatori per volta e allo scopo sono installati tornelli all'ingresso e all'uscita per verificare il numero di visitatori presenti, mentre l'accesso ai due locali affrescati è consentito a non più di cinque visitatori alla volta. Ai locali si accede mediante una porta che non può essere aperta dall'esterno quando all'interno sono presenti cinque persone.

All'interno dei locali devono essere garantite opportune condizioni di temperatura e umidità.

In particolare:

a) la temperatura deve essere mantenuta tra i 6°C e i 12°C nel periodo invernale e tra i 20°C e i 24°C nel periodo estivo; quando la temperatura scende al di sotto dei valori minimi si attivano delle piccole piastre riscaldanti, poste a 1 metro dal pavimento, fino al raggiungimento della temperatura media, mentre se la temperatura è troppo elevata si attiva il sistema di aerazione che al raggiungimento della temperatura media si disattiva;

b) l'umidità relativa deve essere mantenuta nel range  $45\% \pm 5\%$  per evitare la proliferazione di muffe; tale livello viene garantito azionando per 10 minuti, se si è fuori dal range, gli aeratori o il sistema di nebulizzazione a pompa posto a muro.

L'illuminamento interno deve essere di 150 lux ed è garantito da un adeguato numero di lampade.

Il candidato, fatte le eventuali ipotesi aggiuntive, dopo aver definito il numero di sensori che ritiene opportuno installare, nel sito e nei locali, per la gestione dei visitatori nonché per assicurare le condizioni ambientali richieste:

1. proponga un possibile sistema di controllo degli accessi al sito archeologico e, in particolare, ai locali affrescati;

2. rappresenti tramite uno schema a blocchi il sistema di acquisizione dei dati, descriva le funzioni dei singoli blocchi e indichi i componenti utilizzati;

3. specifichi le caratteristiche dei sensori e ne progetti i relativi circuiti di condizionamento del segnale di uscita;

4. rappresenti, mediante un diagramma di flusso o un altro linguaggio di propria conoscenza, l'algoritmo di gestione dell'impianto;

5. elabori un opportuno programma che, con l'ausilio di un sistema programmabile di propria conoscenza, gestisca l'automatismo proposto.

# **SECONDA PARTE**

# QUESITO 1

Con riferimento alla prima parte, vista la particolarità di integrazione architettonica tra sistemi di controllo previsti e il sito archeologico, il candidato illustri quali procedure vanno seguite per la valutazione di impatto ambientale nel rispetto della normativa vigente.

# QUESITO 2

Si consideri un sensore di pressione a diaframma in cui si utilizza un estensimetro come elemento sensibile. L'estensimetro ha resistenza a riposo pari a 100  $\Omega$  (corrispondente ad allungamento  $\lambda = 0$ ) e gauge factor pari a 2.

Si vogliono misurare pressioni che determinano deformazioni della membrana di ± 100 μλ. Il candidato progetti un circuito di acquisizione del segnale utilizzando un convertitore AD con range  $0 \div 10$  V.

# QUESITO 3

Nell'ambito del Life Cycle Assessment (L.C.A.) illustrare, eventualmente facendo riferimento alle proprie esperienze, le problematiche in merito al ciclo di vita di un prodotto, a quali delle norme ISO fa riferimento e in che cosa consiste la sua valutazione.

# QUESITO 4

Il candidato illustri il principio di funzionamento dei dispositivi IGBT e ne discuta vantaggi e svantaggi in rapporto alle caratteristiche dei MOSFET e BJT; inoltre fornisca un esempio di possibile applicazione nell'ambito del controllo di velocità dei motori.

# QUESITO 3

È necessario gestire il ciclo di funzionamento di un motore asincrono trifase a 4 poli e funzionante alla frequenza di rete.

L'avviamento avviene mediante un pulsante di start, la velocità del motore aumenta in modo graduale fino a raggiungere il suo valore massimo dopo 15 secondi e tale velocità va mantenuta per 30 secondi, dopodiché il motore comincia a decelerare fino ad arrestarsi completamente dopo 15 secondi.

Il candidato discuta le problematiche relative alla fase di avviamento del motore e proponga le modalità di gestione del suddetto ciclo di funzionamento.

Durata massima della prova: 6 ore.

È consentito l'uso di manuali tecnici e di calcolatrici non programmabili.

È consentito l'uso del dizionario bilingue (italiano-lingua del paese di provenienza) per i candidati di madrelingua non italiana.

Non è consentito lasciare l'Istituto prima che siano trascorse 3 ore dalla dettatura del tema.

# GRIGLIA DI VALUTAZIONE

# Griglia di valutazione per l'attribuzione dei punteggi della seconda prova scritta (ITEC)

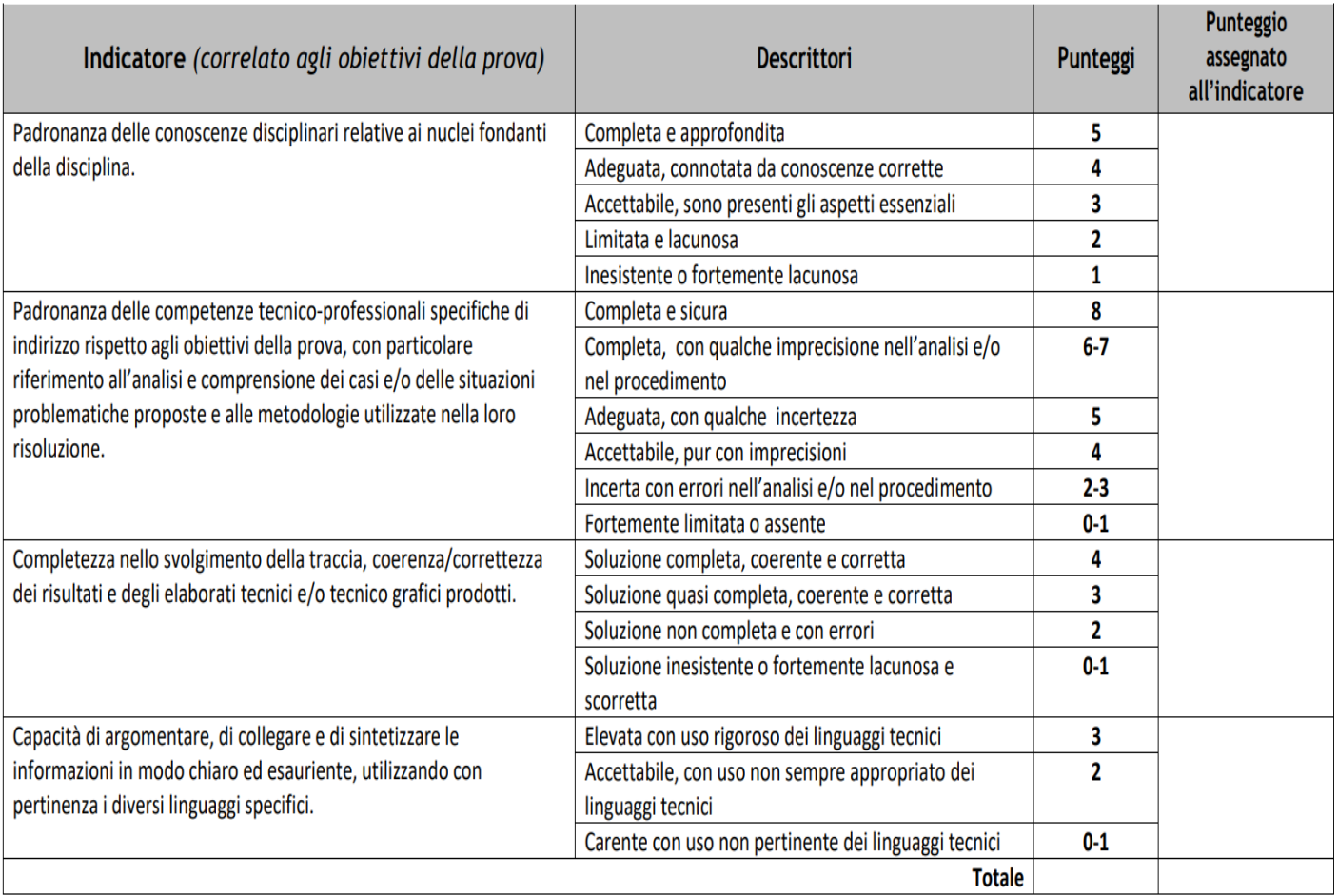

# **ALLEGATI RISERVATI**

- a. **Eventuali PDP / PEI/ PSP; PFI (per l'Istituto professionale)**
- b. **Pagellini di valutazione dei Percorsi per le Competenze Trasversali e per l'Orientamento**

**Firme degli studenti rappresentanti di classe:**

\_\_\_\_\_\_\_\_\_\_\_\_\_\_\_\_\_\_\_\_\_\_\_\_\_\_\_\_\_\_\_\_\_\_\_\_\_

\_\_\_\_\_\_\_\_\_\_\_\_\_\_\_\_\_\_\_\_\_\_\_\_\_\_\_\_\_\_\_\_\_\_\_\_\_